#### **Tuning the Oracle Grid New York 2009**

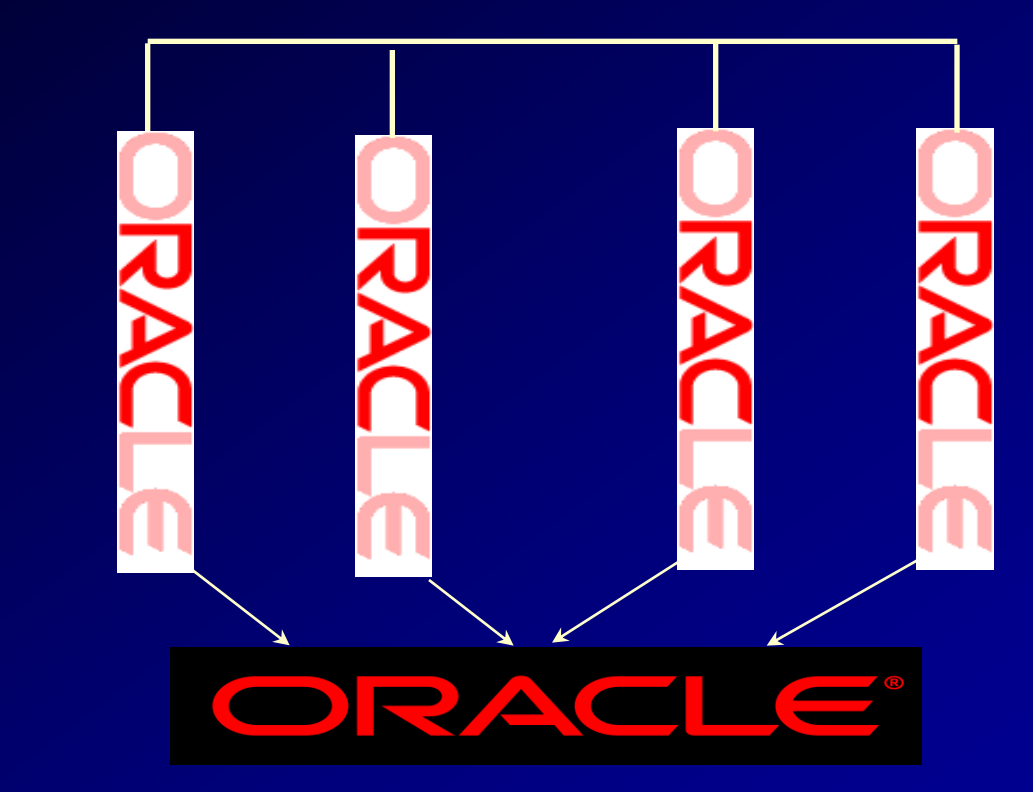

ORACLE

 $T_{\text{DATA BASE}}^{\text{ORACLE}}$  10<sup>8</sup>

#### **Rich Niemiec, TUSC (www.tusc.com)**

(Special Thanks: Caryl Lee Fisher, Paul Dorsey, Oracle Corporation Enterprise Manager Team, Jeff Gainer, Yvonne Formel)

1 (Thanks: Barb Dully, Angelo Pruscino, Prabhaker Gongloor, Anil Khilani, Jay Rossiter, John Kennedy, Julie Wong, Arsalan Farooq, Benoit Dageville, Jim Hawkins, Brad Brown & Joe Trezzo)

## **Audience Knowledge**

- Oracle9*i* Experience ?
- Oracle9*i* RAC Experience?
- Oracle10*<sup>g</sup>* Experience?
- Oracle10*<sup>g</sup>* Grid Control Experience?
- Oracle 11g Experience?
- Goals
	- Overview of Tuning and Oracle 10<sup>g</sup> Grid
	- Focus on a few nice grid features of Oracle 10<sup>g</sup>
- Non-Goals
	- Learn ALL aspects of Tuning Oracle 10<sup>g</sup>
	- Learn how to install/manage RAC/Grid
	- 11g Grid

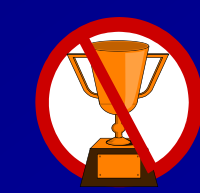

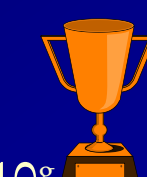

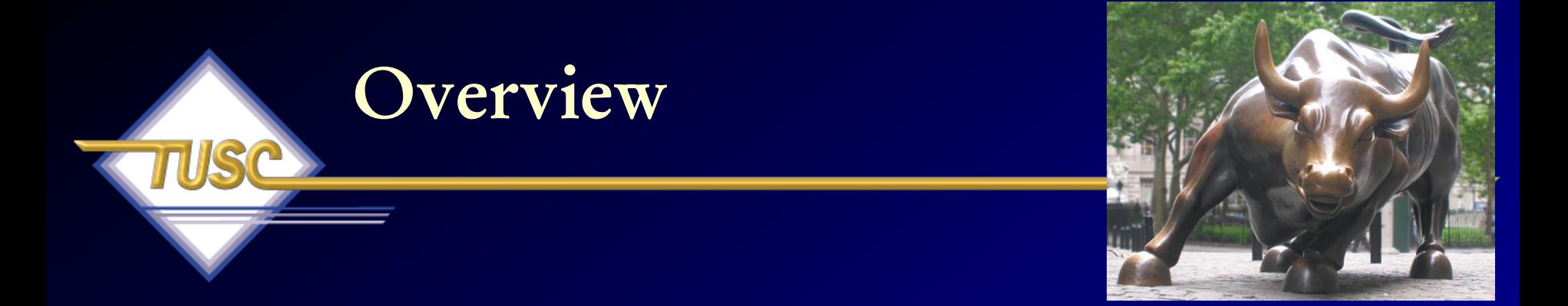

- The Basics, Oracle & Market Direction
- RAC, Grid Basics and Scaling it All
- Tuning the Interconnect & using Statspack/AWR
- Grid Control Basics, Multi-Node & Tuning
- Other quick Tips
- Availability thoughts
- Summary

## **Tip #1 Know the Basics – OPS and early Clusters**

## **Introduction to RAC**

- IBM drove the Shared Nothing Architecture in its cluster solution.
- Others that use this\*:
	- Teradata
	- Netezza
	- Google

*\* Wikipedia*

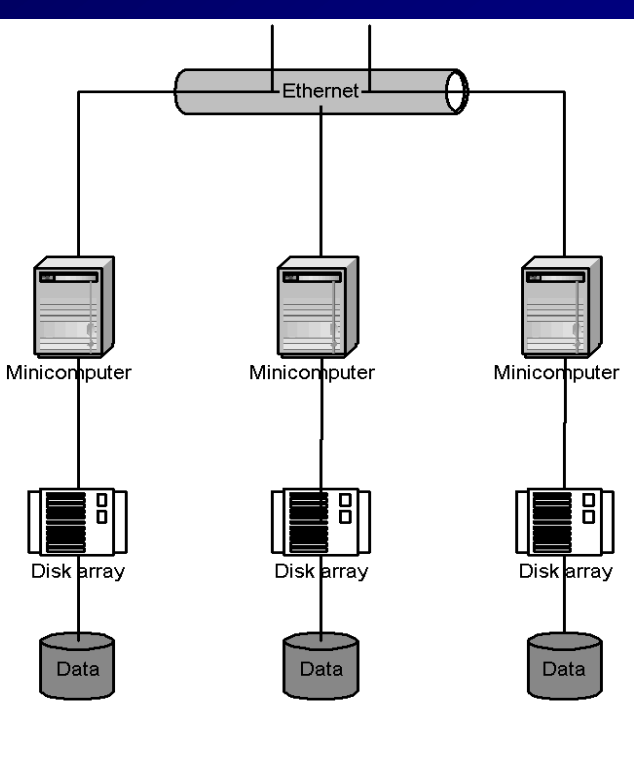

**Example Shared Nothing Configuration** 

## **Introduction to RAC**

- Federated Databases (Microsoft based Architecture)
- Similar to shared-nothing

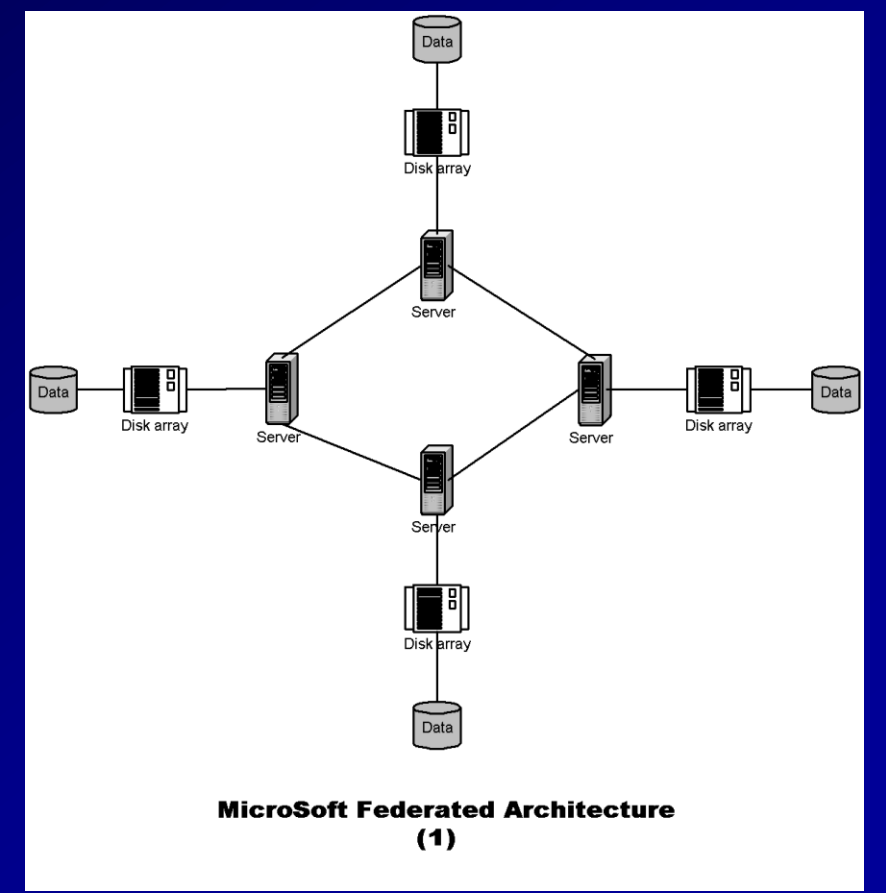

#### **Introduction to RAC Shared Data Model**

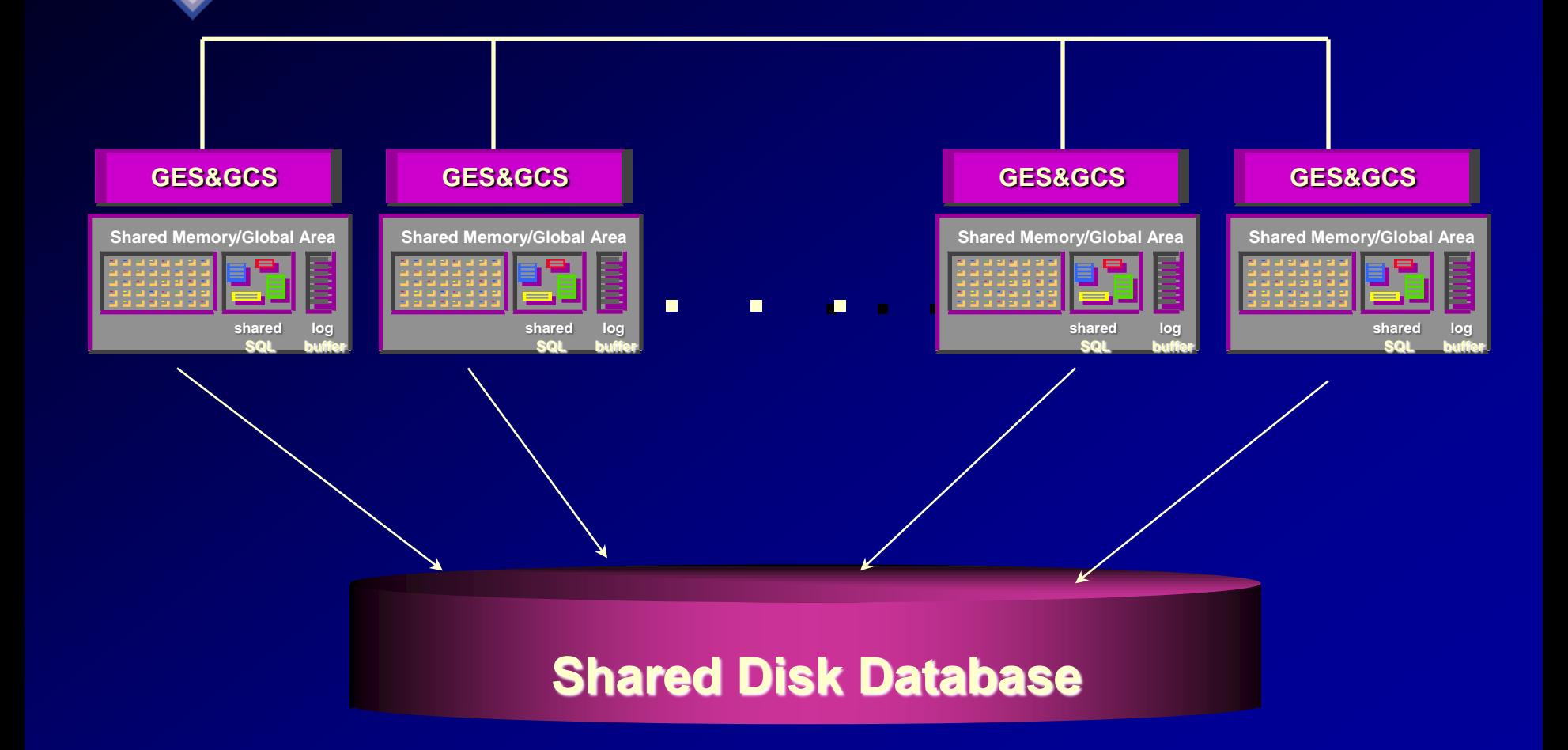

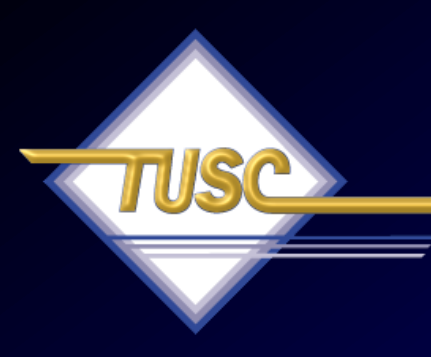

### **Tip #2 Know the Oracle**

"I admire risk takers. I like leaders - people who do things before

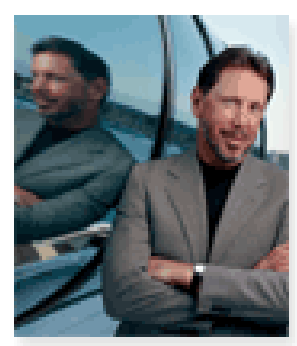

they become fashionable or popular. I find that kind of integrity inspirational."

LAWRENCE J. ELLISON | Chairman & Chief Executive Officer, 2003

### **Oracle Firsts –** *Innovation!*

1979 First commercial SQL relational database management system **1983 First 32-bit mode RDBMS** 1984 First database with read consistency **1987 First client-server database** 1994 First commercial and multilevel secure database evaluations 1995 **First 64-bit** mode RDBMS 1996 First to break the 30,000 TPC-C barrier 1997 **First Web** database 1998 First Database - Native **Java** Support; Breaks 100,000 TPC-C 1998 First Commercial RDBMS ported to **Linux** 2000 First database with **XML** 2001 First middle-tier database cache 2001 First RDBMS with **Real Application Clusters** 2004 First **True Grid Database** 2005 First **FREE Oracle Database** (10g Express Edition) 2006 First **Oracle Support for LINUX Offering**  2007 **Oracle 11g Released!**

9

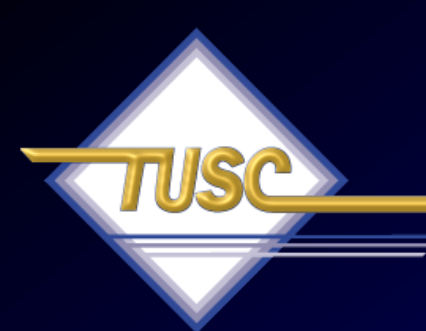

## **Tip #3 Know the Market Direction – Consolidation!**

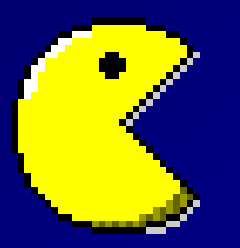

*"I think there is a world market for maybe 5 computers."* 

*- Thomas Watson, IBM Chairman '43*

# **How Oracle saved \$1B: CONSOLIDATION! & Process**

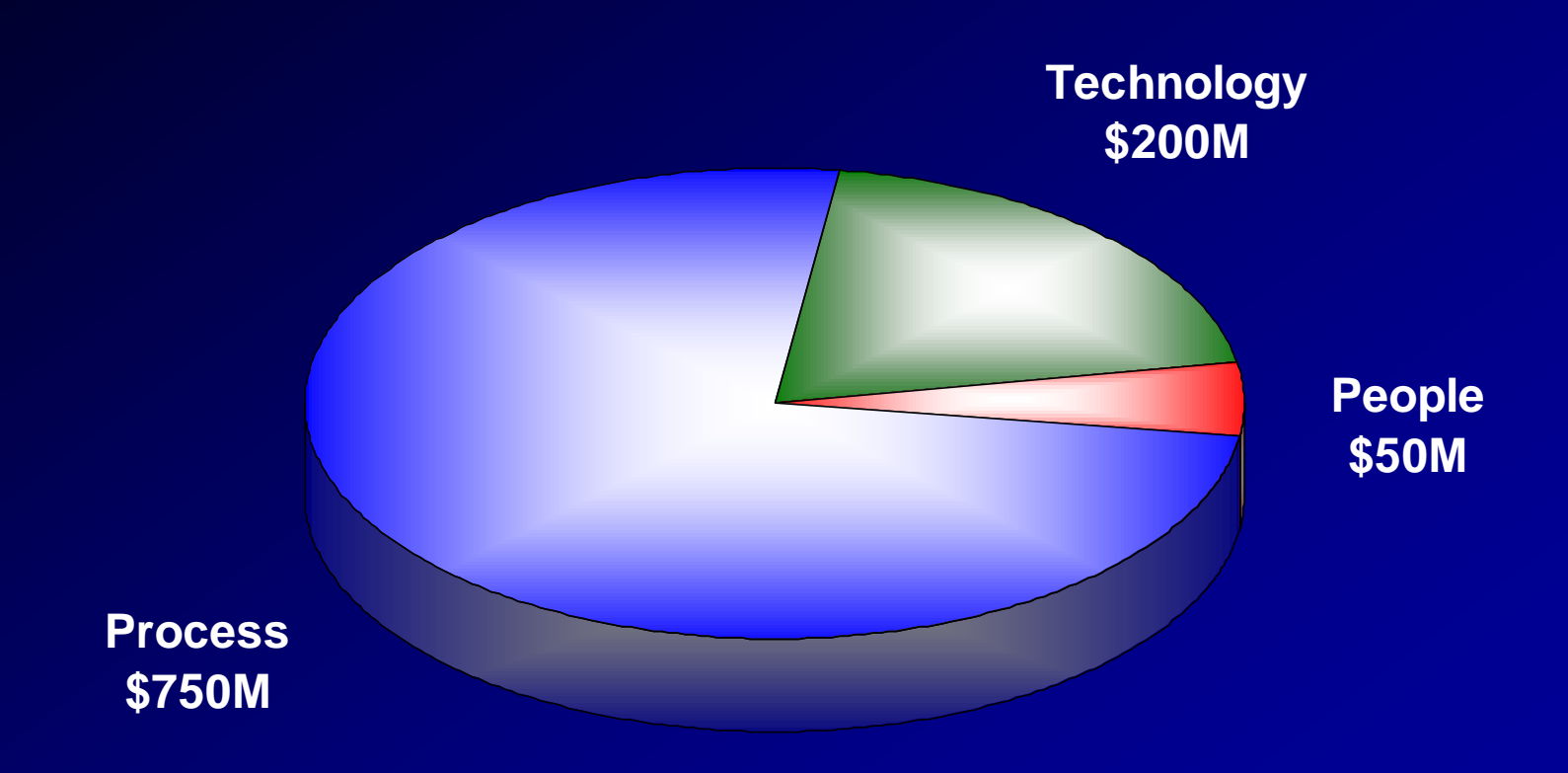

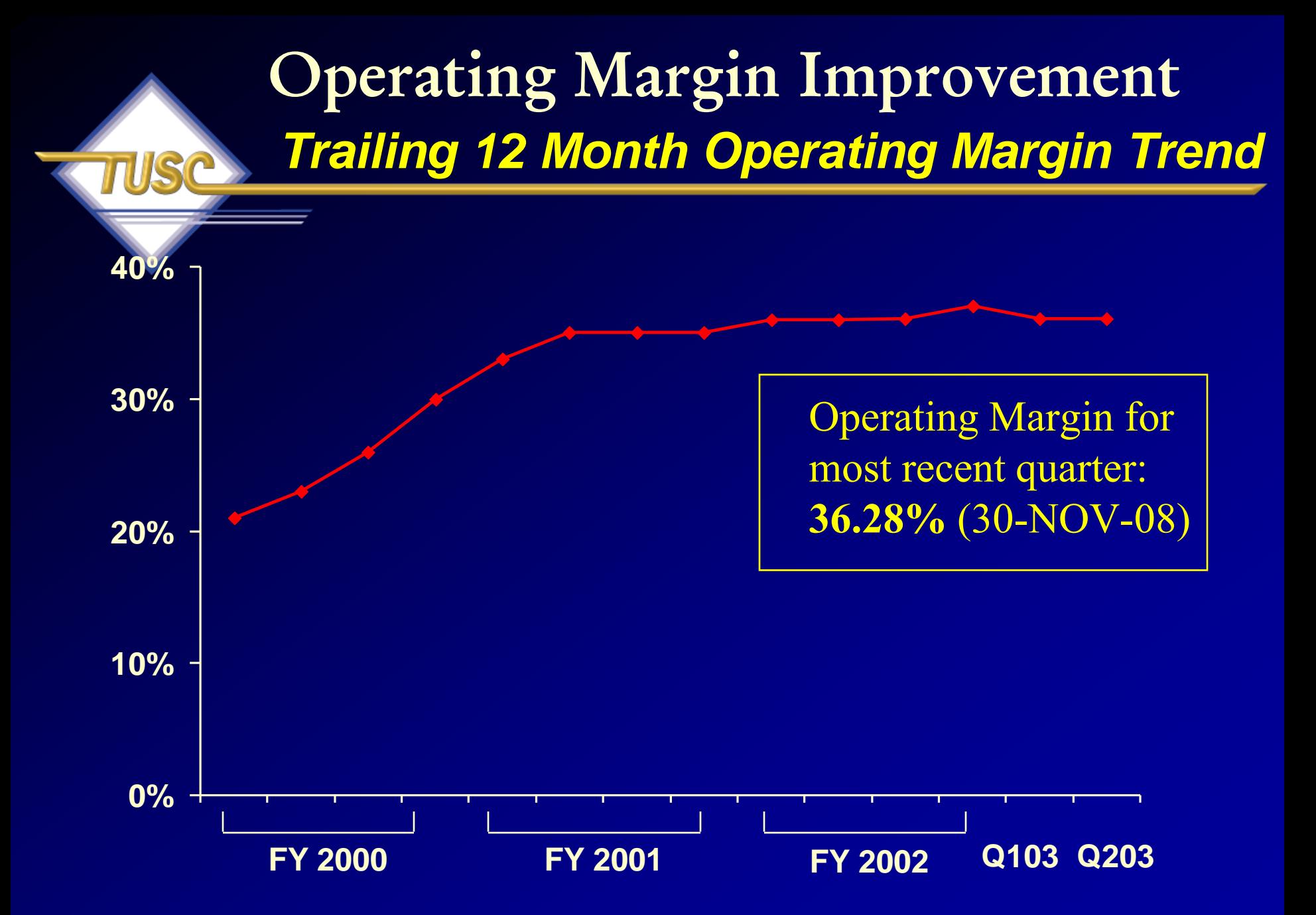

**Note: Oracle Corporation - Ending November 2002**

## **I saw this in a Jeff Henley Talk in 2003**

#### *Trailing 12 Months*

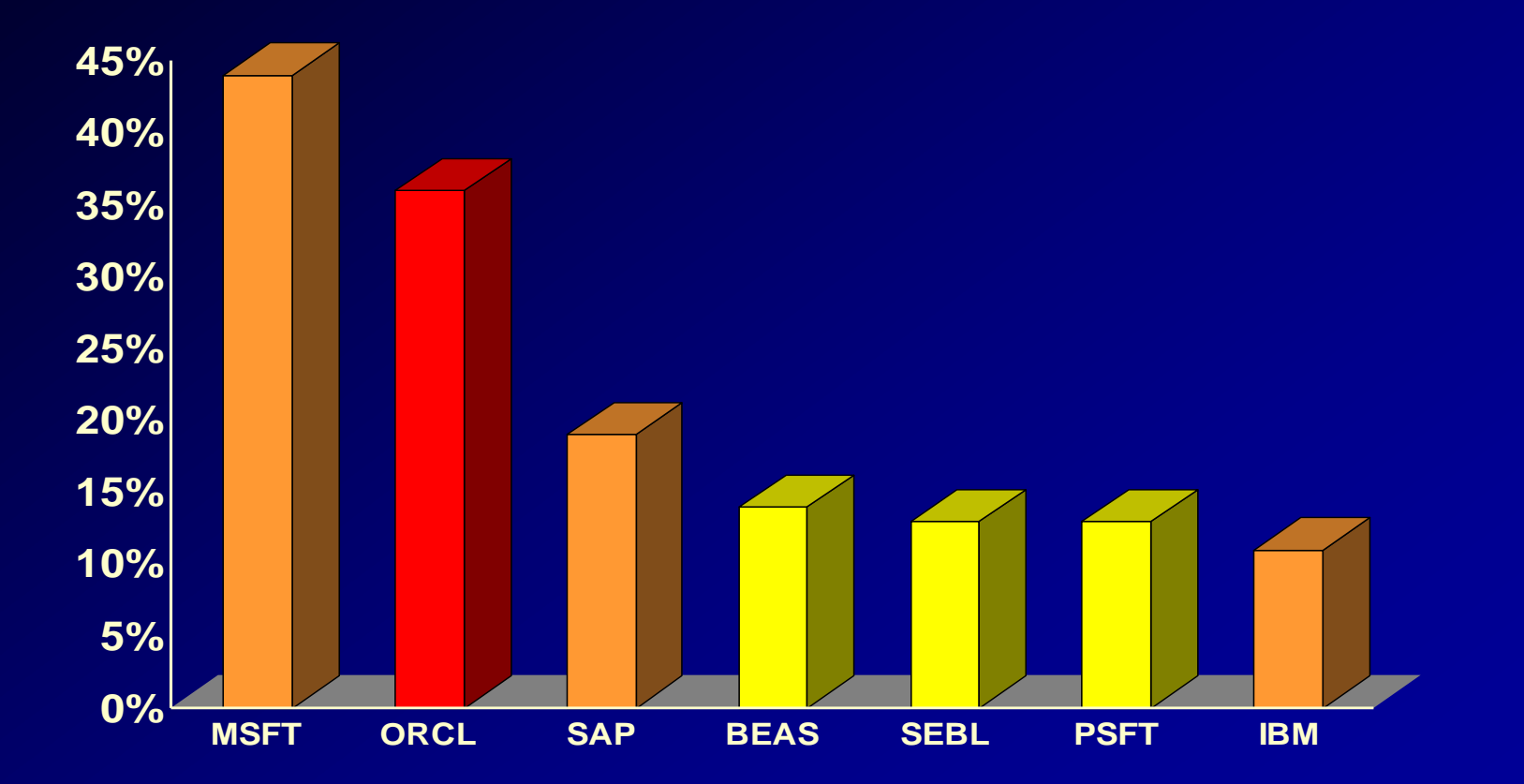

**Last updated December 18, 2002**

**PROJECT FUSION** Protect, Extend, Evolve Your Applications Investment

#### **Future Goal is to do this for Others:**

#### **Oracle and PeopleSoft - Better Together**

#### **Oracle Agrees to Buy Siebel**

ORACI E

 $\rightarrow$  Vaults Oracle to #1 in Customer Relationship Management

→ Together Oracle and Siebel will be our customers' most valued partner

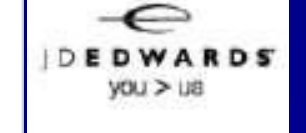

\* Rule 425 Disclosure

#### **Not to be confused with… Fusion Middleware/BI Acquisitions:**

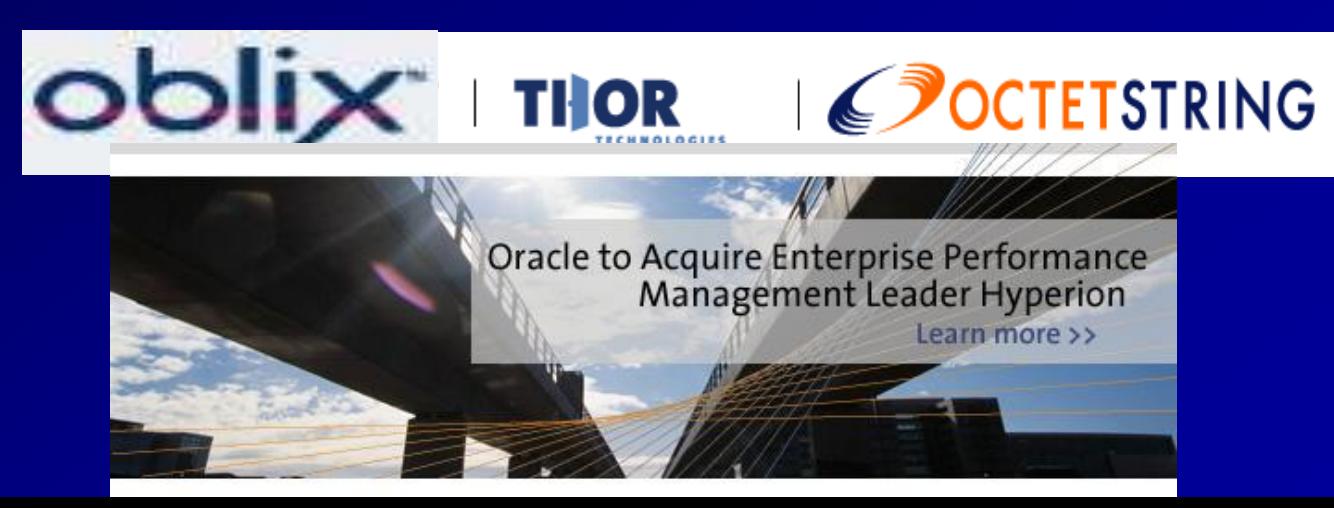

# **Why Linux Helps RAC/Grid?**

- Performance via Grid
- Availability via Grid
- Stability via Grid
- Security via Oracle
- Cost Savings via Smaller Servers (Grid)
- Larry says so:

– Companies start building, supporting and creating once Larry charts a bend in the road.

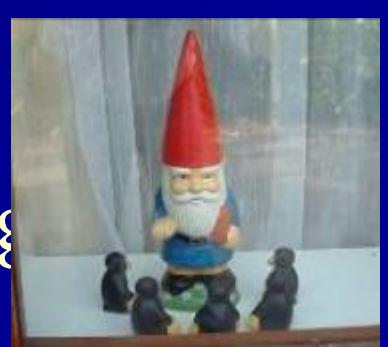

## **Commercial Linux Database Market 2002**

**IBM (58%)**

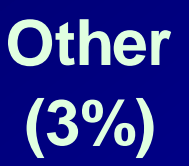

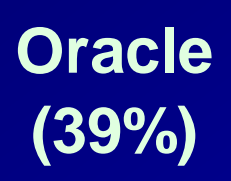

Source: Gartner, May 2005

# **Commercial Linux Database Market 2003**

**IBM (27%) Other (4%) Oracle (69%)**

Source: Gartner, May 2005

# **Commercial Linux Database Market 2004**

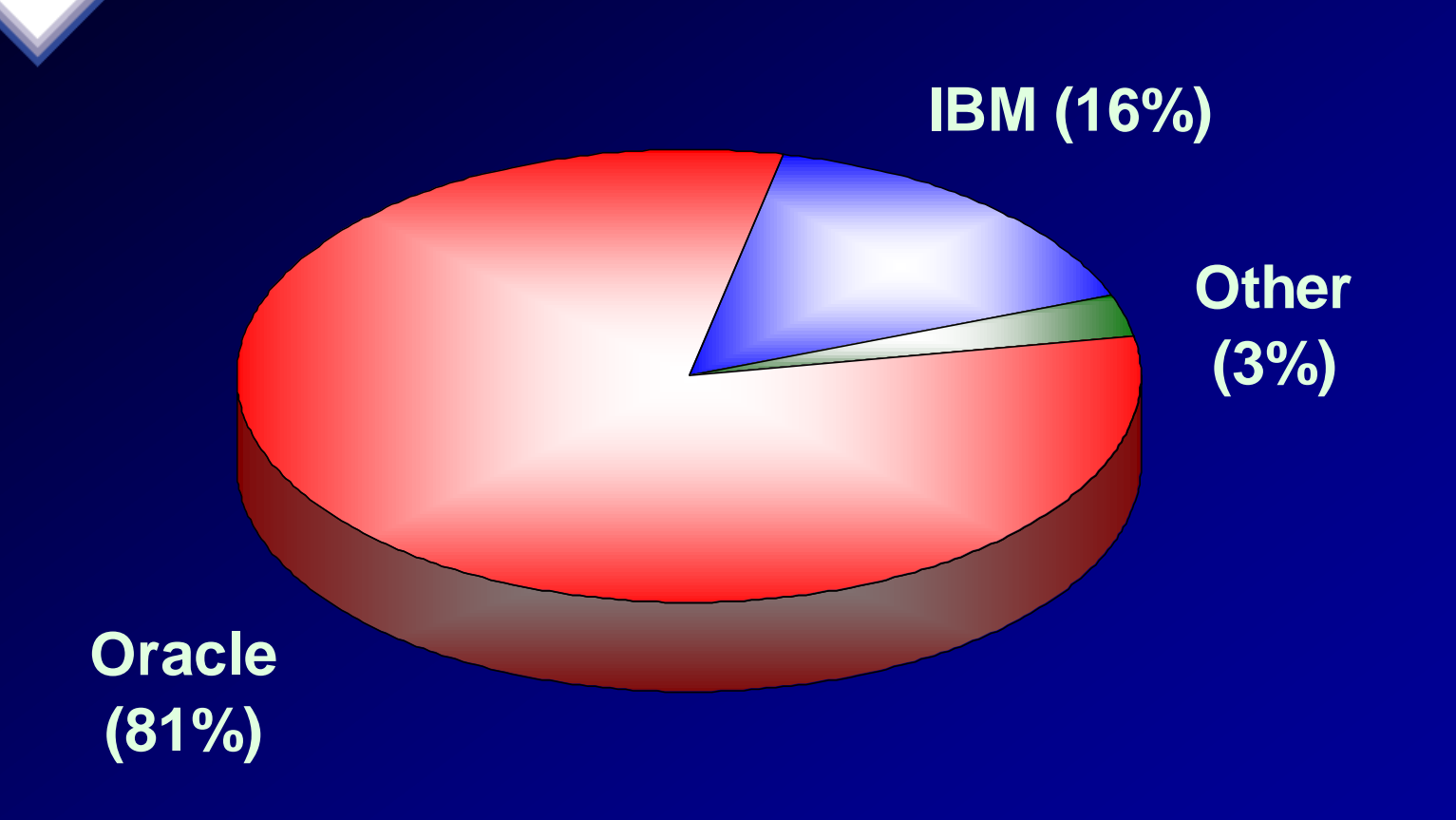

Source: Gartner, May 2005

**\*\* Oracle had 82.6% in 2006 (Gartner, June 2007)**

## **Records in Top 10 – TPC-H**

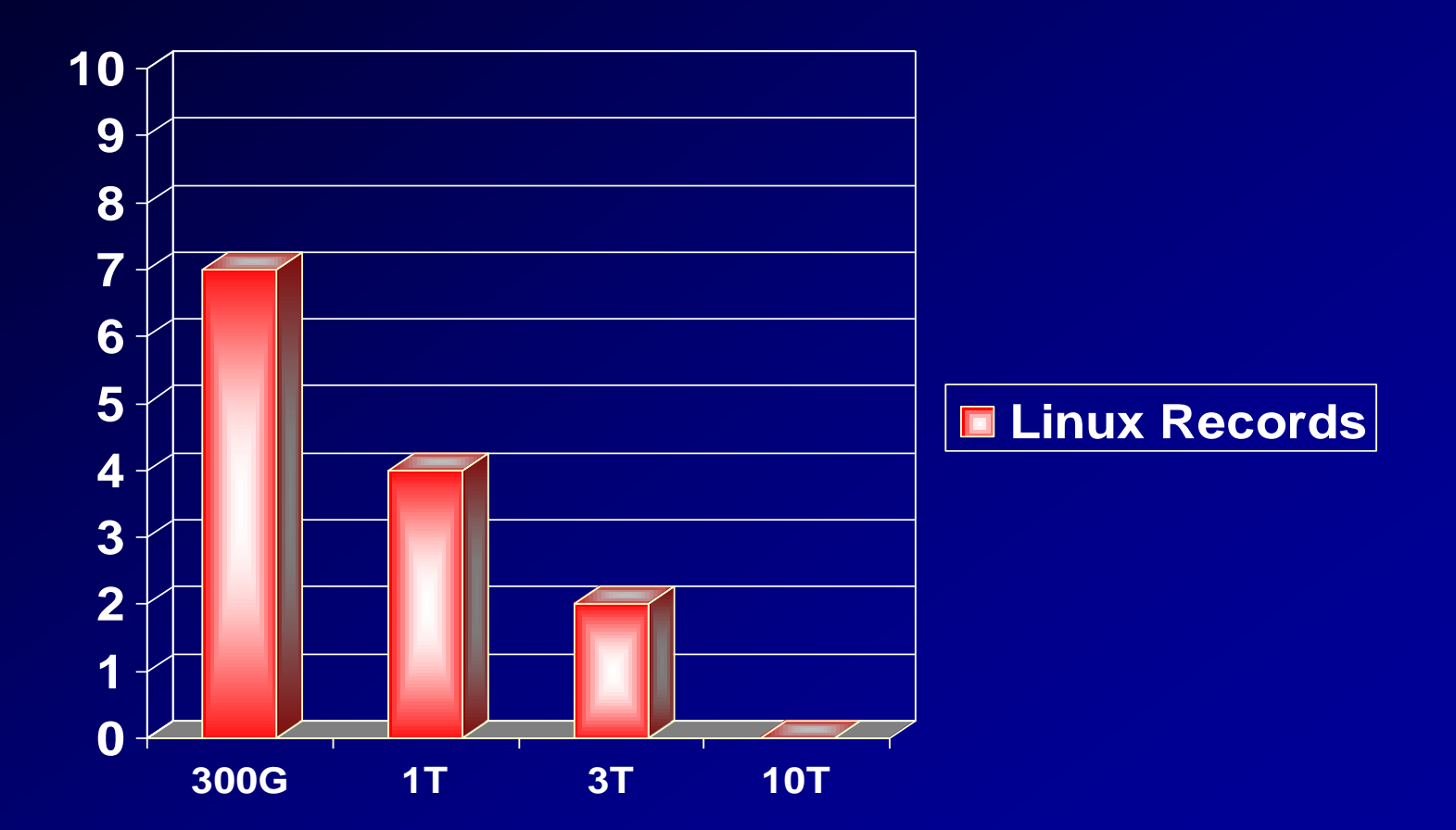

 Source: [www.tpc.org](http://www.tpc.org/) (As of November 1, 2006)

## **Records in Top 10 – TPC-H**

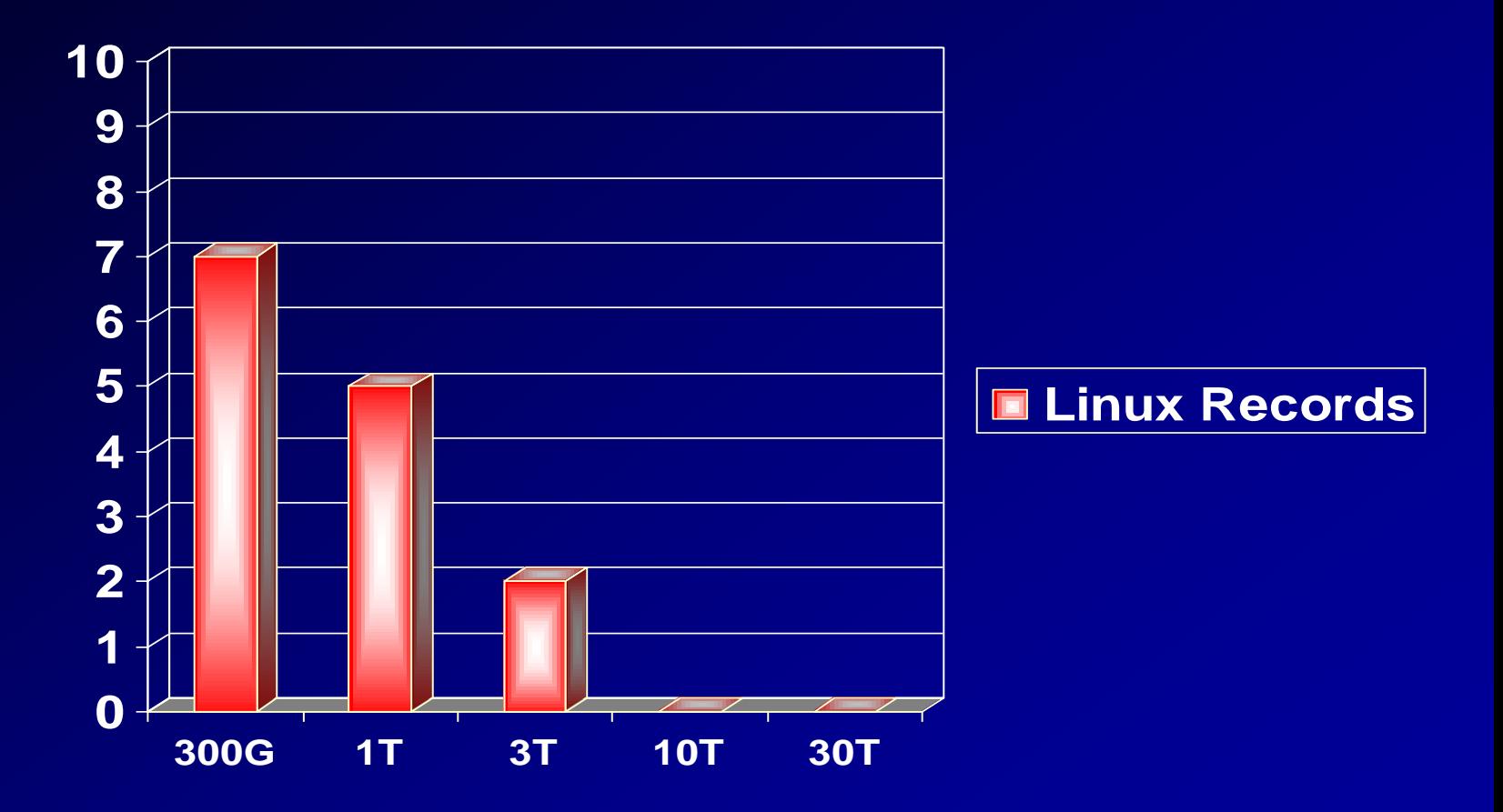

Source: [www.tpc.org](http://www.tpc.org/) (As of April 16, 2008)

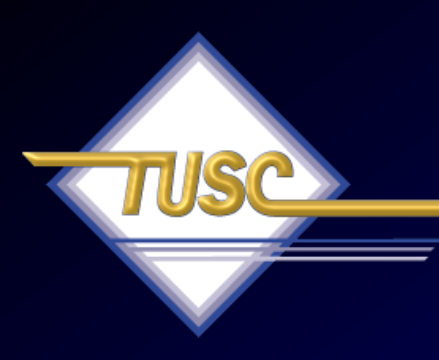

## **Tip #4: Grid Basics – Start with RAC**

*"Forrester estimates that there are more than 1,200 customers who are currently using RAC in production, and this is likely to double in the next 12-18 months…"*

21 *- Forrester, Oracle RAC Gains Momentum - 9/15/05*

#### **Real Applications Clusters - Cache Fusion**

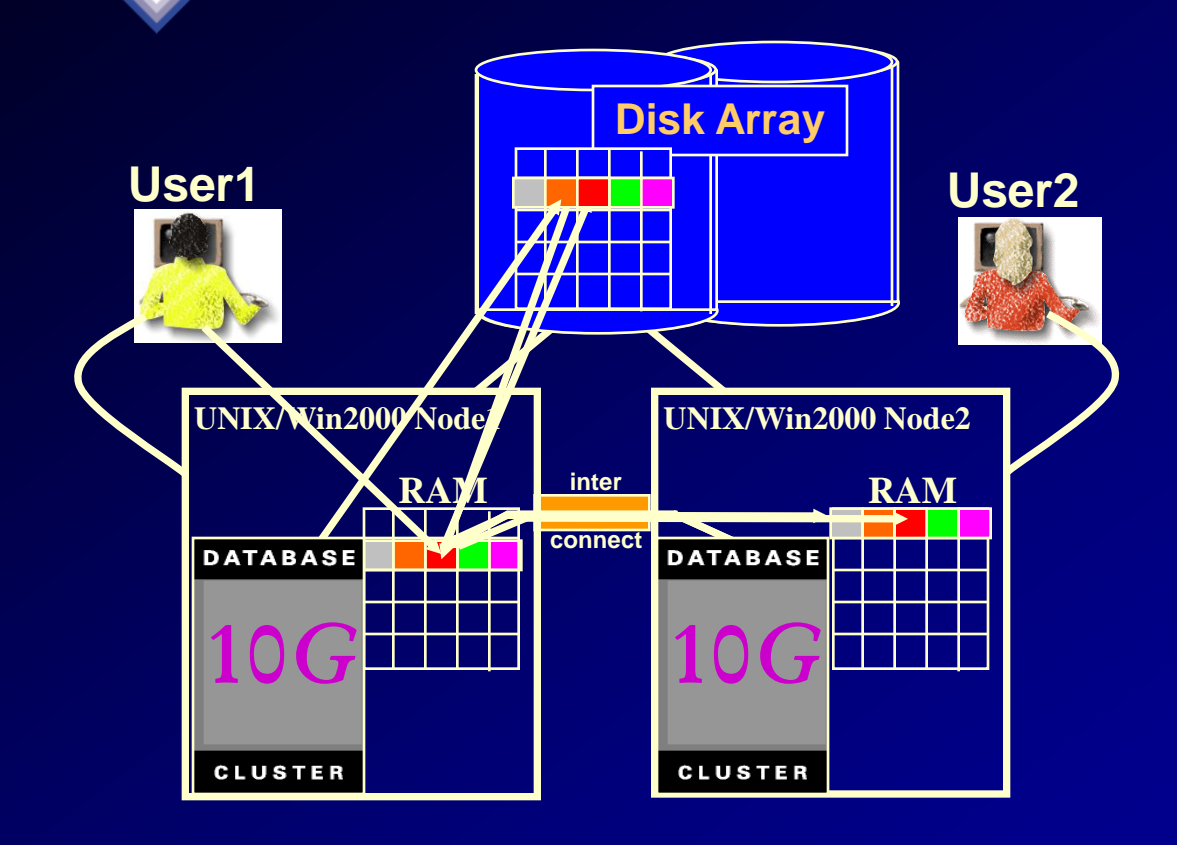

- 1. User1 queries data
- 2. User2 queries same data - via interconnect with no disc I/O
- 3. User1 updates a row of data and commits
- 4. User2 wants to update same block of data – 10g keeps data concurrency via interconnect

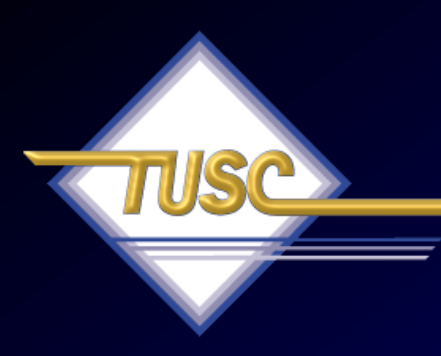

# **Tip #5: Grid Basics – Scaling it**

*"The best thing about the Grid is that it is unstoppable."*

> 23 *June 2001 The Economist*

### **Amazon.com Data Warehouse**

- 25 TB database
	- 15 TB row data
- 9*i*R2 using one Oracle Cluster File System per storage array
- Services 50,000 complex queries per week
	- 2 to 3 gigabyte (byte, not bit) per second table scan throughput
- Listed in top ten (6th) largest Warehouses in 2005 Winter Survey and only RAC system.
	- In 2003, Amazon was #5 with 13T.
	- Yahoo was #1 in 2005 with 100T of data (triple the #1 of 2003) and they had 385 trillion rows on Oracle!
	- Teradata had 4 of the Top 10 databases in the 2003 survey, yet has zero in the 2005 survey

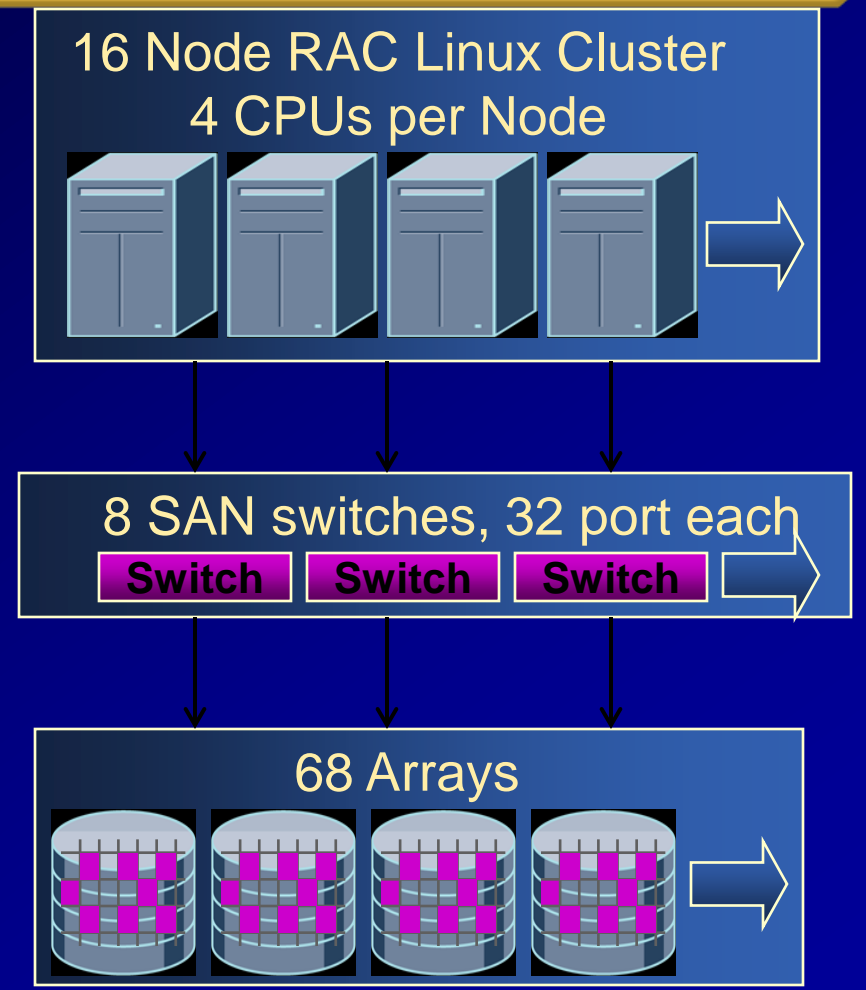

#### **Issues**

#### • Too many filesystems

- 68 arrays (2 luns ea.) results in 136 filesystems.
- To get an even I/O across arrays needed a datafile for every tablespace on each filesystem.
- Takes over 30 minutes to mount all the filesystems on a host reboot

#### • Too many datafiles

- This resulted in thousands of datafiles that caused major management and performance issues
- Not performing to design
	- At first they used no async IO on OCFS 1.0 limited the throughput of cluster to 3 Gbytes of IO per second. Once we got to OCFS 1.0.14 and async I/O the throughput almost doubled to 5 Gbytes per second

## **Write Caches = Redo Performance**

#### • Write cache

- A fast array with write caching can do 0.5 ms average writes vs 6 ms for a non cached write
- Write speed causes issues when writing redo slowing commit.
- Some items that can affect your write times
	- Internal array mirroring
	- They used faster Controllers & mirrored them (doubled IOPS)
- ASM
	- ASM allowed them to use BIGFILE tablespaces which cut datafiles < 100
	- No slow reboots due to mounting

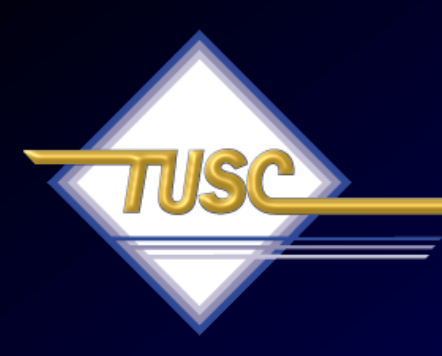

## **Tip #6 Tune the Interconnect**

#### **Normal database Tuning and Monitoring**

– Prior to tuning RAC specific operations, each instance should be tuned separately.

- APPLICATION Tuning (Fix the SQL fixes everything)
- DATABASE Tuning (Bad setup = Bad performance)
- OS Tuning (Bad setup = Bad performance)

# **You can begin tuning RAC**

#### **Tuning the RAC Cluster Interconnect** High GCS Time Per Request

#### – Problem Indicators:

- High Transfer Time
- One node showing excessive transfer time
- Use OS commands to verify cluster interconnects are functioning correctly.
- Contention for blocks: Modify the object to reduce the chances for application contention.
	- Reduce the number of rows per block
	- Adjust the block size to a smaller block size
	- Modify INITRANS and FREELISTS

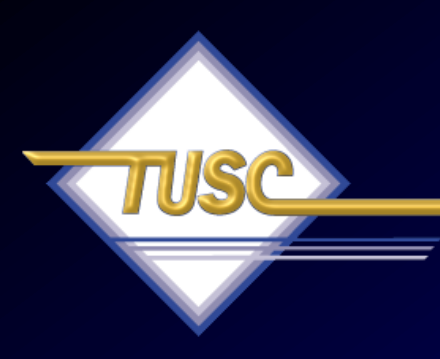

## **Tip #7 Use Statspack & AWR to Tune RAC**

## **Statspack/AWR – Check Regularly**

- **1. Top 5 wait events**
- **2. Load Profile**
- **3. Instance Efficiency Hit Ratios**
- **4. Wait Events / Wait Event Histograms**
- **5. Latch Waits**
- **6. Top SQL**
- 7. **Instance Activity / Time Model Stats / O/S Stats**
- **8. File I/O / File Read Histogram / Undo Stats**
- 9. Memory Allocation
- 10. Undo

**Tuning the RAC Cluster Interconnect** Using STATSPACK Reports

– The STATSPACK report show statistics ONLY for the node or instance on which it was run.

- Run statspack.snap procedure and spreport.sql script on each node you want to monitor to compare to other instances.
- In 10g you can still use statspack or you can also use the new AWR Report.

#### **Tuning the RAC Cluster Interconnect** Using STATSPACK Reports

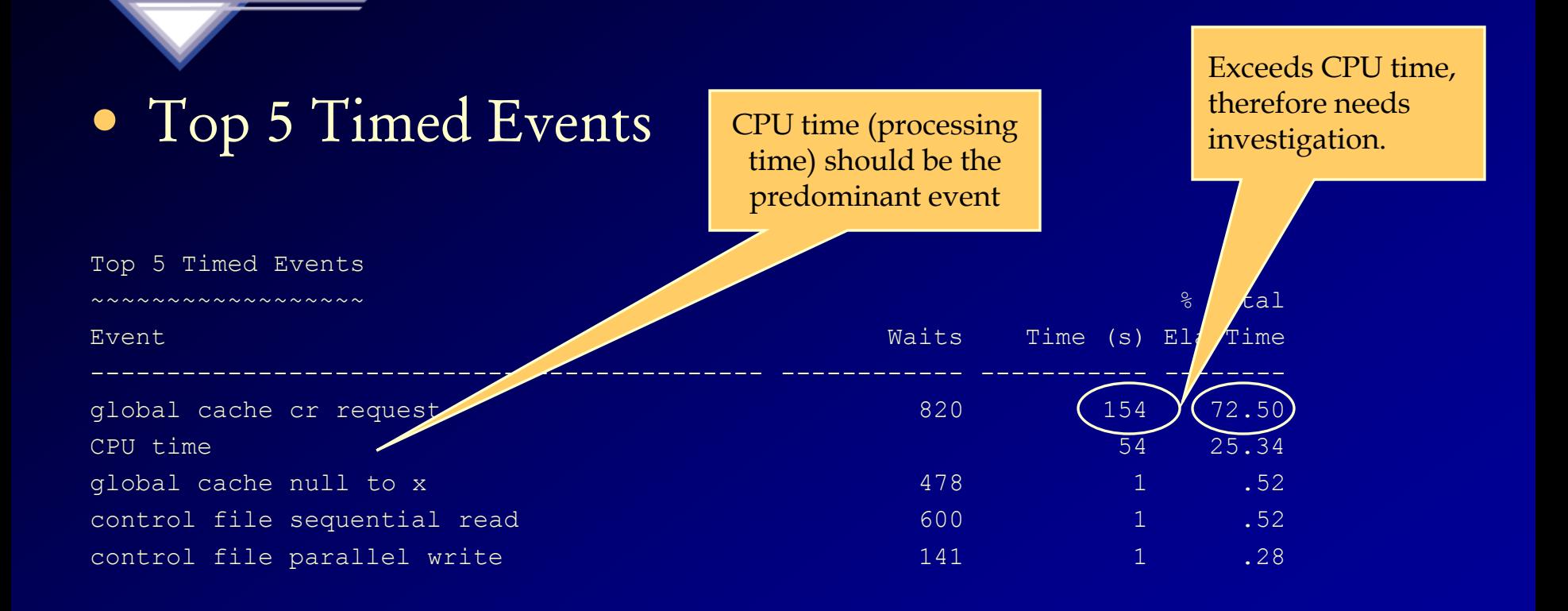

**- Transfer times are excessive from other instances in this cluster to this instance.**

**- Could be due to network problems or buffer cache sizing issues.**

#### **Tuning the RAC Cluster Interconnect** Using AWR Reports (FYI Only)

#### **Global Cache Load Profile**

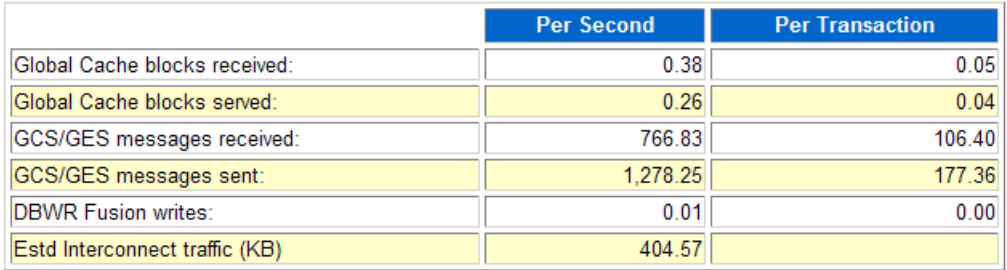

#### Global Cache Efficiency Percentages (Target local+remote 100%)

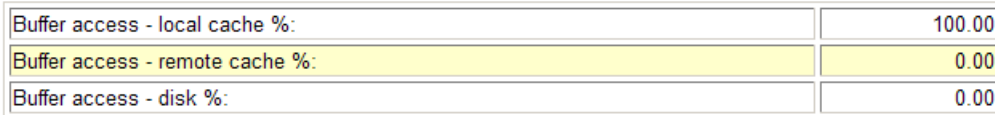

#### **Global Cache and Enqueue Services - Workload Characteristics**

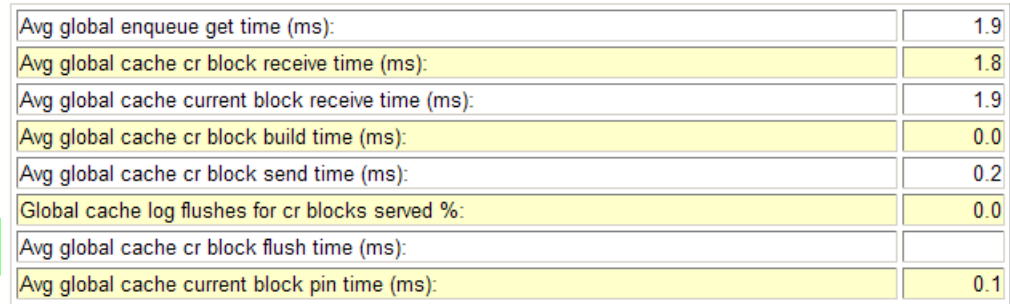

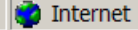

 $\overline{\phantom{a}}$ 

#### **Tuning the RAC Cluster Interconnect** Using AWR Reports (FYI Only)

#### **SQL ordered by Cluster Wait Time**

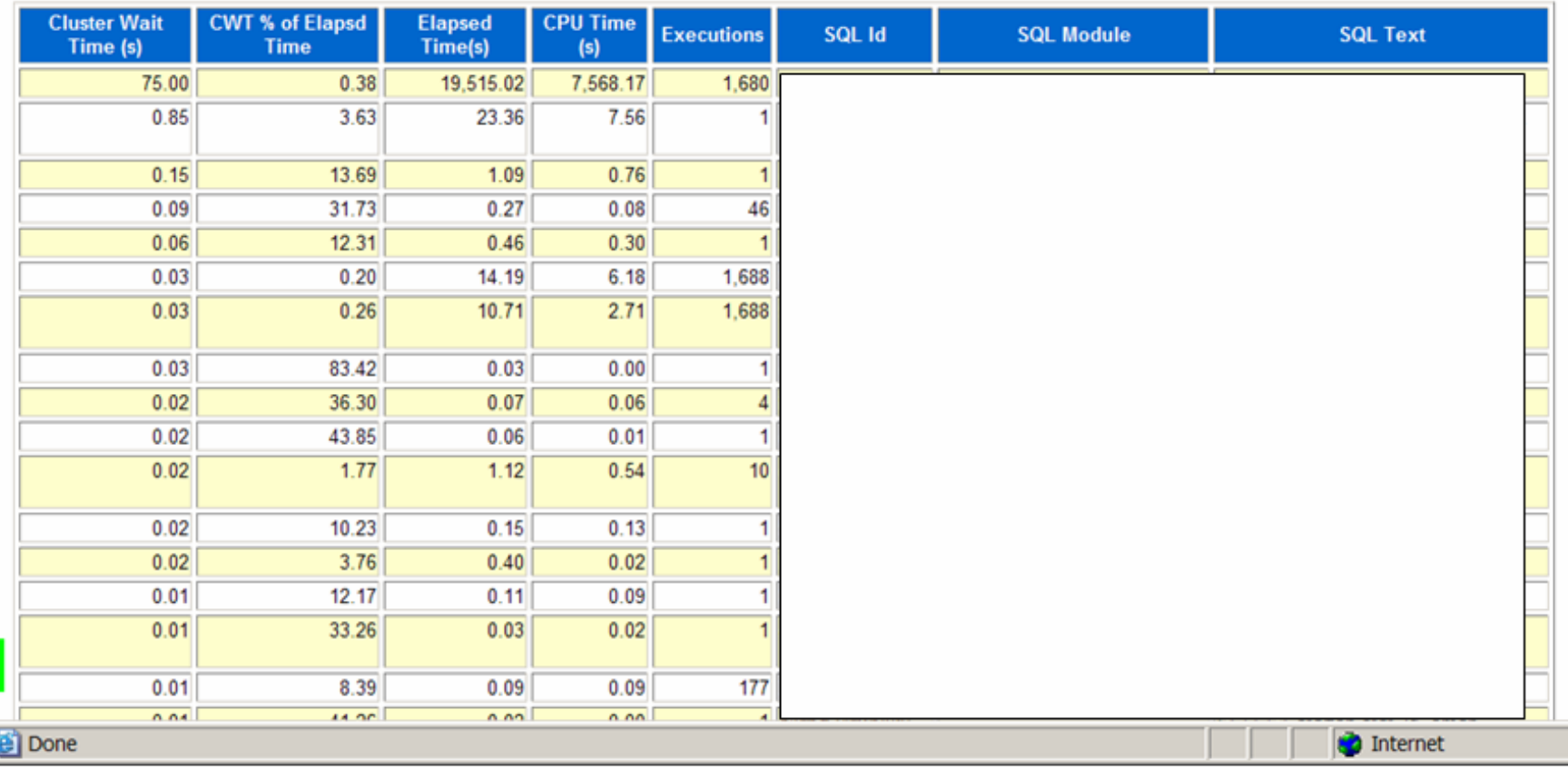

#### **Tuning the RAC Cluster Interconnect** Using STATSPACK Reports

- Guidelines for interconnect statistics:
	- All times should be < 15ms
- High values could indicate possible network or memory problems
- Could also be caused by application locking issues
- May need to review the enqueue section of STATSPACK or AWR report for further analysis.
## **AWR – High Insert: ITL Issues**

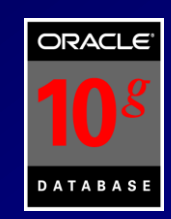

#### **Segments by ITL Waits**

- % of Capture shows % of ITL waits for each top segment compared
- with total ITL waits for all segments captured by the Snapshot

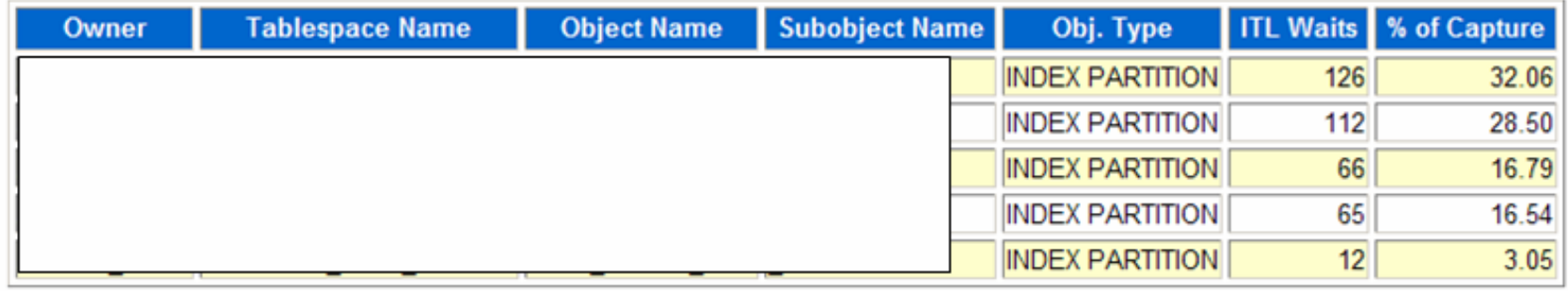

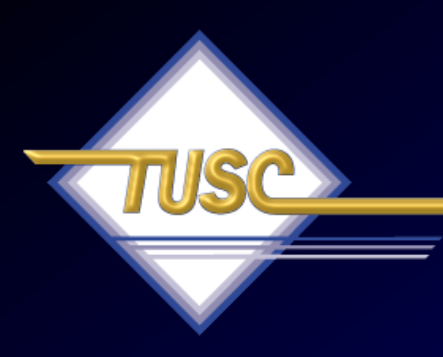

#### **Tip #8 Use Grid Control**

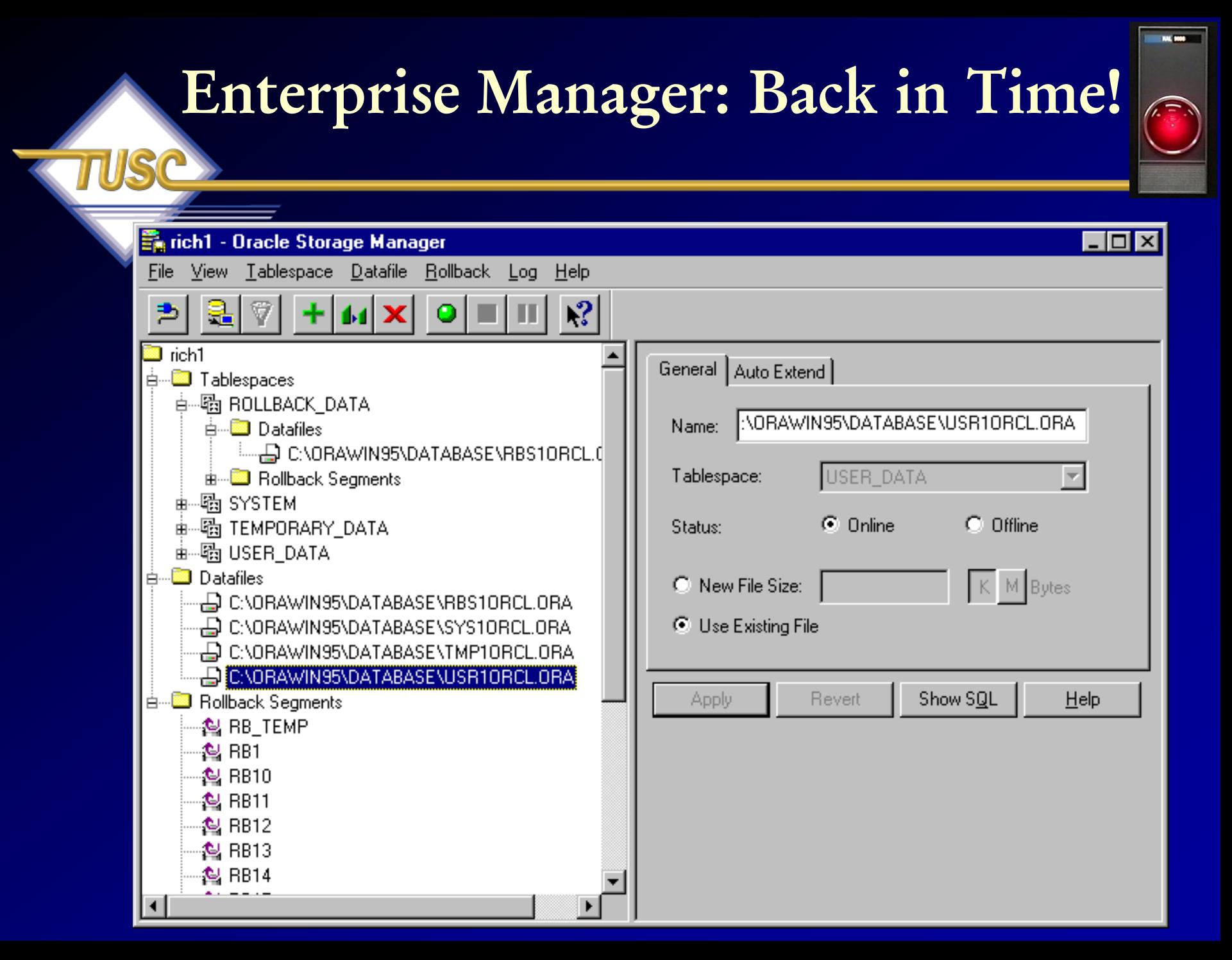

#### **Performance Manager : Back in Time!**

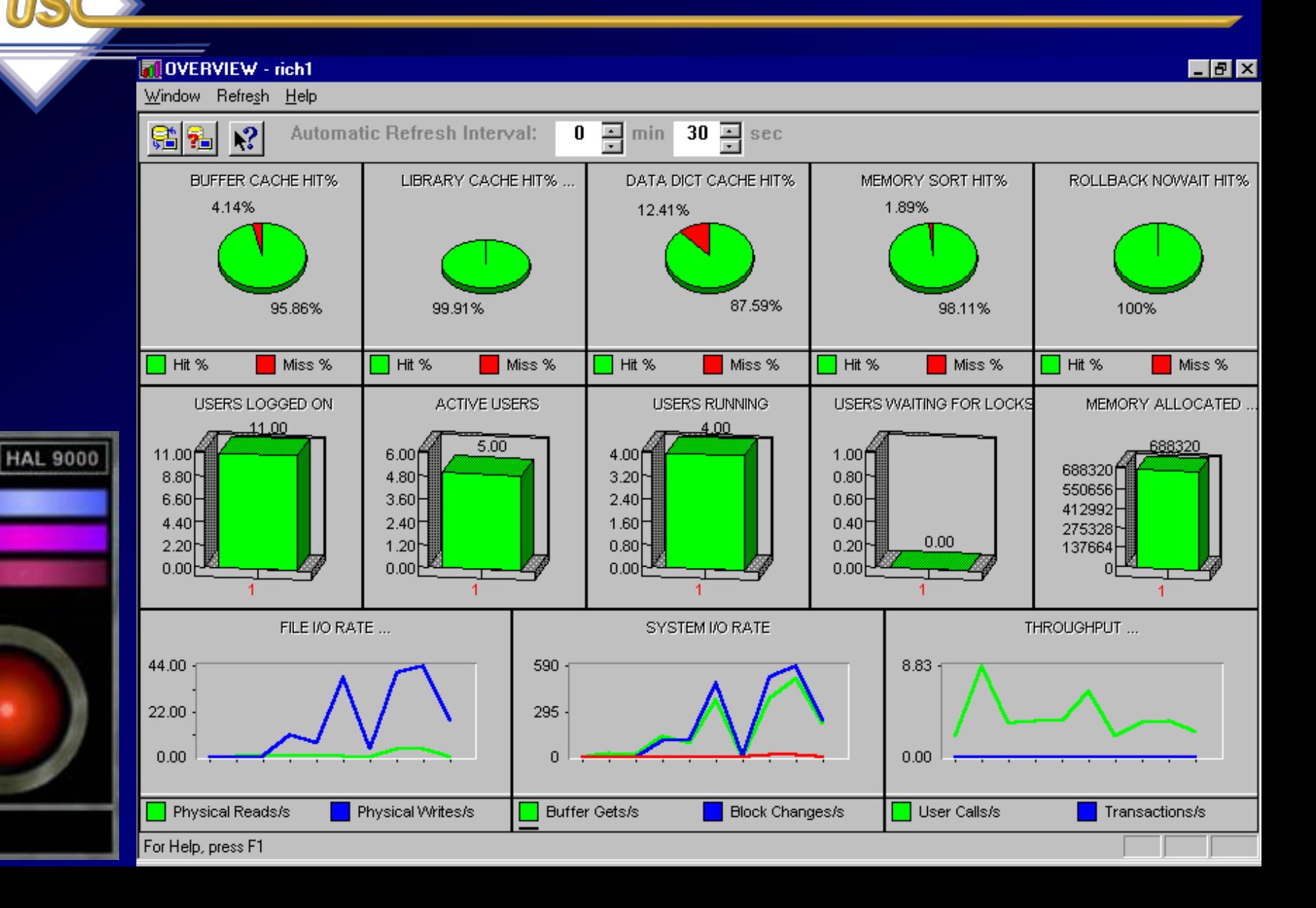

## **Grid Control 10gR2: Monitor All Targets**

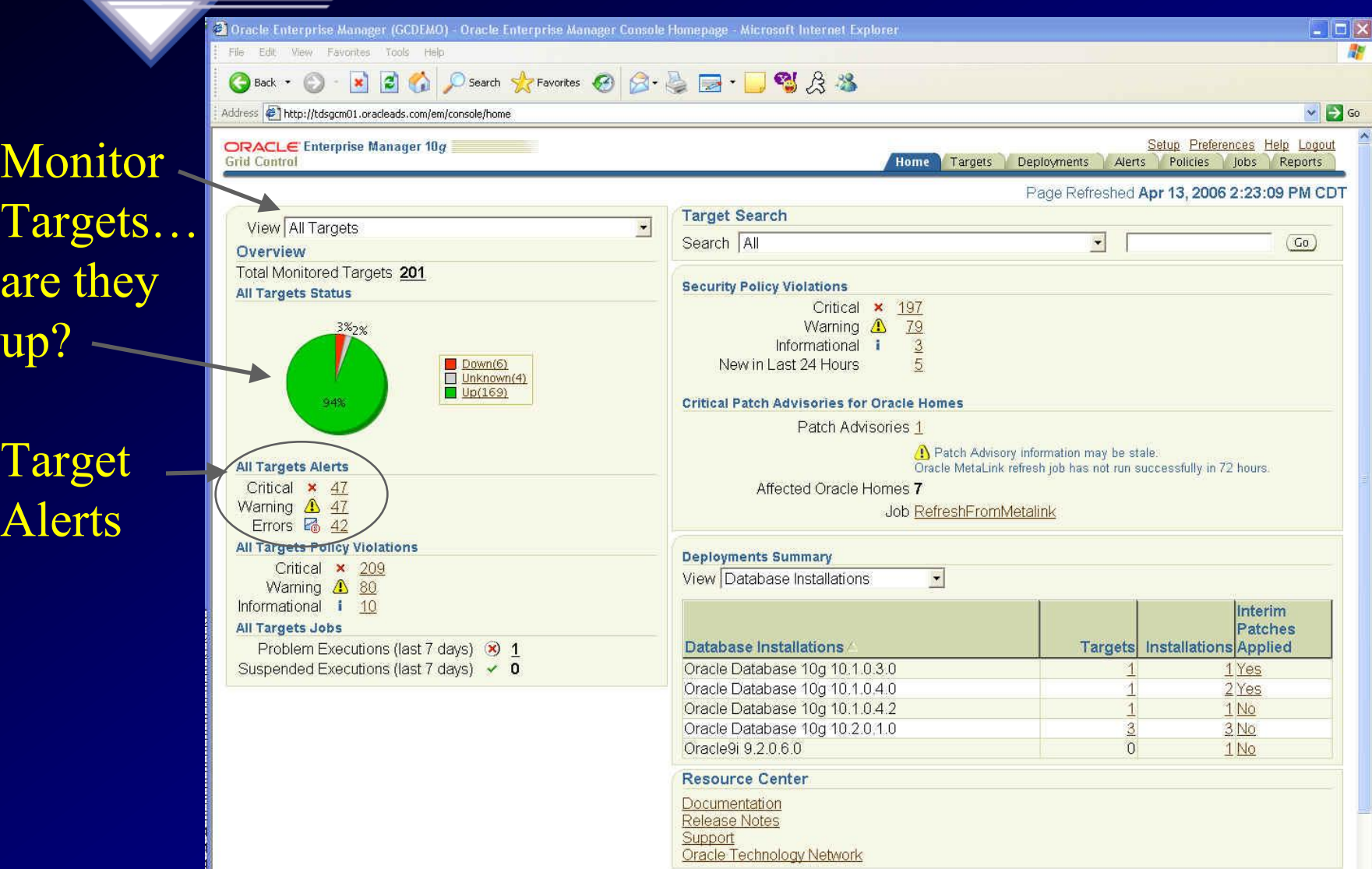

#### **Grid Control 10gR2: See the Specific Hosts**

#### Click on Targets Tab...

See the

**HOSTS** 

#### D Search St Favorites → B-B-B-B-B & 3  $|\boldsymbol{z}|$ **Ca**  $\vee$   $\Rightarrow$  Go Abdencm01.oracleads.com/em/console/targets Setup Preferences Help Logout ORACLE Enterprise Manager 10q **Grid Control** Home Targets Deployments Alerts Policies Jobs Reports Hosts I Databases | Application Servers | Web Applications | Services | Systems | Groups | All Targets | Collaboration Suites | NetApp Filers **Hosts** Page Refreshed Apr 13, 2006 2:27:15 PM CDT Search Go Advanced Search Remove (Configure) | (Add) **Policy Compliance** CPU Util Mem Util CPU IO Swap Util CPU Load **Select Name Status** Violations Score (%)  $\frac{0}{2}$  $\%$ Wait%Transfers/s  $\frac{0}{2}$ (5min) Location Alerts stdemo06.oracle.com  $\overline{0}$ 44 60  $100 \times$  $82.56$ 79.08 A  $22.2 \times$  $48 \vee$  $20$ **CO**  $100 \times$  $54.55 \times$ 84.91 x  $38.45 \times$  $35<sub>v</sub>$ stdemo07.oracle.com  $11$  $3320$ 60 0 sttdsbeacon.idc.oracle.com  $0<sub>2</sub>$ 13 3 0 70  $11.42 \times$  $79.32 \times$  $Q \vee$  $.08 \times$  $07 \times$  $\circ$ sttdsbeacon uk oracle com  $63.81 \times$  $82.16 \times$  $0<sub>1</sub>$  $510$ 76  $.04 \times$  $0 \vee$  $9$ 6  $4.3 \times$  $46.59 \times$  $1.48$  $.03 \times$  $\subset$ tdsgcbea01.oracleads.com  $0<sub>0</sub>$  $510$ 76  $0 \vee$ ④ Specific C tdsgcm01.oracleads.com  $0<sup>0</sup>$ 6 1 0 57  $10.01 74.55 \times$  $1.95 \times$  $0 \vee$  $15<sub>v</sub>$  $<sup>①</sup>$ </sup>  $98.02 \times$  $8.07 \rightarrow$  $4.82 \times$ tdsgcrep01.oracleads.com  $0<sub>2</sub>$ 6 1 0 57  $100 \times$  $2.12 \times$  $\circledcirc$  $5.18 \times$  $70.84 \times$  $2.18 \times$  $35 \checkmark$  $\subset$ tdsgcweb01.oracleads.com  $0<sub>0</sub>$  $510$ 76  $0 \vee$  $^{\circ}$ tdsgcwin02.oracleads.com  $0<sub>0</sub>$  $510$ 80  $5.33 \times$  $62.7 \times$  $1.48 \times$  $\Gamma$  $0 \vee$  $<sup>①</sup>$ </sup>  $\subset$ tdsocs80.oracleads.com  $10$  $510$ 76  $12.82 \times$  $96.37 \times$  $.47 \times$  $1.69 \times$  $1 \vee$  $\circledcirc$ r tdspet01.oracleads.com  $\omega$  $10$ 610 57  $12.82 \times$  $97.21 \times$  $1.84 \times$  $6 \checkmark$  $21 \times$ Remove Configure | Add

**∅ TIP** For an explanation of the icons and symbols used in this page, see the <u>Icon Key.</u>

Chacle Enterprise Manager (GCDEMO) - Hosts - Microsoft Internet Explorer

File Edit View Favorites Tools Help

Back \*

#### **Related Links**

**Customize Table Columns** 

**Execute Host Command** 

Home | Targets | Deployments | Alerts | Policies | Jobs | Reports | Setup | Preferences | Help | Logout

Copyright @ 1996, 2005, Oracle. All rights reserved. Oracle, JD Edwards, PeopleSoft, and Retek are registered trademarks of Oracle Corporation and/or its affiliates. Other names may be trademarks of their respective owners. About Oracle Enterprise Manager

 $\blacksquare$   $\blacksquare$   $\times$ 

## **Grid Control 10gR2: See the Specific Databases**

#### Still on Targets Tab...

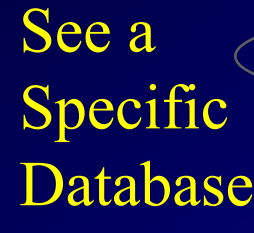

#### Cluster<sup>®</sup> Database

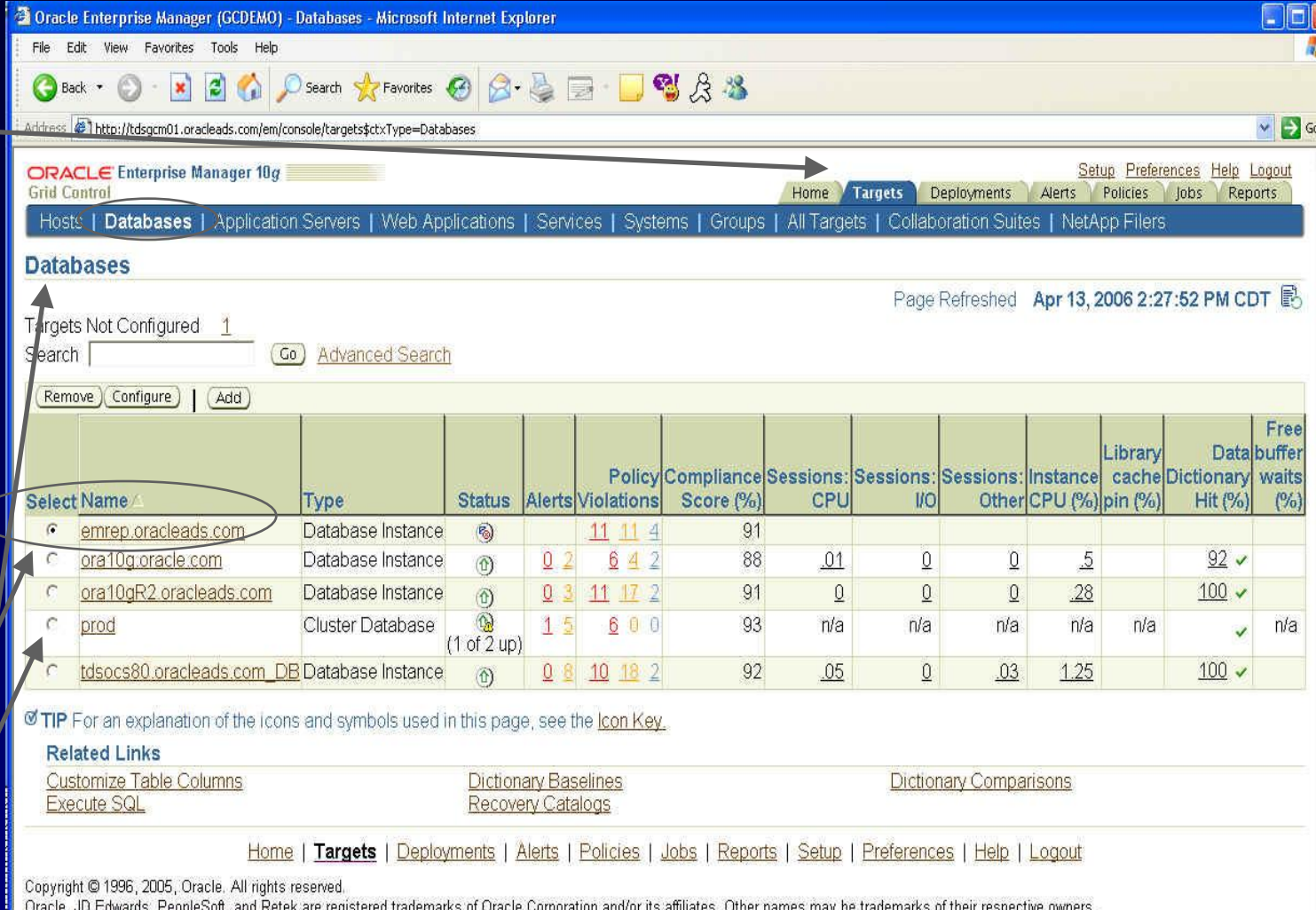

About Oracle Enterprise Manager

## **Grid Control 10gR2: View the Topology**

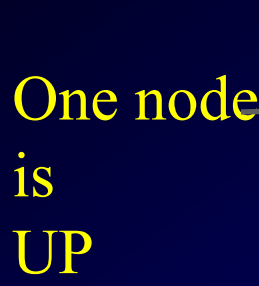

is

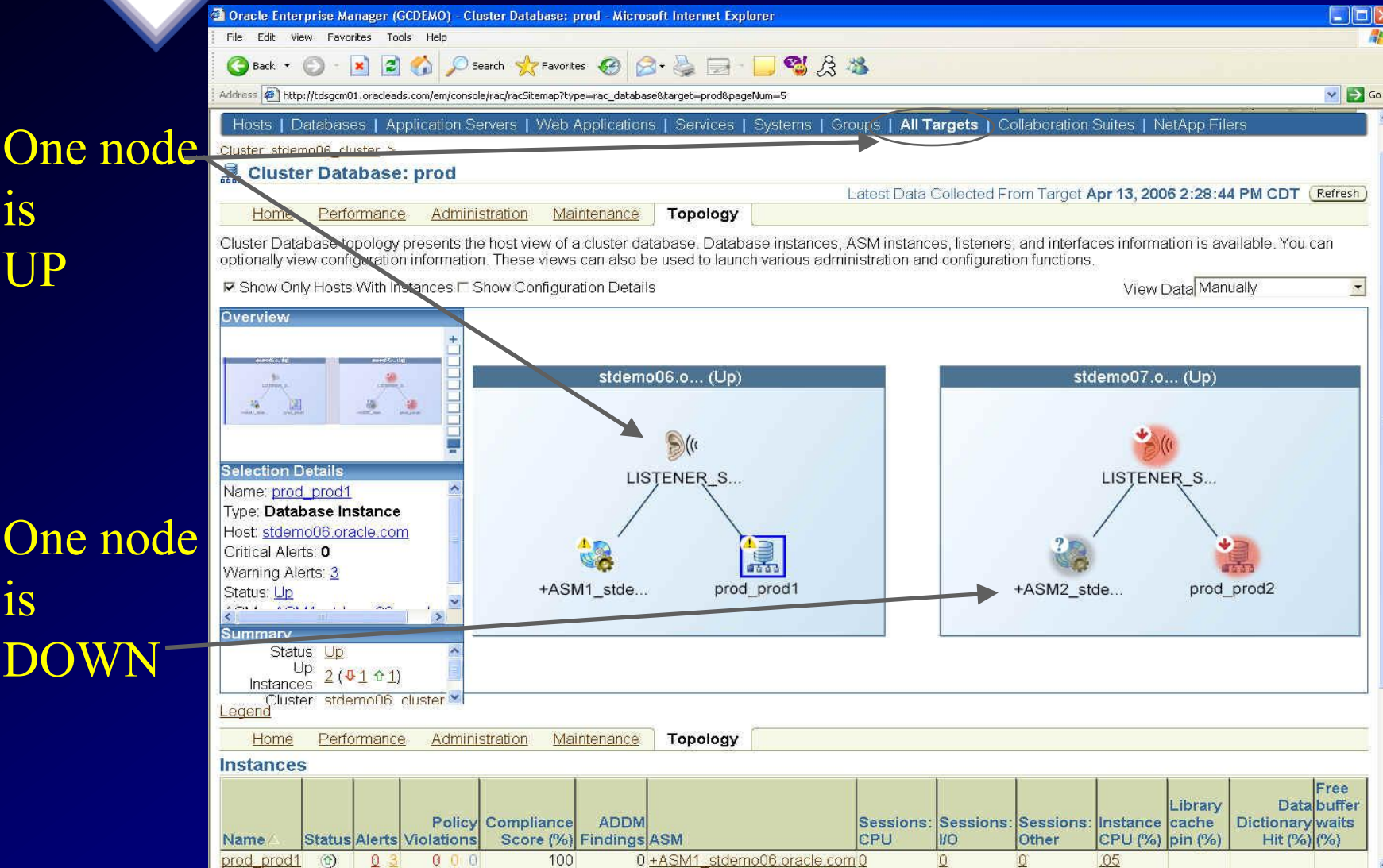

## **Grid Control 10gR2: Look at all Systems**

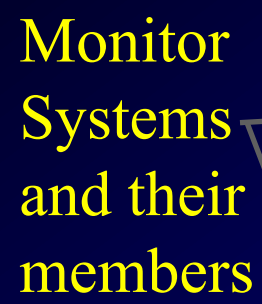

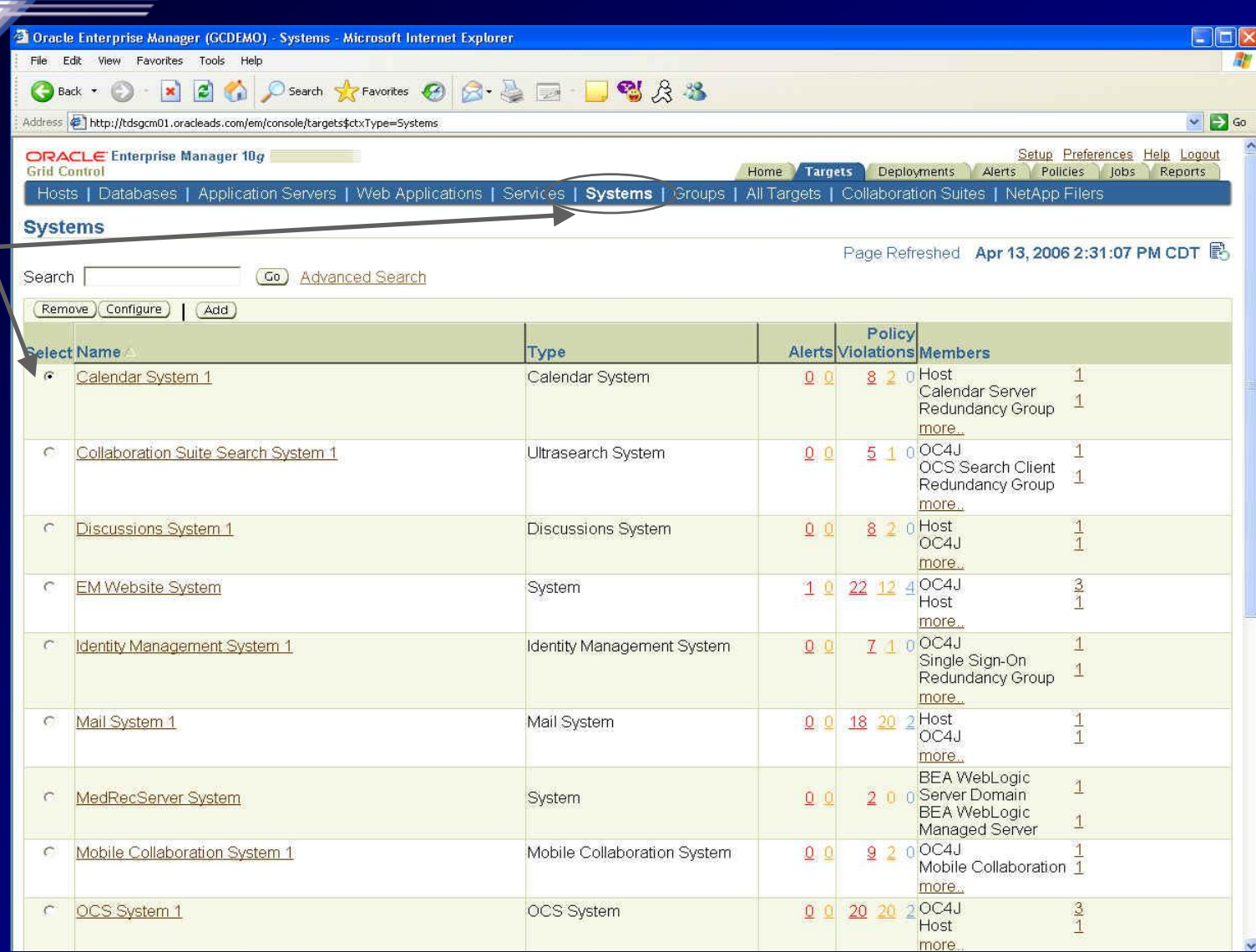

## **Grid Control 10gR2: Click on a Specific System**

#### Click on the **PetStore** System

**Check** all changes made and Alerts

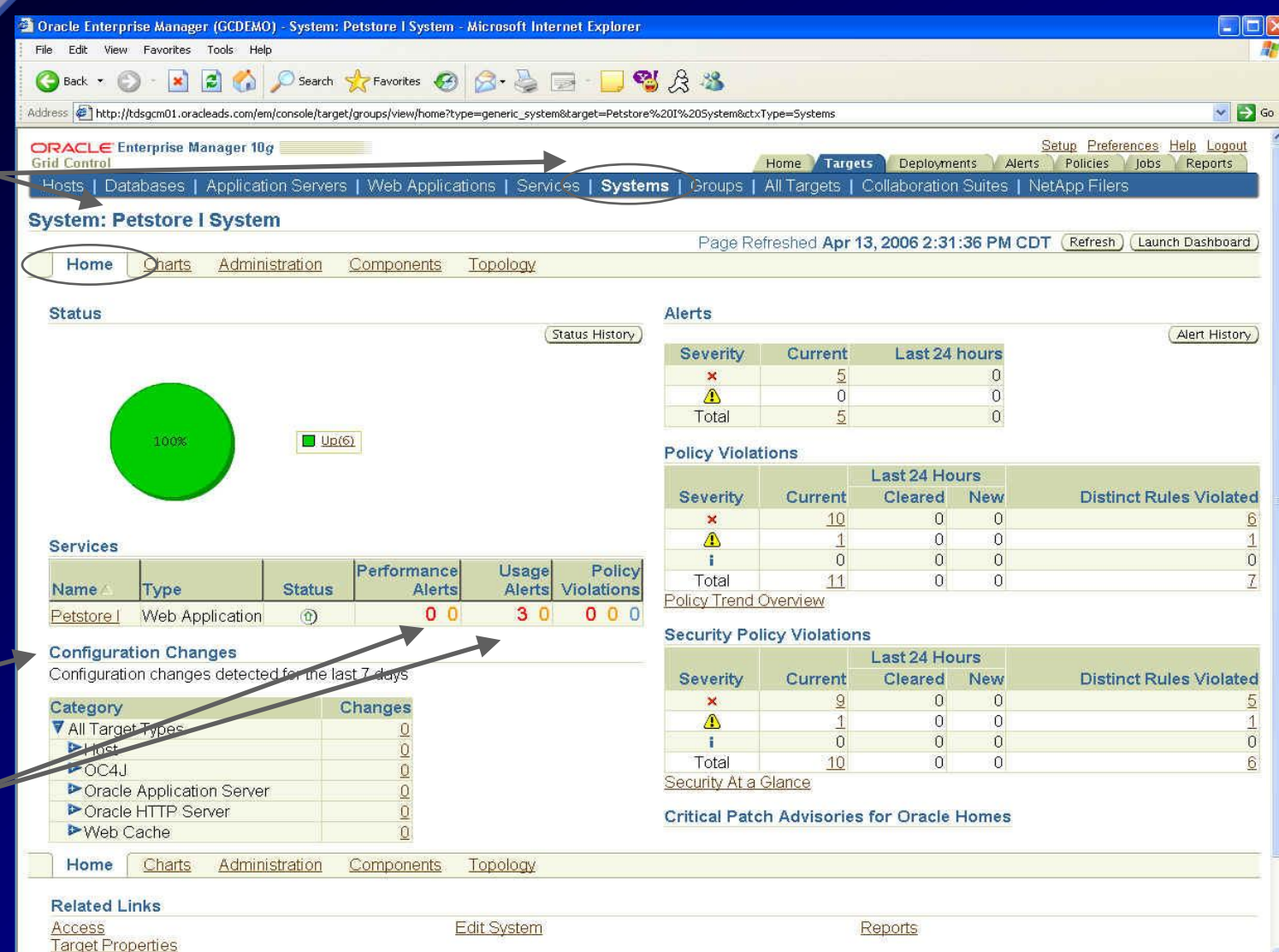

46

#### **Grid Control 10gR2: Specific System – Chart Tab** <sup>2</sup> Oracle Enterprise Manager (GCDEMO) - System: Petstore | System - Microsoft Internet Explorer File Edit View Favorites Tools Help 2 4 D Search \* Favorites @ 2 是 - 1 % A %  $- 81$ Back \*  $\vee$   $\rightarrow$  Go Address |@1http://tdsgcm01.oracleads.com/em/console/target/groups/view/charts?type=generic\_system&target=Petstore%201%205ystem&event=Refresh&ctxType=Systems Click on ORACLE Enterprise Manager 10g Setup Preferences Help Logout Home Financis Deployments Alerts Policies Jobs Reports **Grid Control** Charts to Hosts | Databases | Application Servers | Web Applications | Services | Systems Groups | All Targets | Collaboration Suites | NetApp Filers **System: Petstore I System** Page Refreshed Apr 13, 2006 2:32:21 PM CDT (Refresh) Launch Dashboard see Horde Charts Administration Components Topology further ast 24 hour Customize Charts Tew Data **CPU** Ntilization (%): Host: Highest Average Total Disk I/O Per Second: Host: Highest Average details 100 105 90 80 60 60 45 40 30 20 15 Launch  $2:35$ 6 12 AM 6 12 PM  $2:35$ 6 12 AM 12 PM Apr 12, 2006 13 Apr 12, 2006 13 dspet01 oracleads.com tdspet01.oracleads.com Dashboard Administration Home Charts Components Topology (See next **Related Links Access Edit System** Reports slide)**Target Properties** Home | Targets | Deployments | Alerts | Policies | Jobs | Reports | Setup | Preferences | Help | Logout Copyright @ 1996, 2005, Oracle. All rights reserved. Oracle, JD Edwards, PeopleSoft, and Retek are registered trademarks of Oracle Corporation and/or its affiliates. Other names may be trademarks of their respective owners.

About Oracle Enterprise Manager

47

## **Grid Control 10gR2: Specific System – Dashboard**

Dashboar for the **PetStore** system & Targets

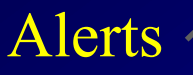

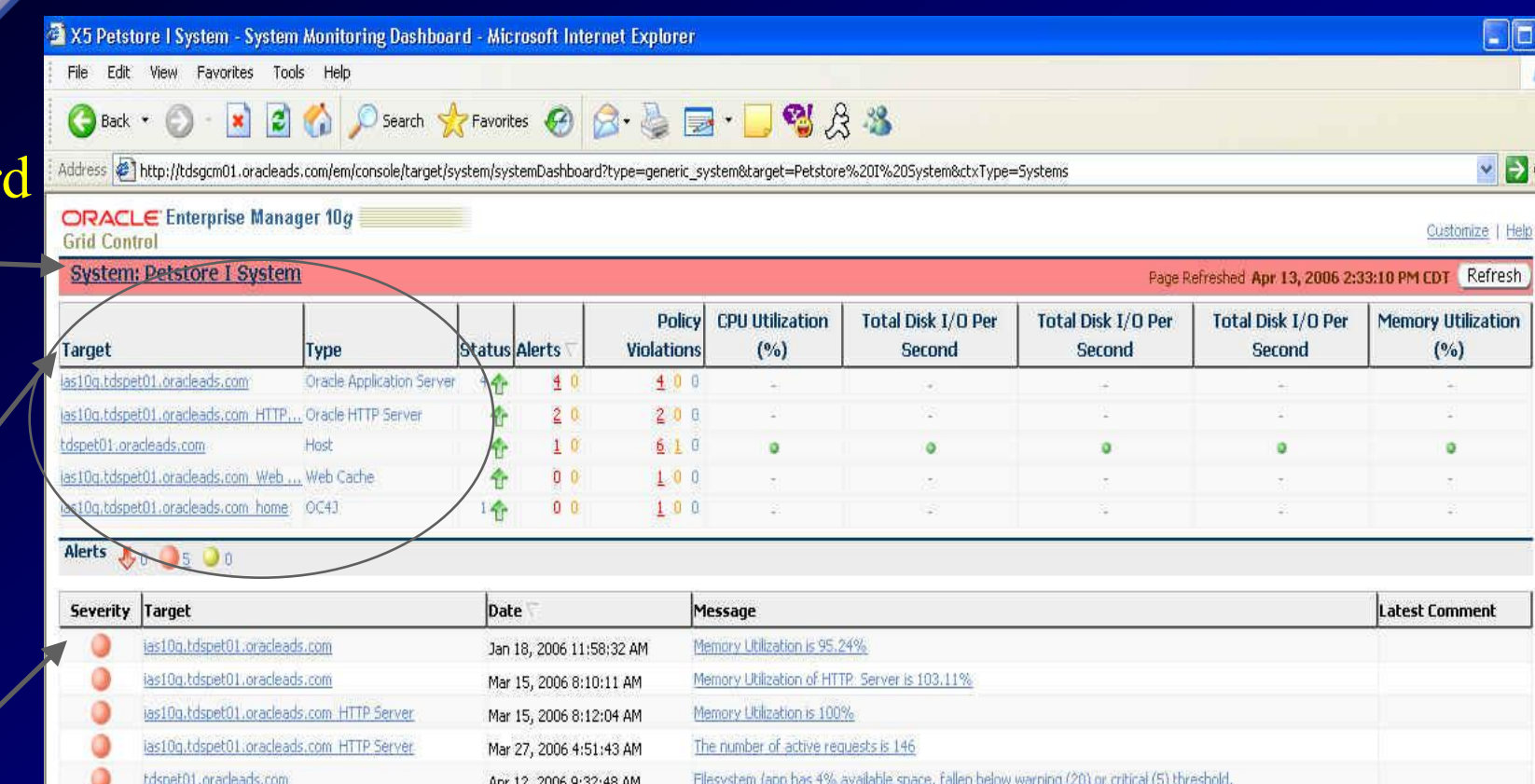

Copyright © 1996, 2005, Oracle. All rights reserved.

Oracle, JD Edwards, PeopleSoft, and Retek are registered trademarks of Oracle Corporation and/or its affiliates. Other names may be trademarks of their respective owners.

Legend

## **Grid Control 10gR2: Specific Groups**

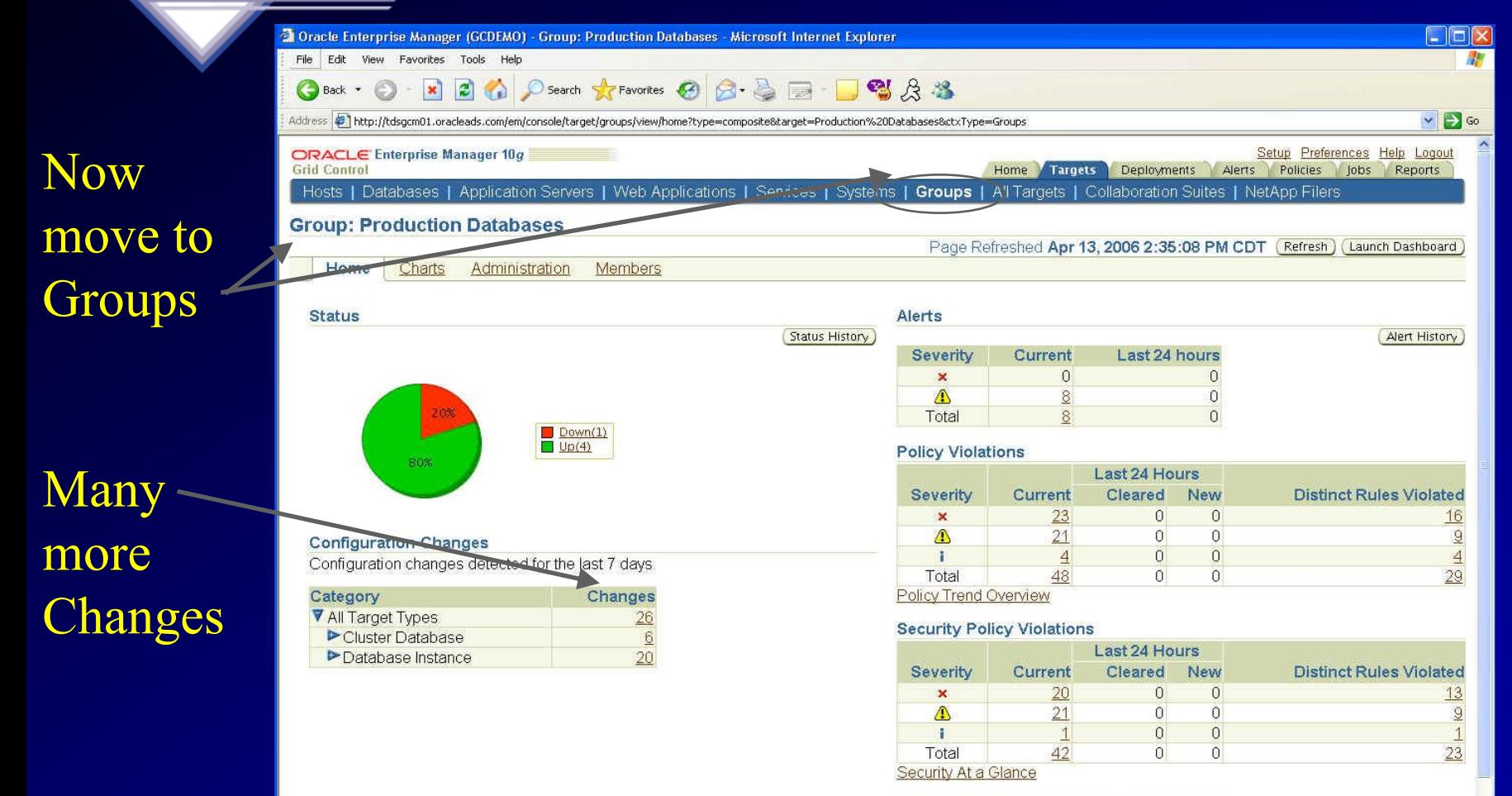

**Critical Patch Advisories for Oracle Homes** 

Current 1

Patch Advisory information may be stale. Oracle MetaLink refresh job has not run successfully in 72 hours.

## **Grid Control 10gR2: All Targets – Specific DB**

<sup>2</sup> Oracle Enterprise Manager (GCDEMO) - Database Instance: pra10gR2,oracleads.com - Microsoft Internet Explorer

A O search Pravorites A R B F B R R &

File Edit View Favorites Tools Help

 $\vert x \vert$ 

 $\odot$ 

Back +

 $\vert z \vert$ 

#### **Monitor** DB and all core Info.

slide)

Address (2) http://tdsgcm01.oracleads.com/em/console/database/instance/sitemap?event=doLoad&target=ora10gR2.oracleads.com&type=oracle\_database&pageNum=1  $\vee$   $\rightarrow$  Go ORACLE Enterprise Manager 10a Setup Preferences Help Logout **Grid Control** Home Targets Deployments Alerts Policies Jobs Reports Hosts | Databases | Application Servers | Web Applications | Services | Systems | Groups | All Targets | Collaboration Suites | NetApp Filers Logged in As DBSNMP Database Instance: ora10gR2.oracleads.com Home Performance Administration Maintenance Latest Data Collected From Target Apr 13, 2006 3:30:14 PM CDT (Refresh) View Data Automatically (60 sec) -General **Host CPU Active Sessions SQL Response Time** Shutdown ) Black Out 100%  $1.0<sub>1</sub>$  $1.0$ Latest 75 Collection Status Up **Wait** Up Since Mar 27, 2006 1:51:55 AM CST **Other** (seconds) 50  $0.5$  $0.5$ User VO  $\blacksquare$ ora10qR2 Reference Instance Name ora10aR2  $CPI$ 25 Version 102010 Collection  $\alpha$ (seconds) Host tdspet01.oracleads.com  $0.0$  $0<sub>0</sub>$ Listener LISTENER tdspet01 oracleads... Load 0.35 Paging 0.00 Maximum CPU 1 SQL Response Time (%) 111.04 **View All Properties** Edit Reference Collection **Diagnostic Summary Space Summary High Availability** ADDM Findings 0 Database Size (GB) 2.061 Instance Recovery Time (sec) 20 Alert Log Apr 4, 2006 7:46:33 AM Problem Tablespaces  $\Omega$ Last Backup n/a Click on Segment Advisor Recommendations  $\Omega$ Usable Flash Recovery Area (%) 100 Space Violations v  $\Omega$ Flashback Logging **Disabled** Dump Area Used (%) 1 96 **Policy VAlerts** Category All Co Critical 0 Warning 13 **Trends** Severity Category Name Message **Alert Triggered** Dump Area Dump Area Used (%) 96% of background dump area is used. Apr 12, 2006 9:25:40 AM  $\triangle$ Dump Area Dump Area Used (%) 96% of core dump area is used Apr 12, 2006 9:25:40 AM (See next Dump Area Used (%) 96% of user dump area is used. Apr 12, 2006 9:25:40 AM Dump Area  $\sqrt{1}$ Related Alerts **Policy Violations** Current 11 17 2 Distinct Rules Violated 872 D Compliance Score (%) 91 Policy Trend Overview

50

an

#### **Grid Control 10gR2: Specific DB – Policy Trends**  $\square$ e 2 Oracle Enterprise Manager (GCDEMO) - Policy Trend Overview - Microsoft Internet Explorer File Edit View Favorites Tools Help ○search ☆Favorites ④ ☆ 忌 ■ ■ ■ ☆ %  $|z|$ Back  $\mathbf{x}$  $\sqrt{5}$ Address @]http://tdsqcm01.oracleads.com/em/console/ecm/policy/trend?type=oracle\_database&showAllViol=false&target=ora10qR2.oracleads.com Policy Setup Preferences Help Logout ORACLE Enterprise Manager 10g **Grid Control** Home Targets Deployments Alerts Policies lobs Reports Hosts | Databases | Application Servers | Web Applications | Services | Systems | Groups | All Targets | Collaboration Suites | NetApp Filers Trend Database Instance: ora10gR2.oracleads.com > **Policy Trend Overview Overview** Latest Data Collected Apr 13, 2006 9:19:46 AM CDT View Data Last 24 Hours • shows New Violations By Category For Last 24 Hours No new violations in last 24 hours. Violations **Trend Overview For Last 24 Hours** Category All  $(G_0)$ and **Policy Violations** Last 24 Hours **Severity** Severity Current **Cleared New Distinct Rules Violated**  $\mathbf{x}$ 11  $\Omega$  $\Omega$  $\Omega$  $17$  $\overline{0}$ Δ  $\overline{2}$  $\overline{0}$  $\Omega$ Ŧ Total  $30<sup>°</sup>$  $\overline{0}$  $\overline{0}$  $17$ **Violation Count By Severity** Compliance Score (%) 35 100 30 80 25 60  $20$ Informational 15 Warning 40 Critical 10 20 5 51  $1:36$  $\overline{4}$ 8 12 AM  $\overline{4}$ 8 12 PM 1:36  $\overline{4}$ 8 12 AM 8 12 PM Apr 12, 2006 13 Apr 12, 2006 13

#### **Grid Control 10gR2: Policies – All Violations**

Click on Policies Tab & Search **Violations** 

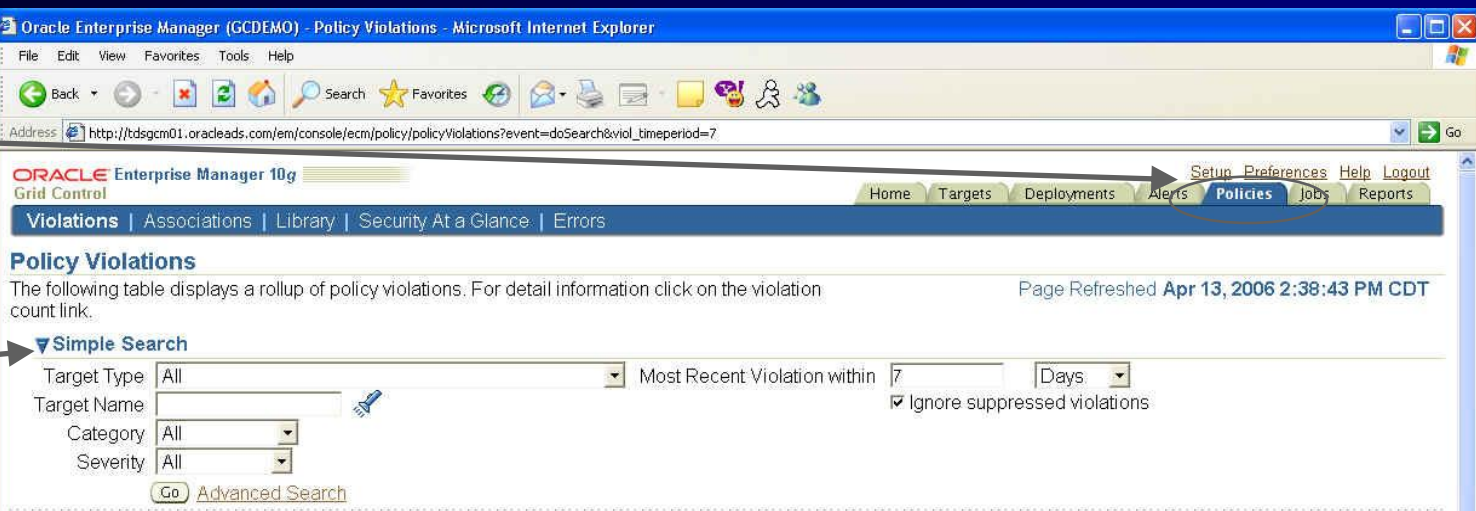

Specific **Violation** 

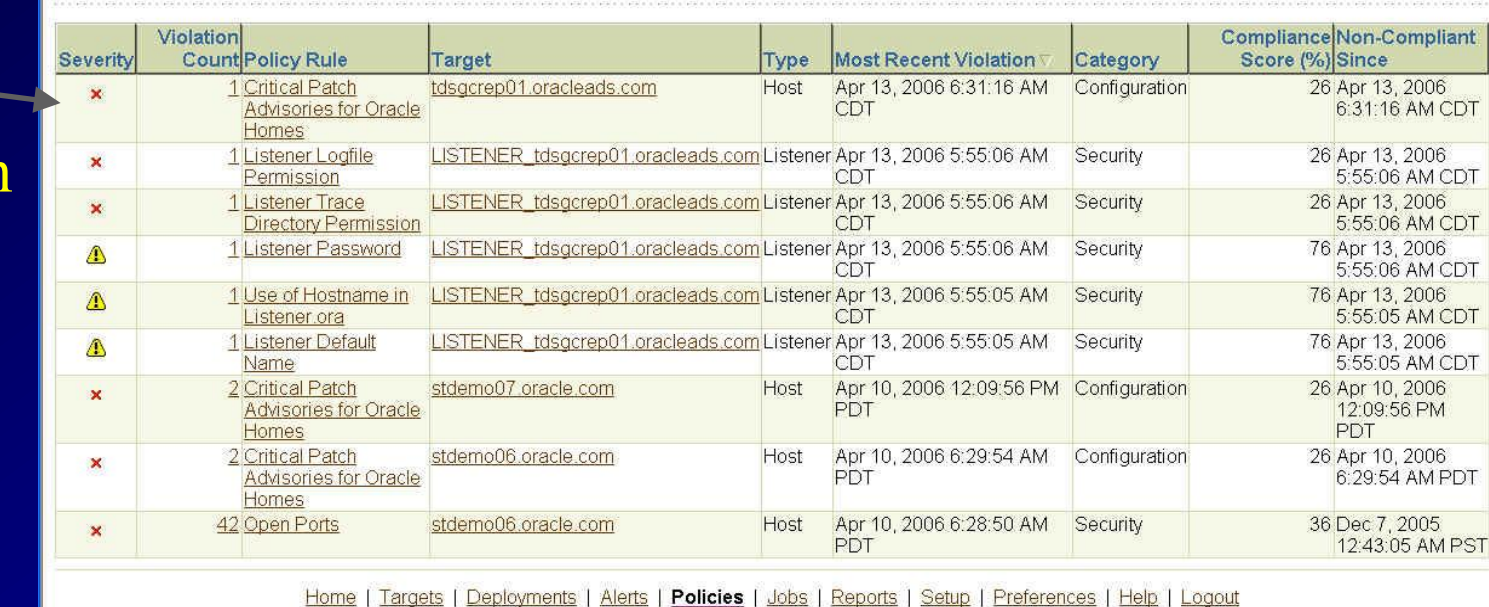

## **Grid Control 10gR2: Deployments**

#### **Check** Deployments and Patches

Check all **Installations** & Summary of Patches

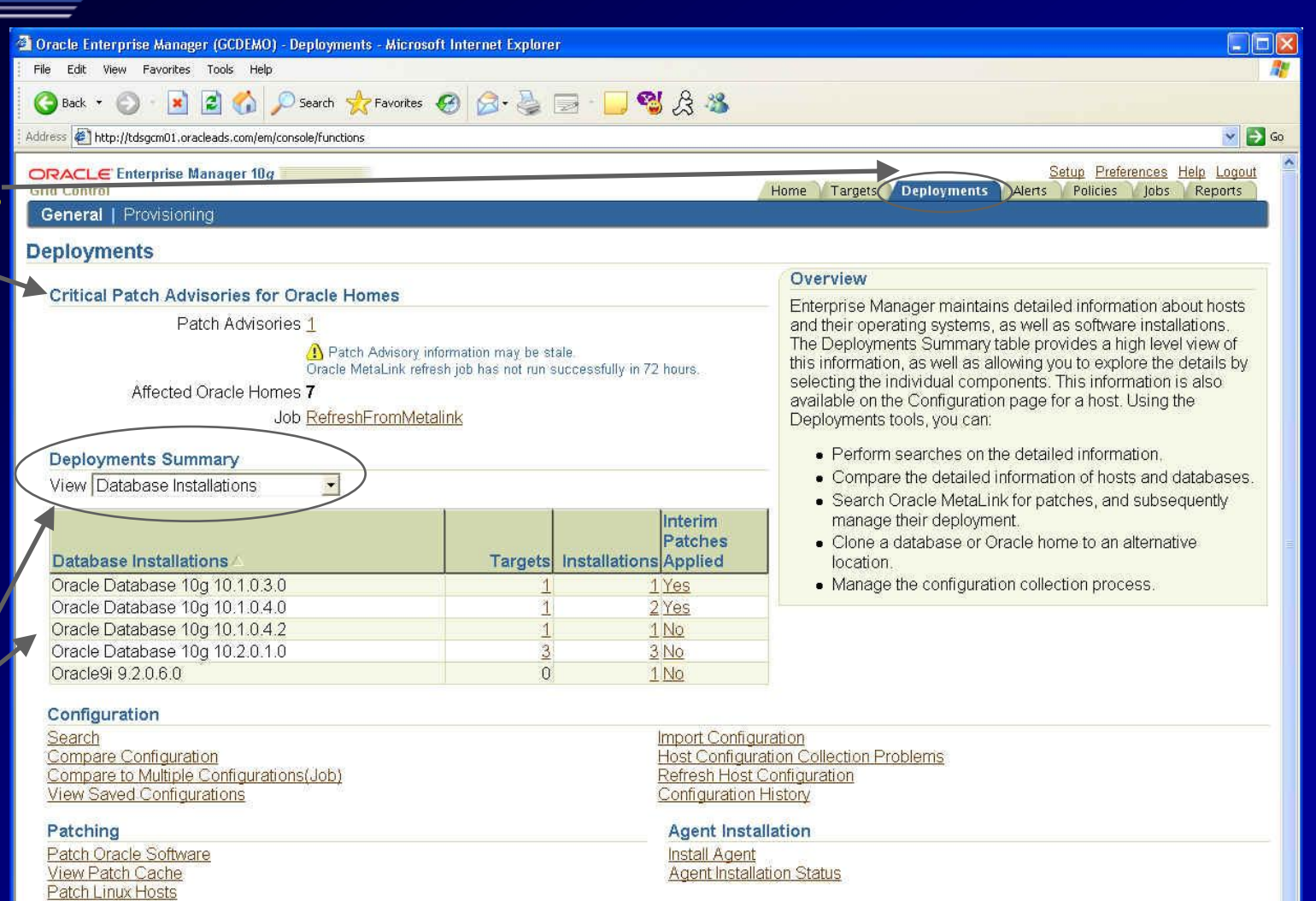

#### Cloning

Clone Database

Clone Oracle Home

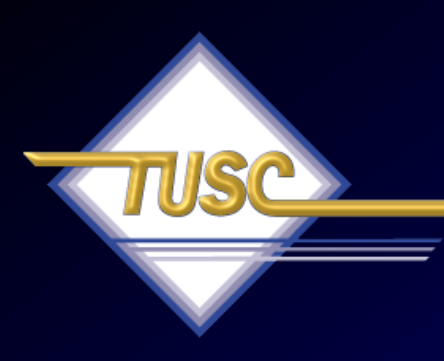

#### **Tip #9 Use Grid Control for Multi-Node Systems**

## **10g RAC Enhancements**

#### • GRID Control

- Allows for RAC instance startup, shutdown
- Allows for RAC instance creation
- Allows for resource reallocation based on SLAs
- Allows for automatic provisioning when used with RAC, ASM and Linux

## **Monitor Clusters**

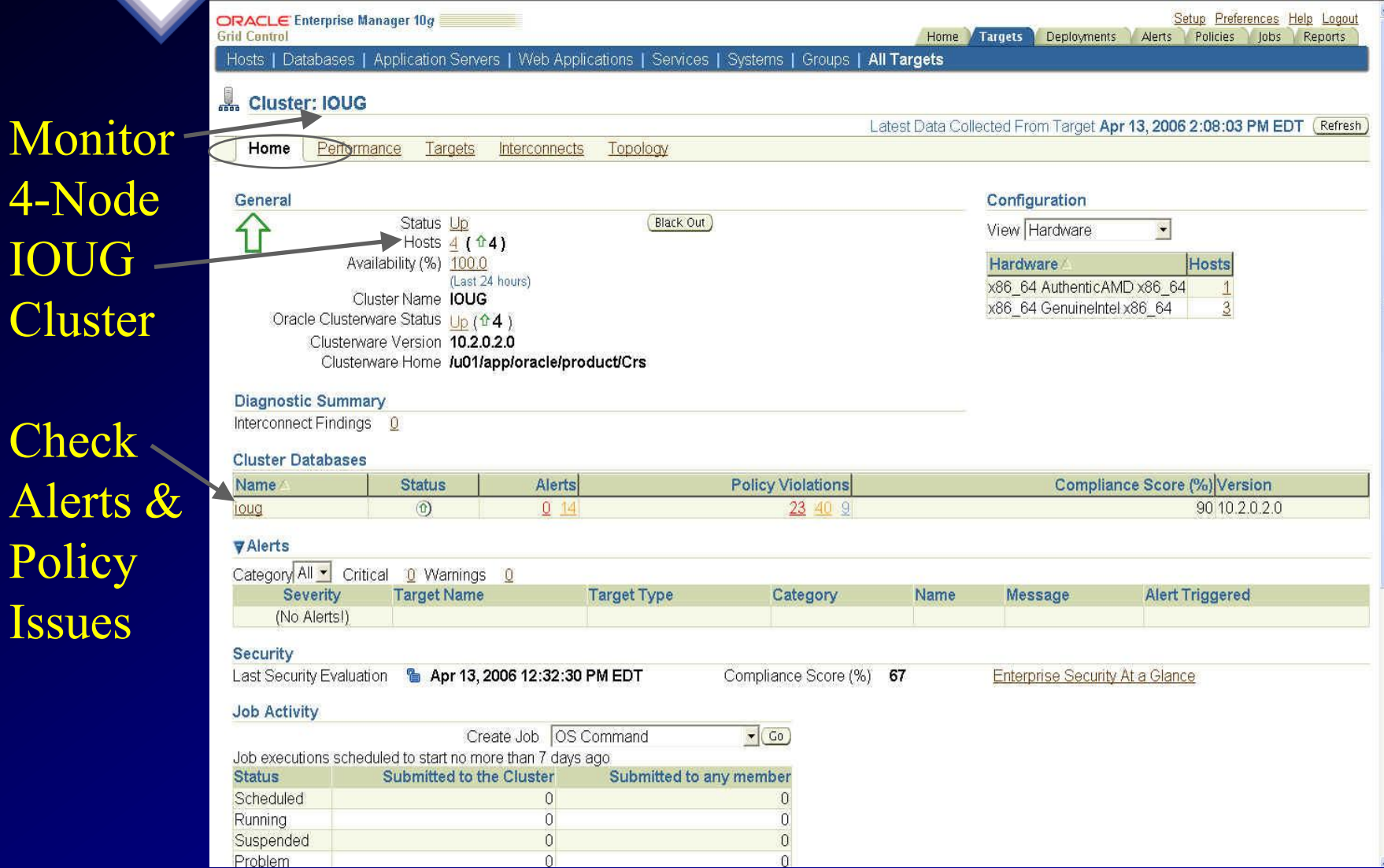

Cl

## **Monitor Clusters: Interconnect**

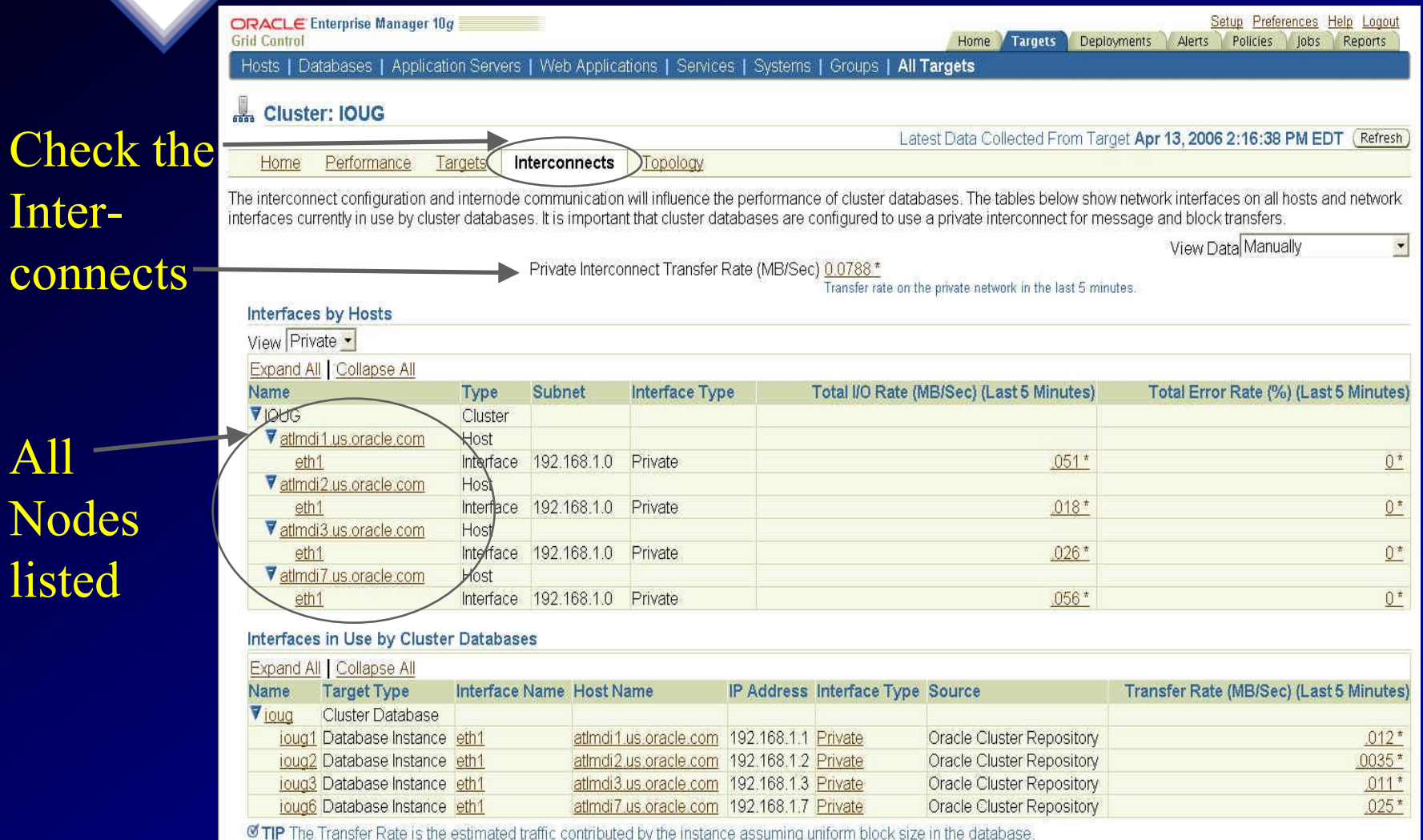

**ØTIP** \* indicates the data that is more than 10 minutes old

## **Monitor Clusters: Topology**

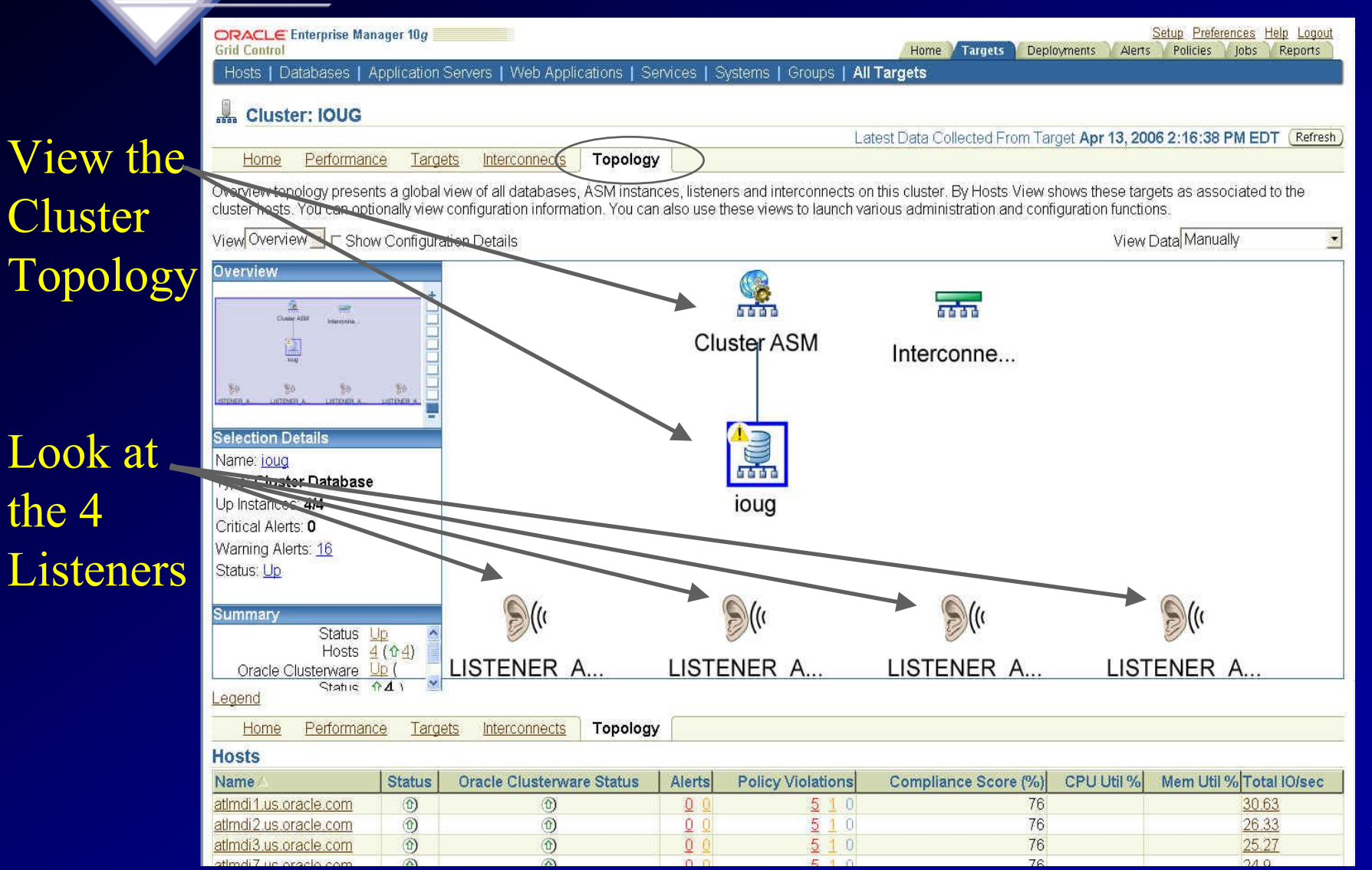

58

#### **Monitor Clusters: Databases**

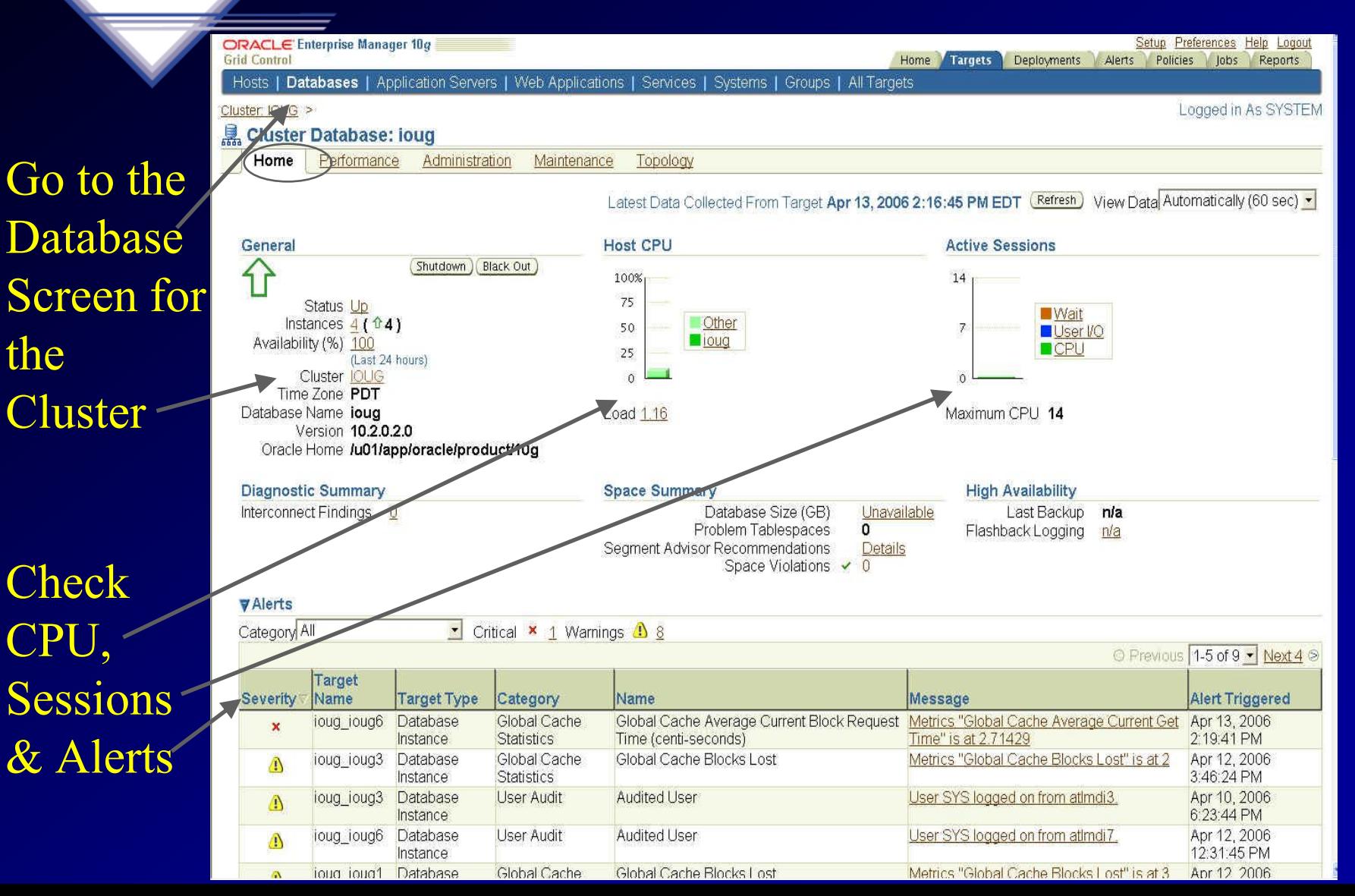

# **Monitor Clusters: Global Block Transfers**

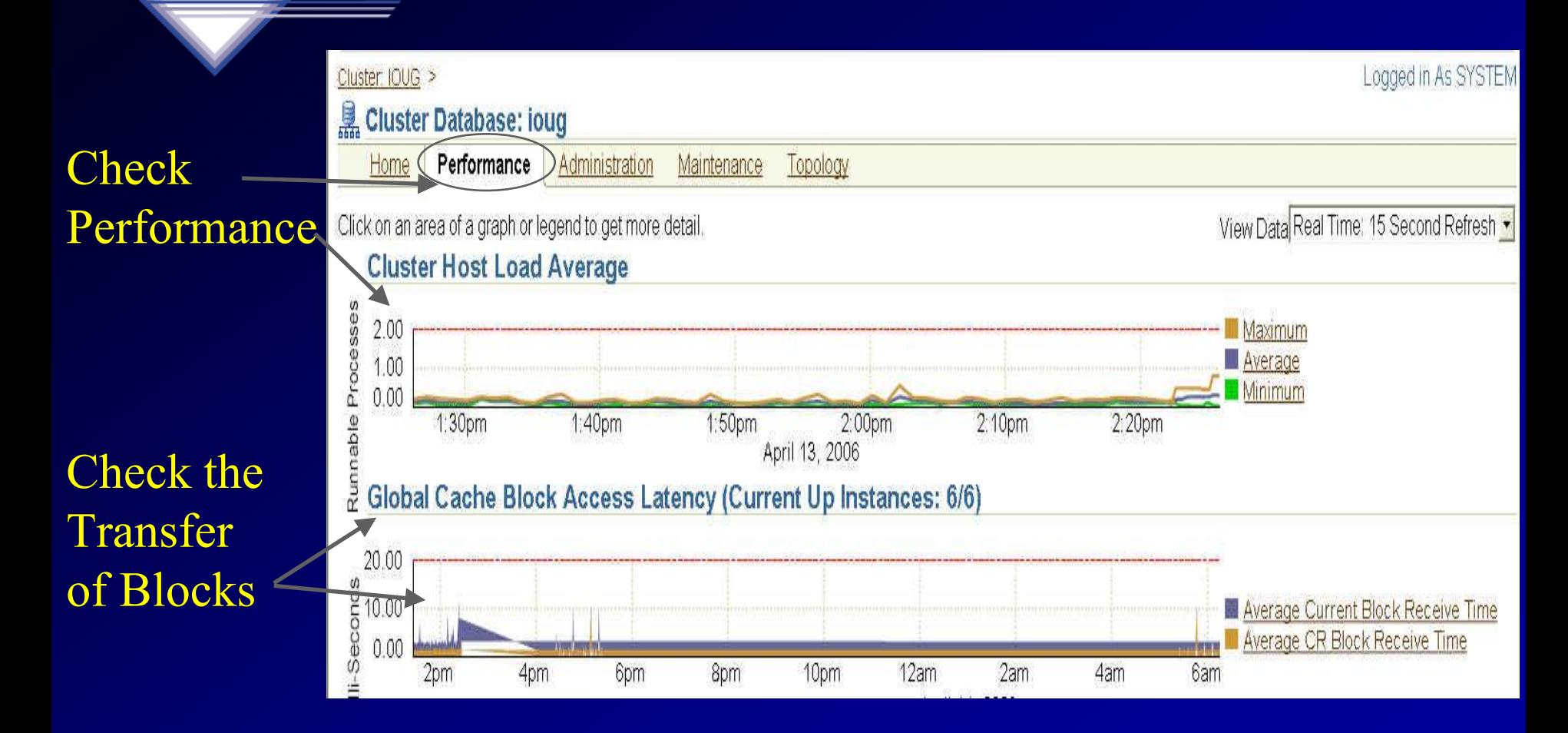

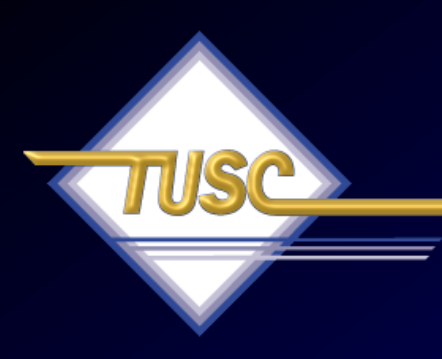

### **Tip #10 Use Grid Control for Tuning Systems**

# **Tune Specific Database**

# Specific Database

CPU Issues and User Waits!

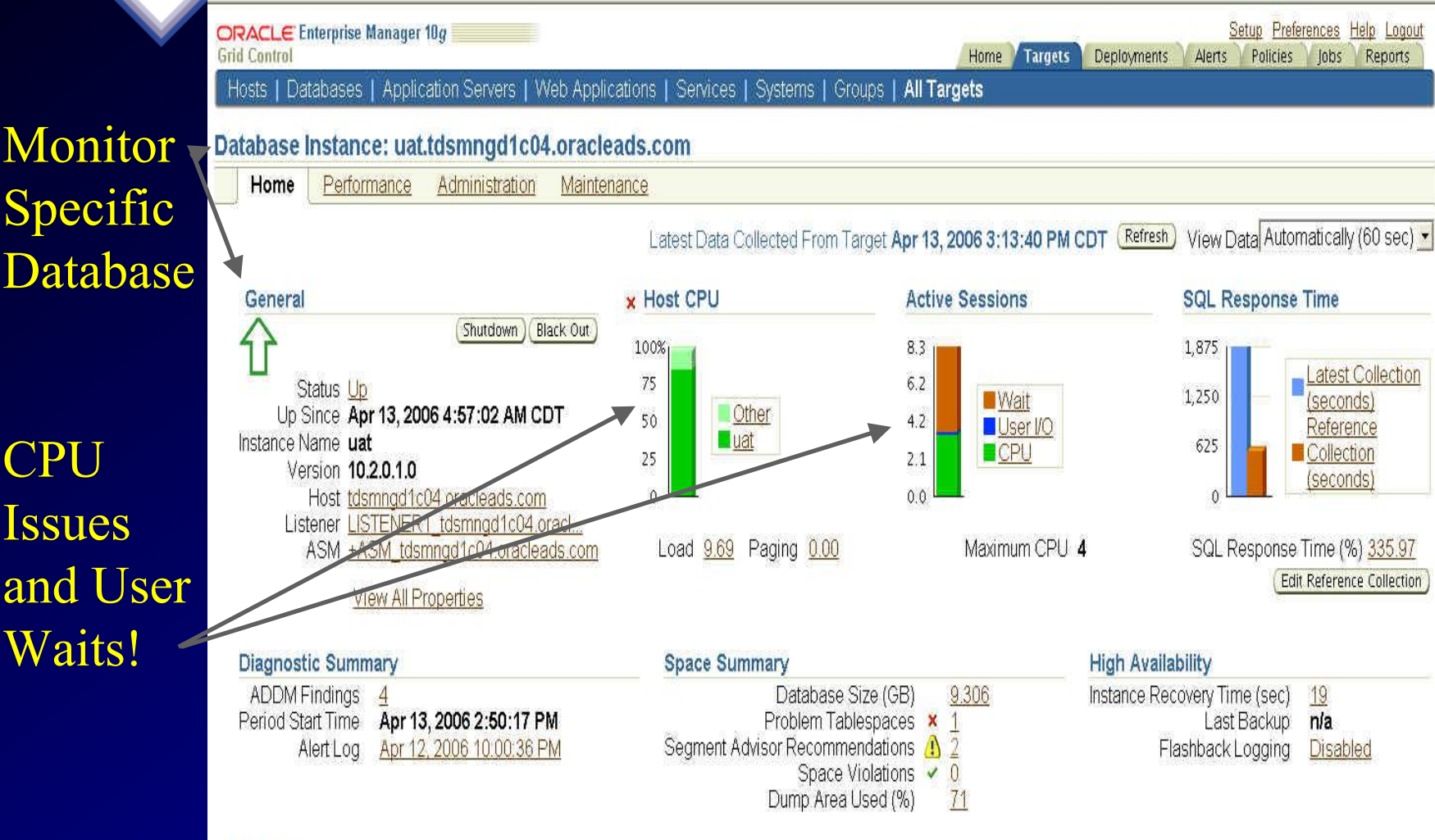

#### VAlerts

## **Tune Specific Database (long page continued... )**

#### **VAlerts**

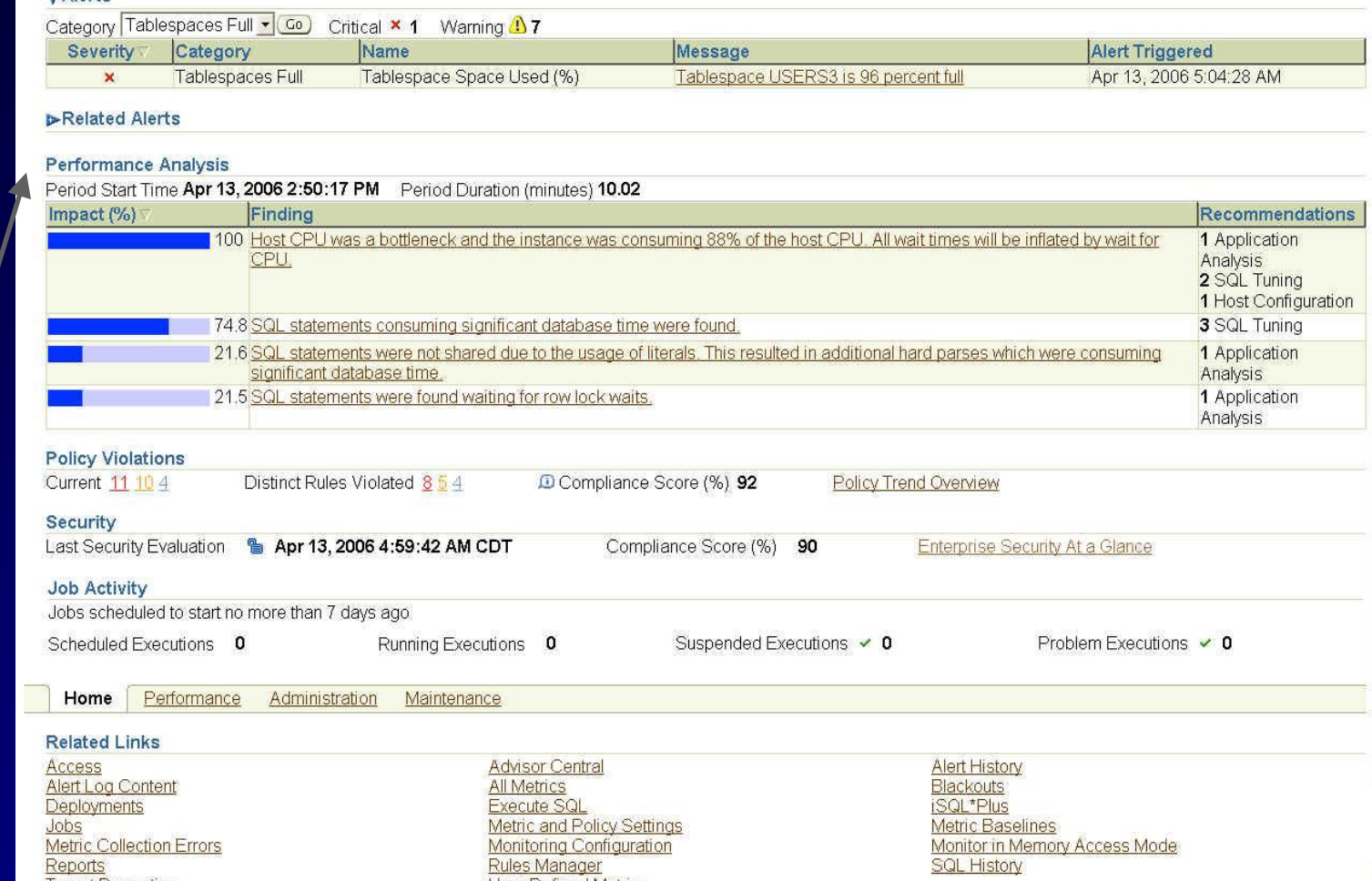

#### Performance Analysis – CPU Issue

#### **Tune Specific Database: Click on Performance**

#### Click on Perf. Tab

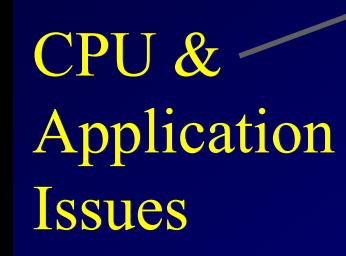

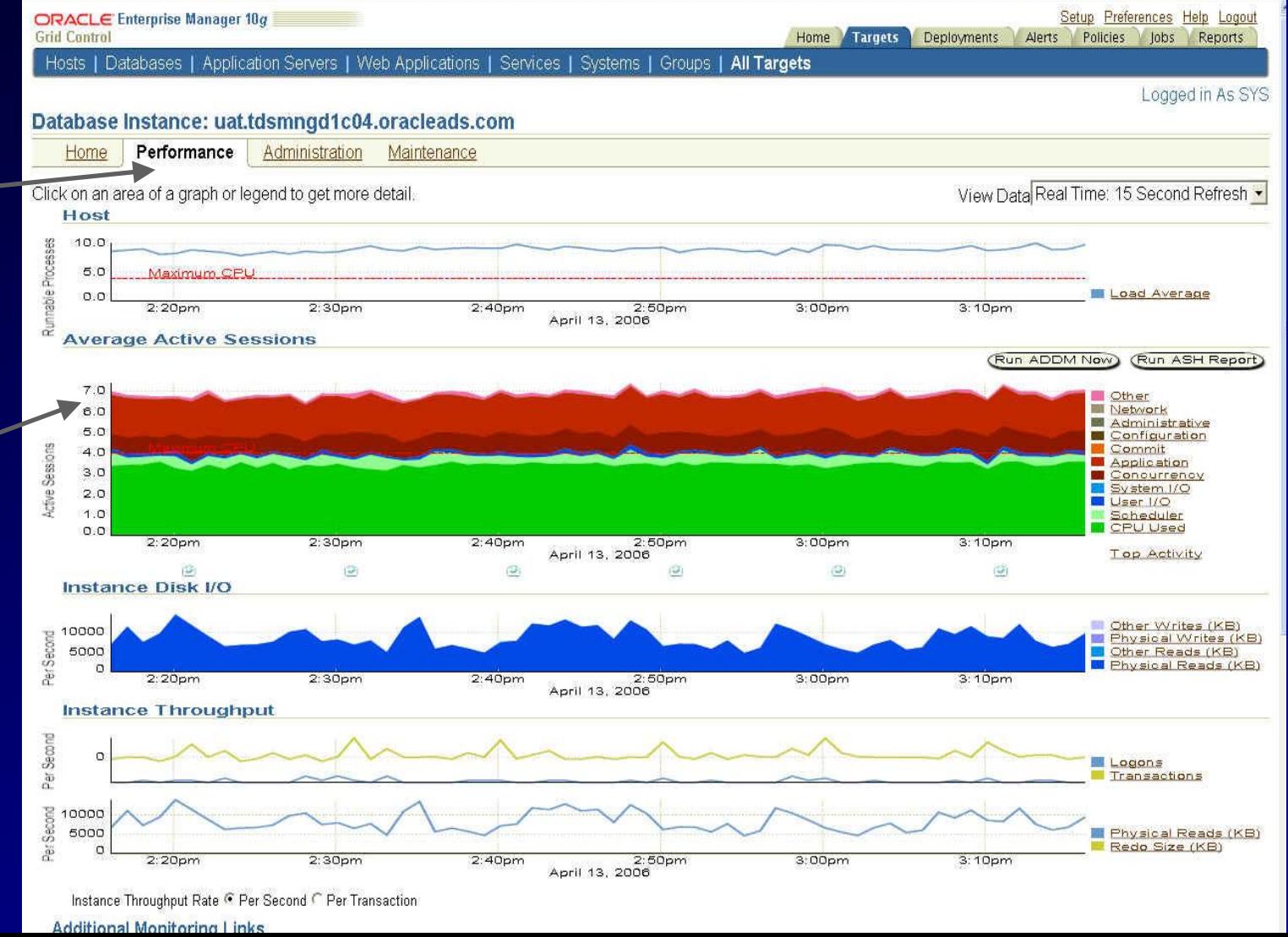

## **Tune Specific Database: Click on Performance (cont.)**

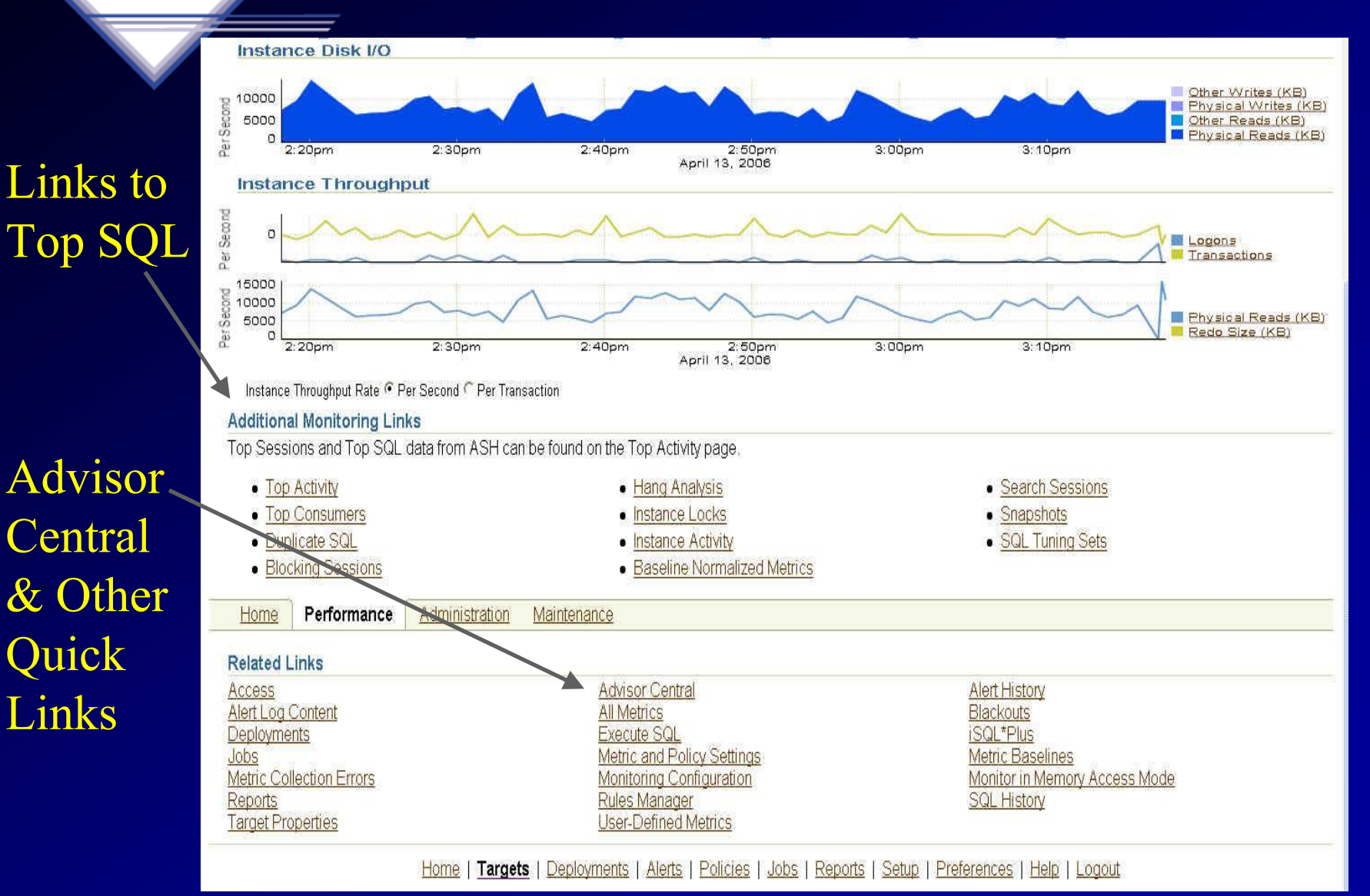

## **Tune Specific Database: Click on Top Activity**

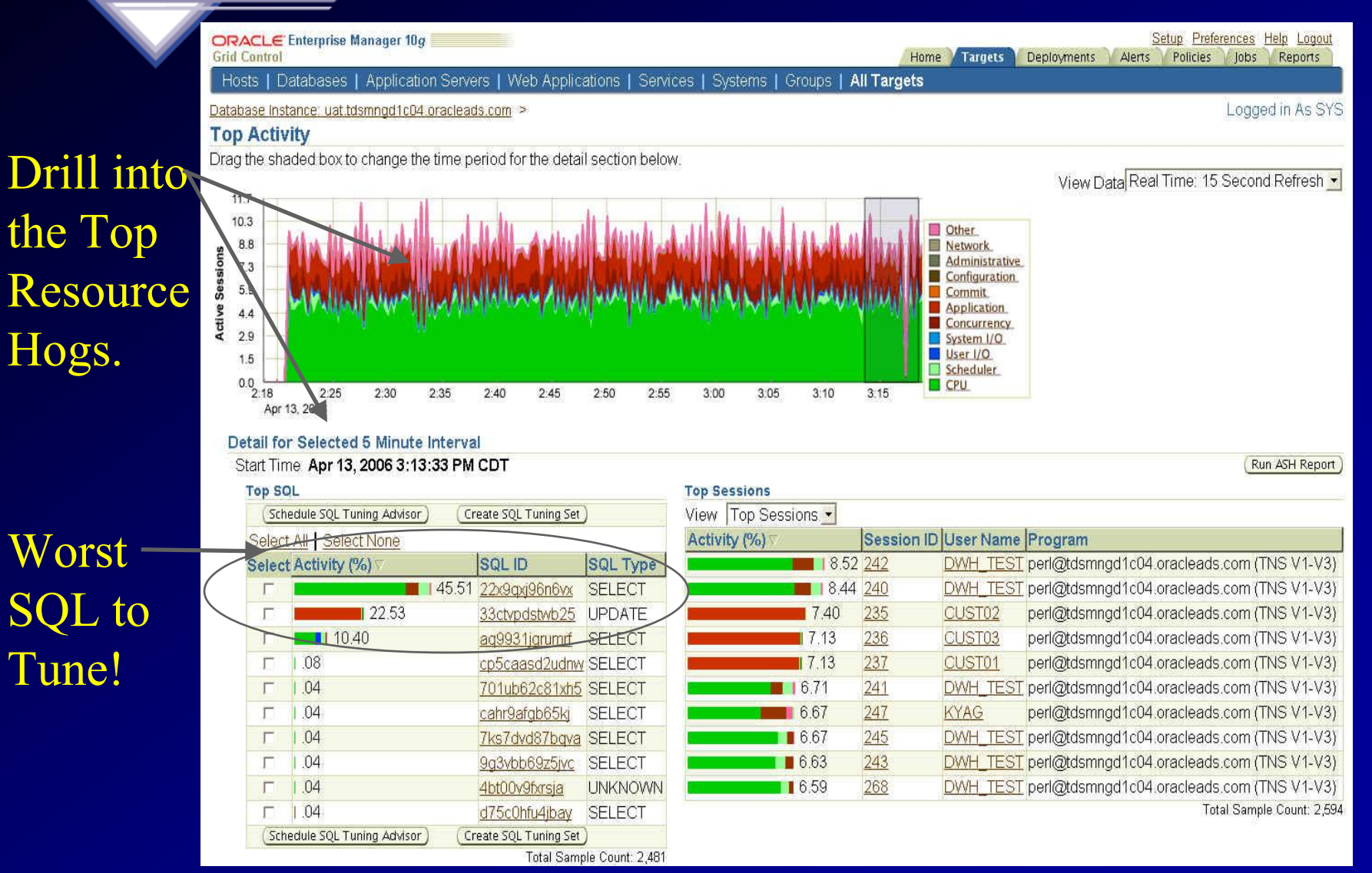

# **Tune Specific Database: Go To Advisor Central (ADDM)**

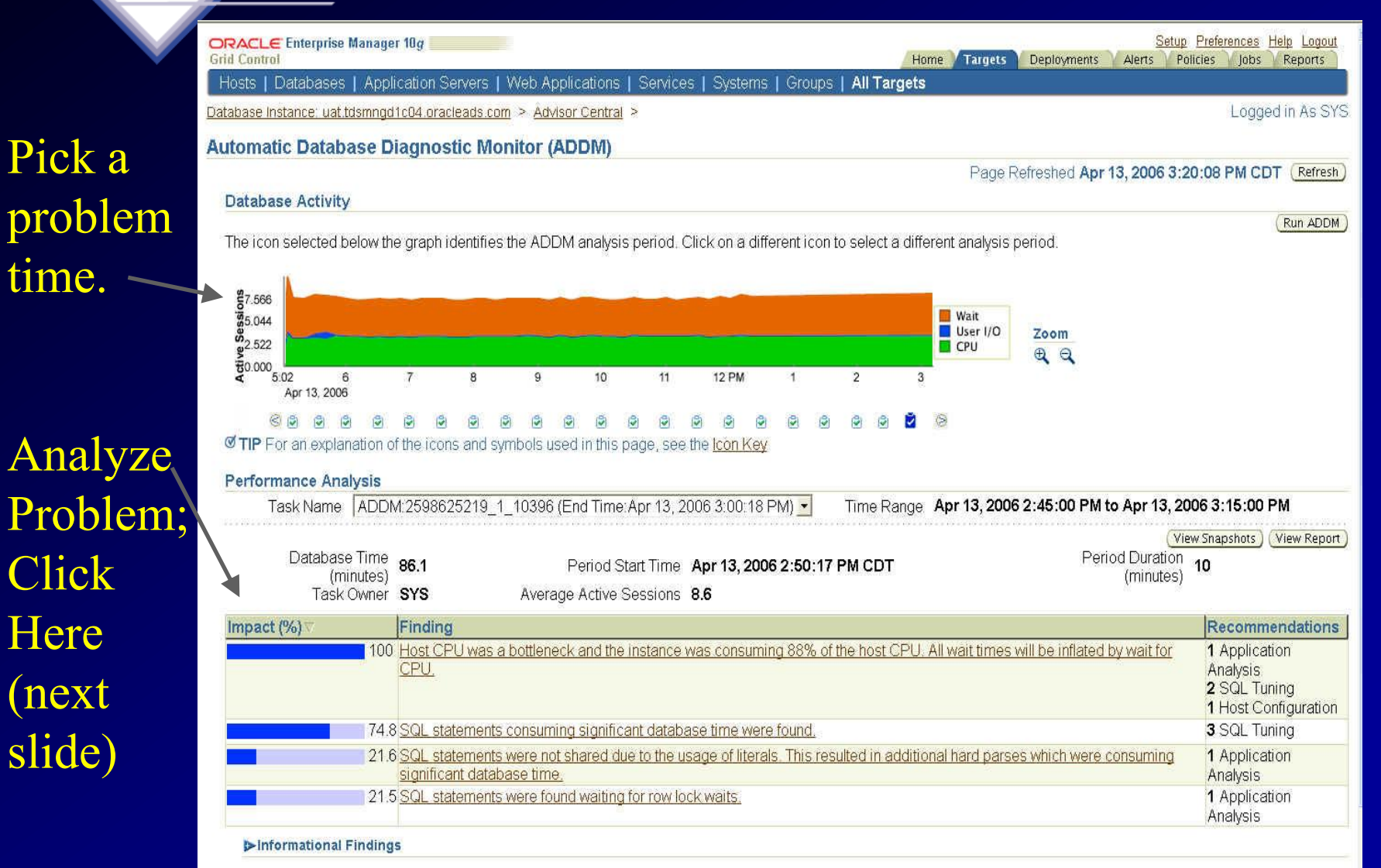

### **Tune Specific Database: Run ADDM**

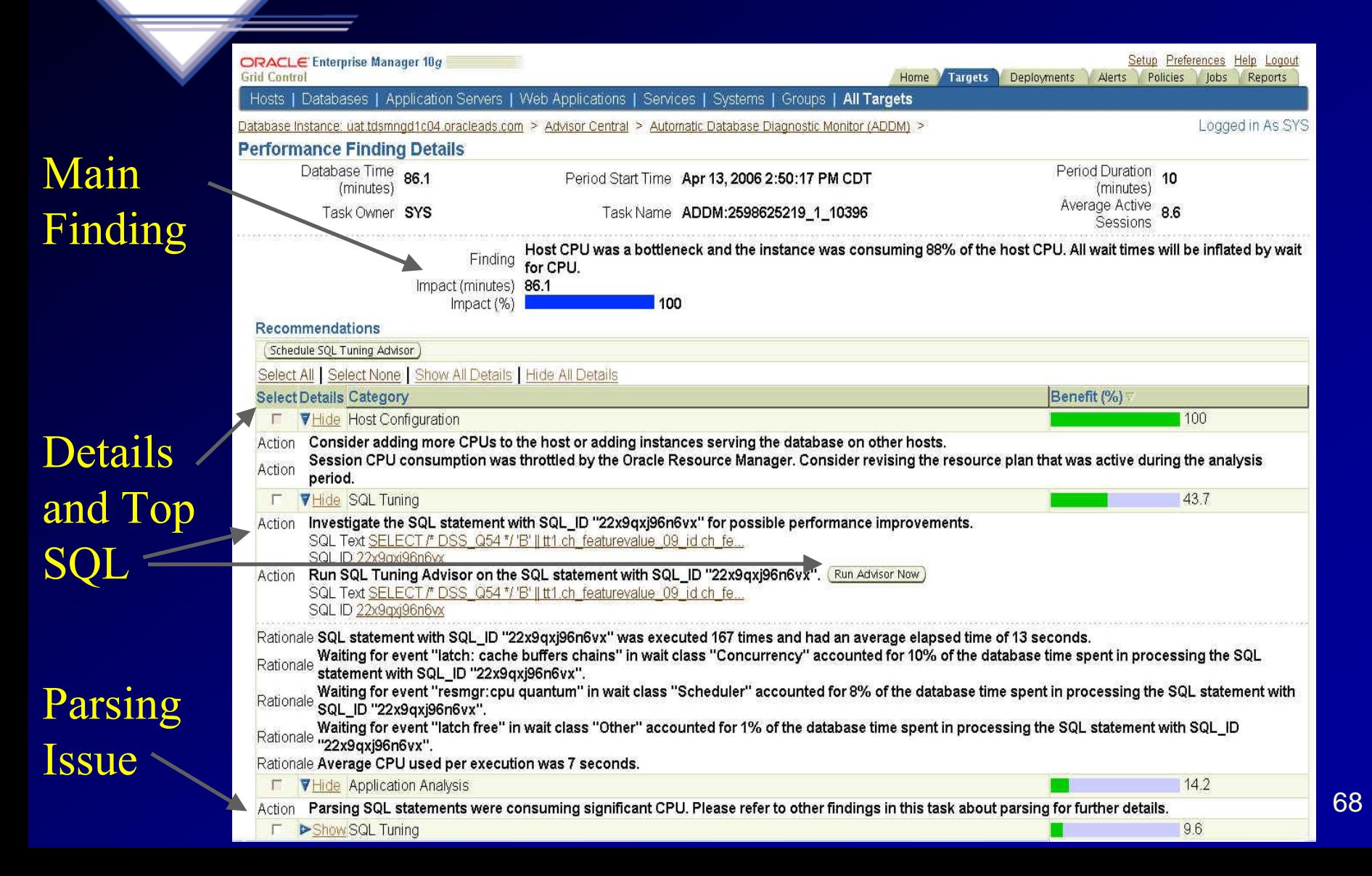

# **Tune Specific Database: Advisor: SQL Tuning Set**

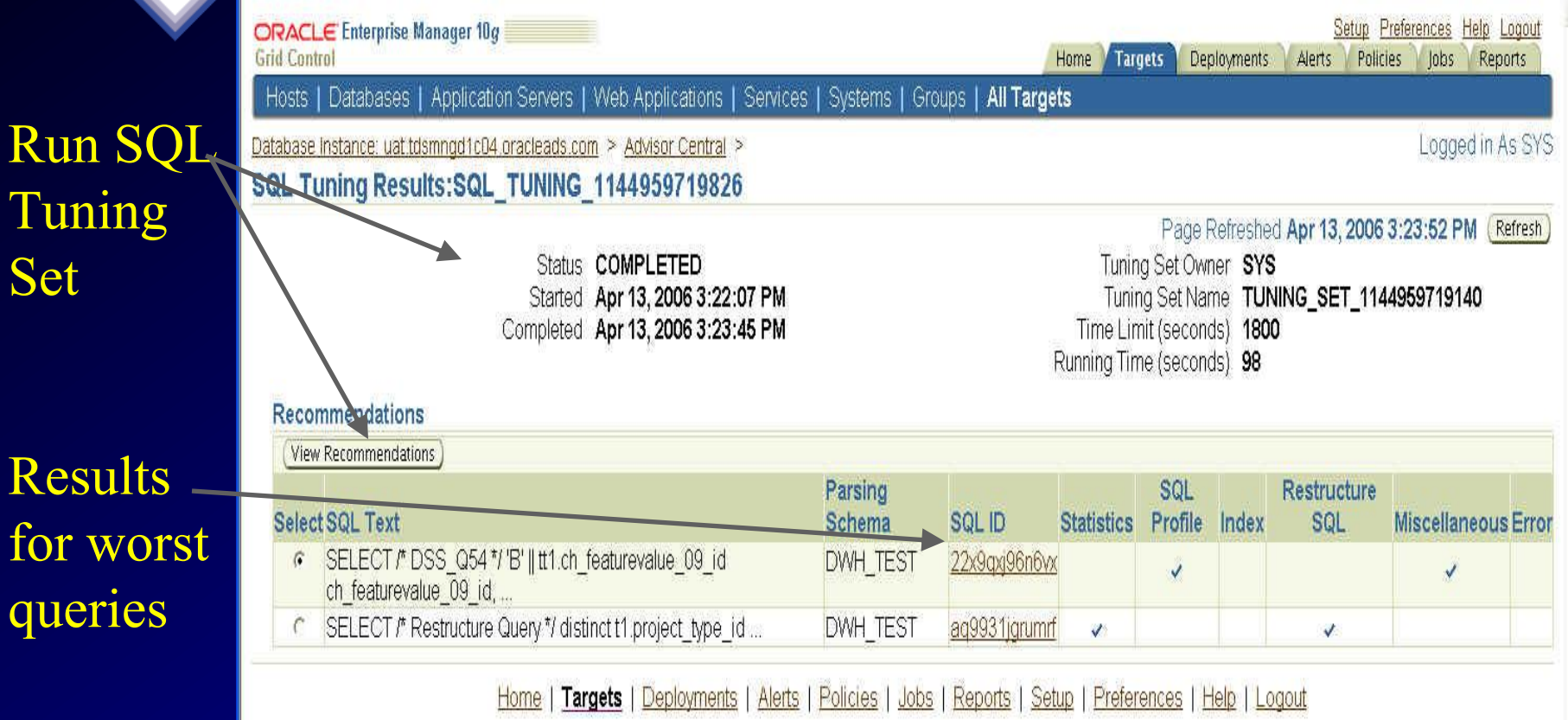

Set

for v

quer

#### **Tune Specific Database: View Recommendations –**

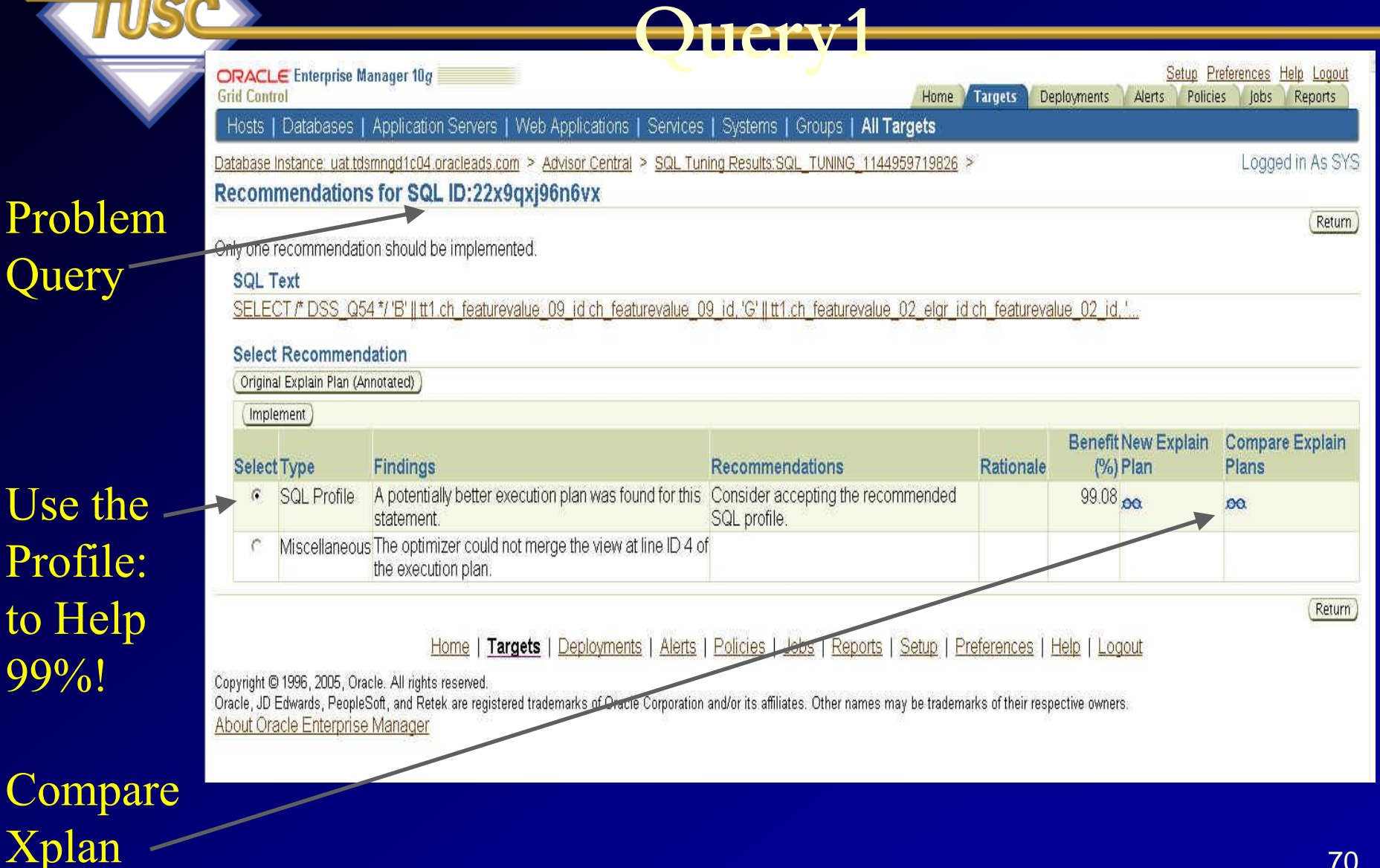

### **Tune Specific Database: Compare Explain Plans**

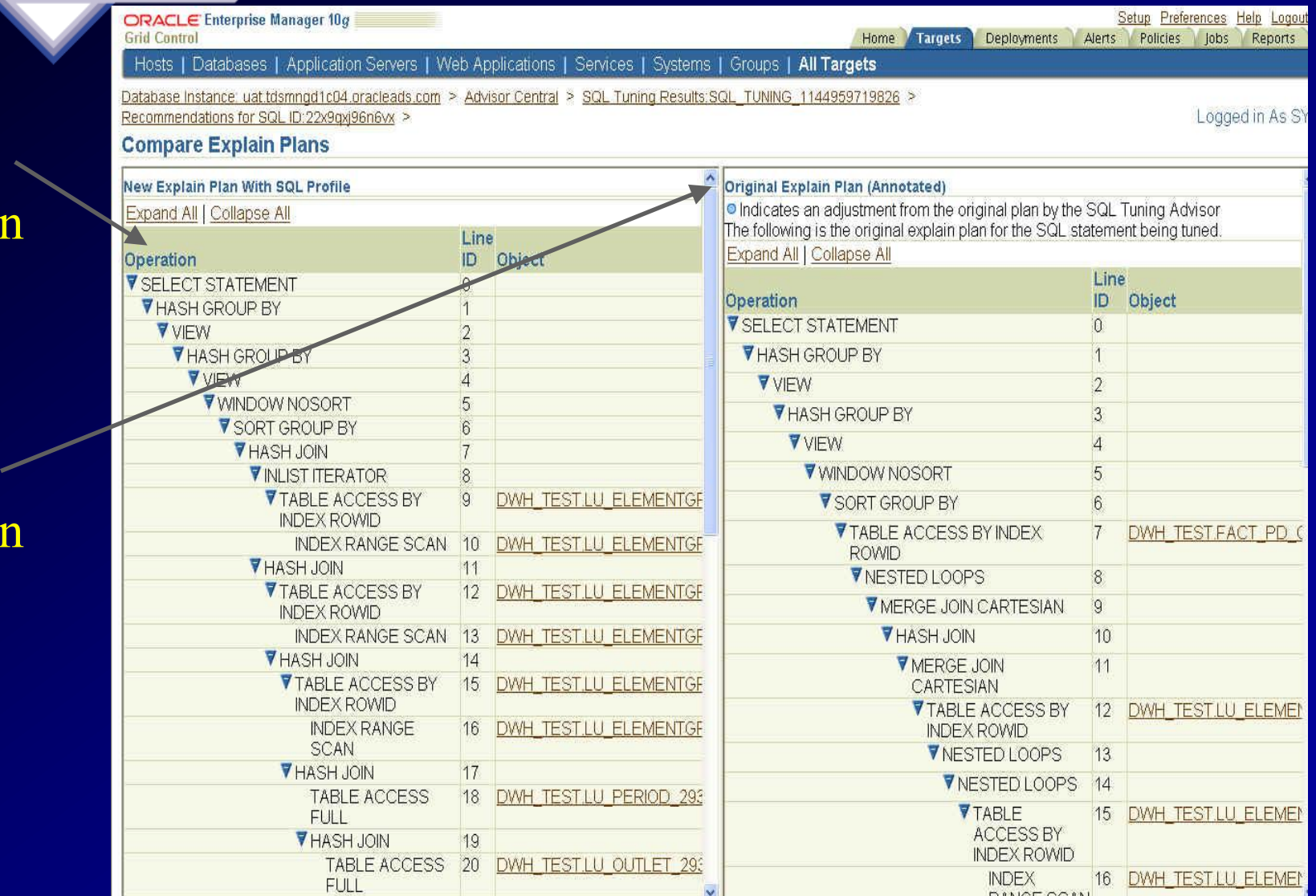

71

**New** Xplan

Old **Xplan** 

#### **Tune Specific Database: View Recommendations –**

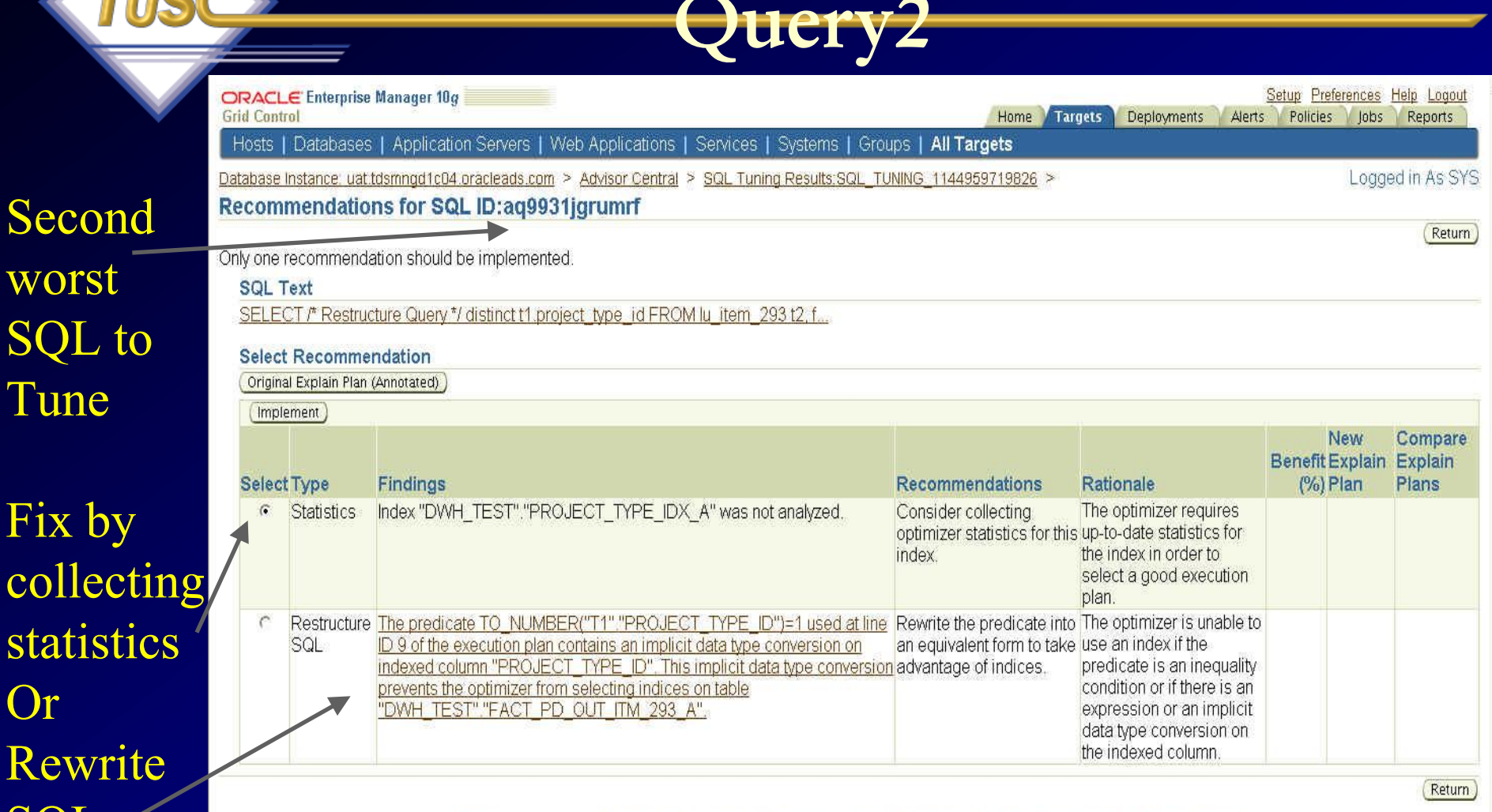

worst

Tune

Fix by

Or

**SQL** 

Home | Targets | Deployments | Alerts | Policies | Jobs | Reports | Setup | Preferences | Help | Logout

72
## **Tune Specific Database: ADDM Finding/Fix - Parse Issue**

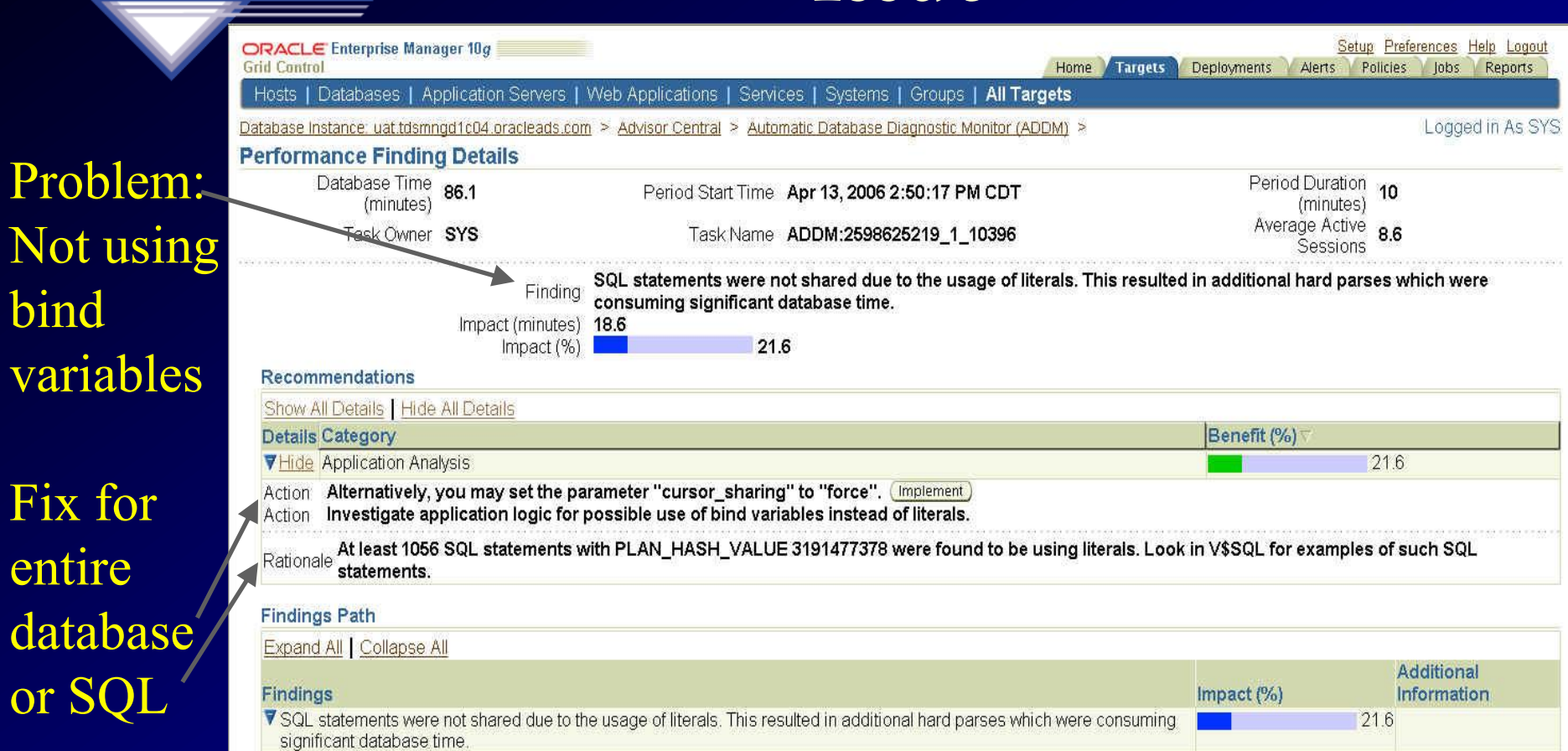

Problem:

variables

Fix for

entire

database,

or SQL

bind

▼ Hard parsing of SQL statements was consuming significant database time. 218 ▼ Contention for latches related to the shared pool was consuming significant database time. 6.2 Additional Information Wait class "Concurrency" was consuming significant database time. 10.8

## **Tune Specific Database: Problem Fixed - Nice**

#### **Improvement**

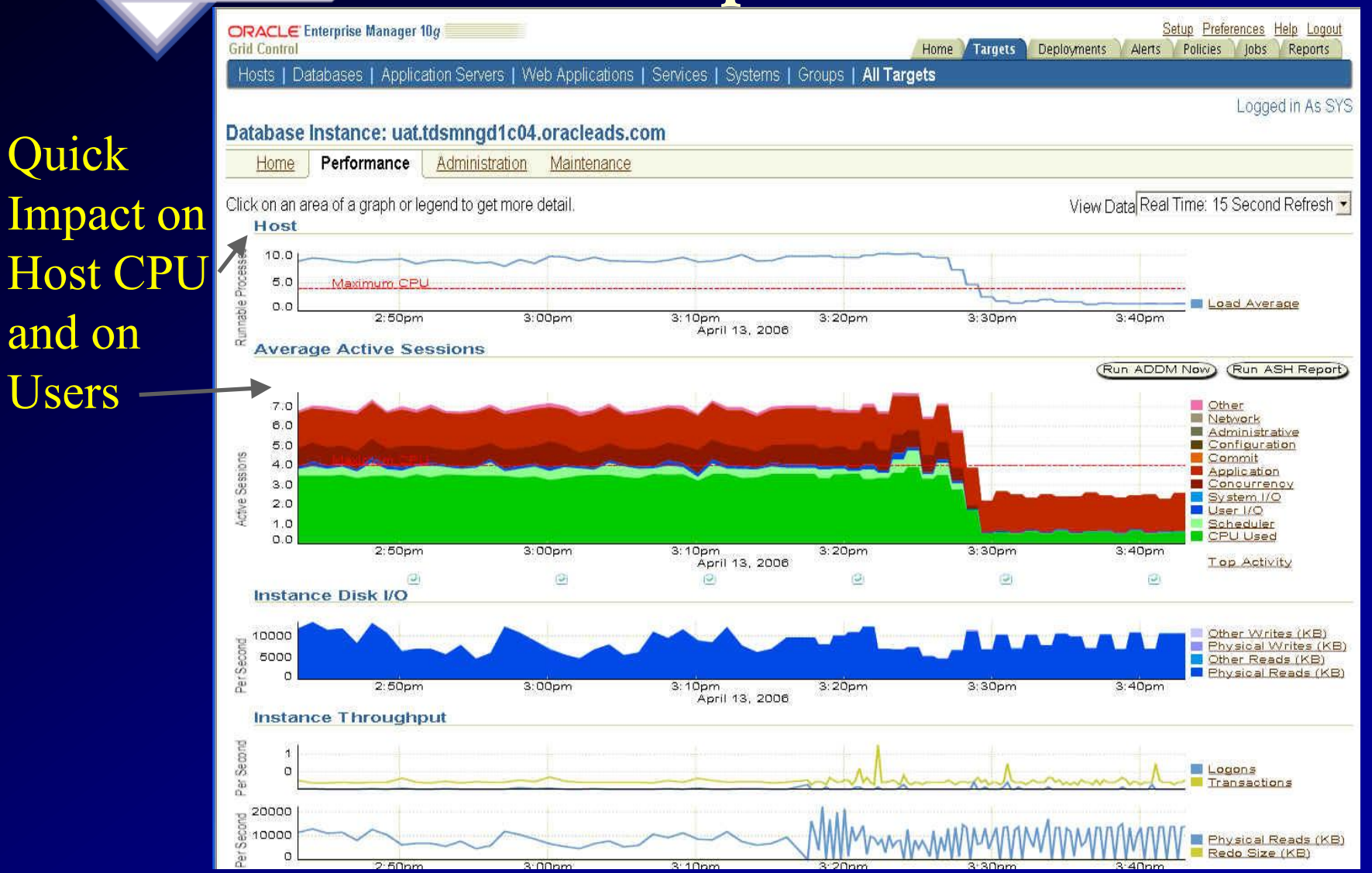

Users

74

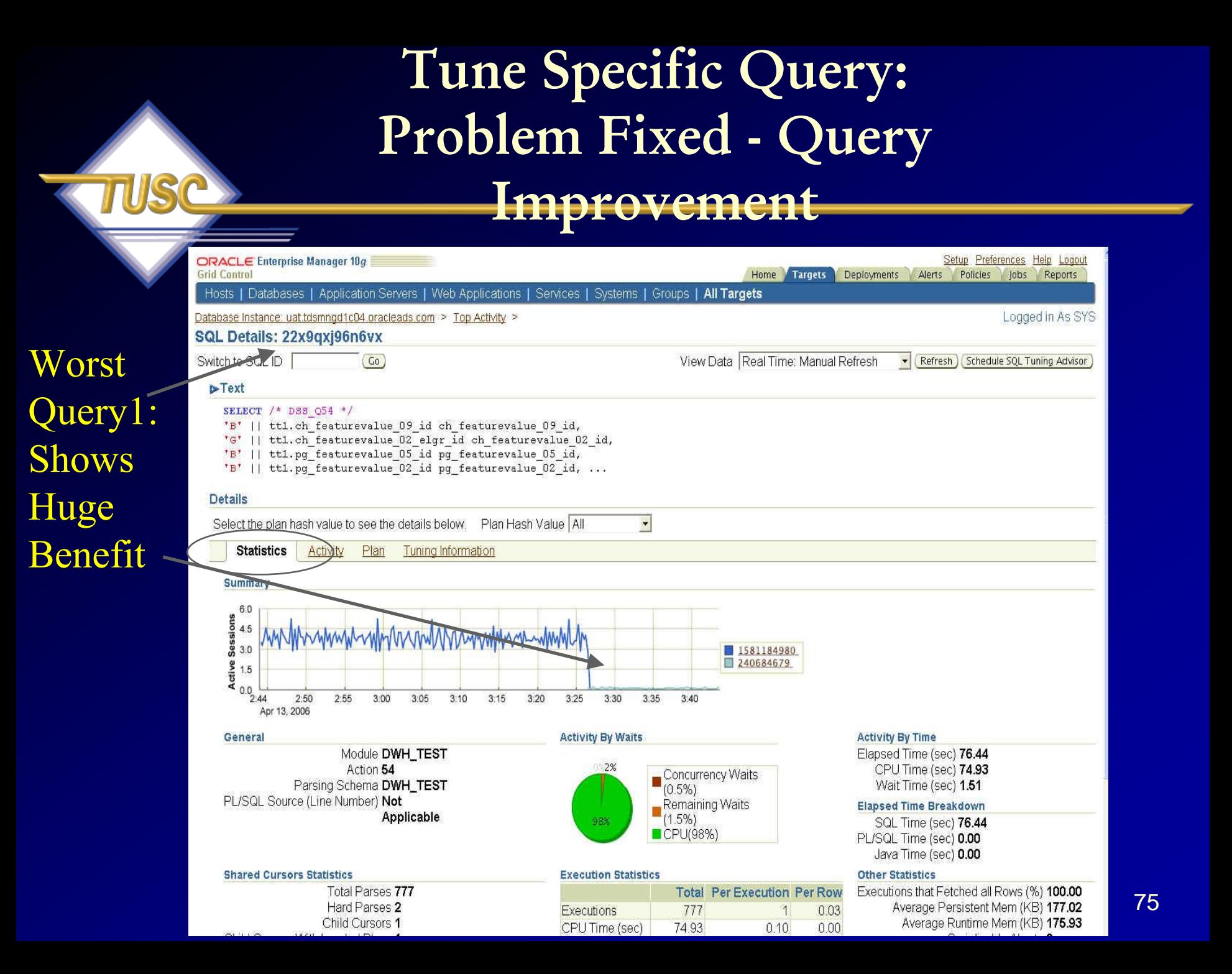

## **Tune Specific Query: View Plan - Query Improvement**

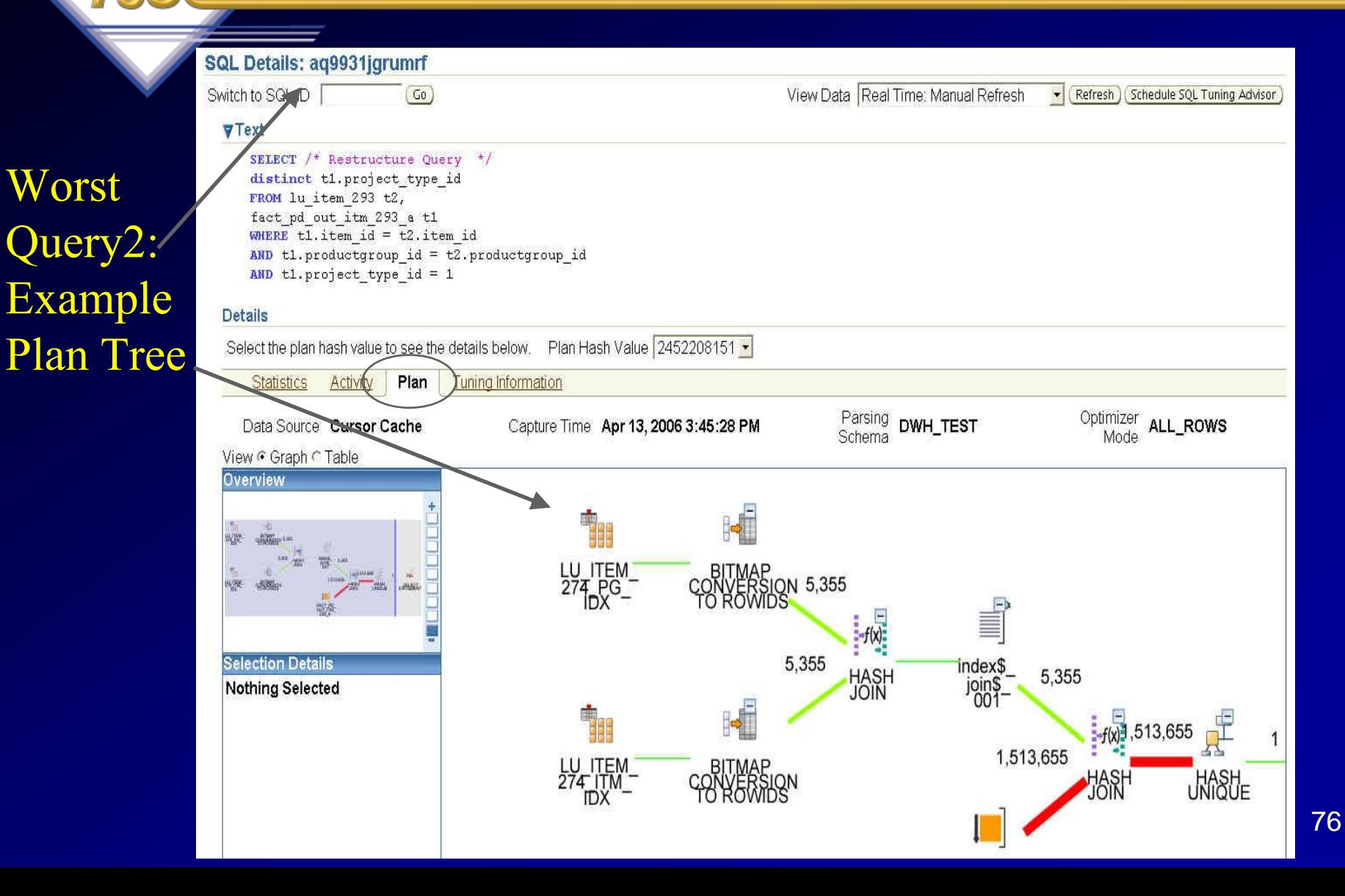

## **Tune Specific Query: Problem Fixed – Query Advice Tracked**

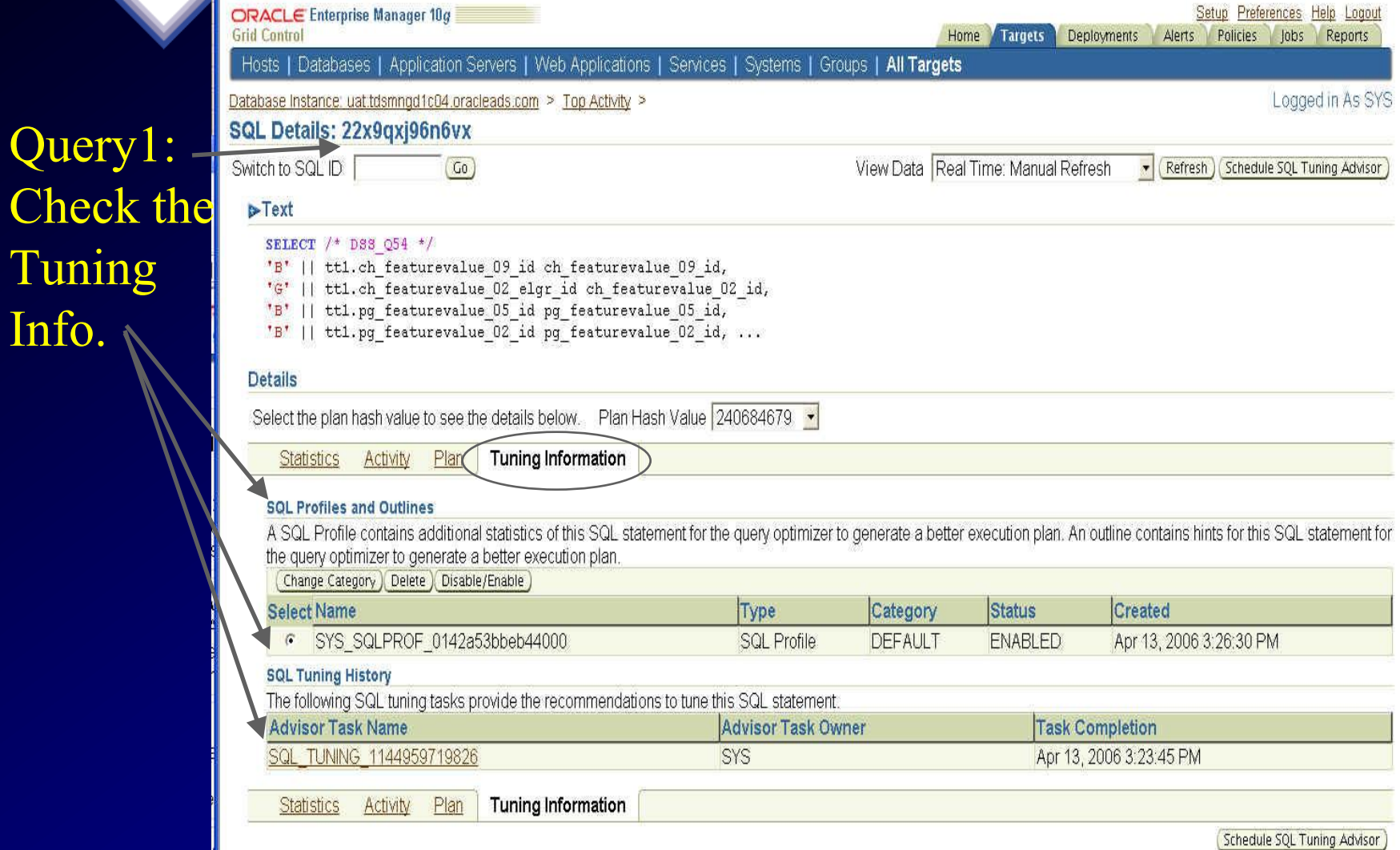

Check

Info.

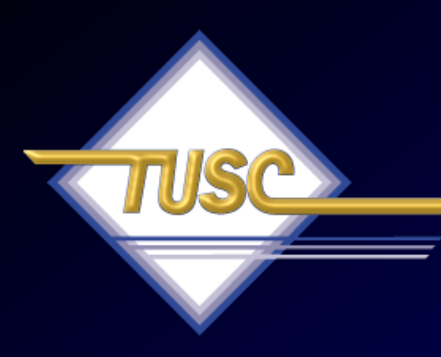

# **Tip #11 Where does ASM Fit?**

# **Grid Control – 10gR2; A Look at ASM**

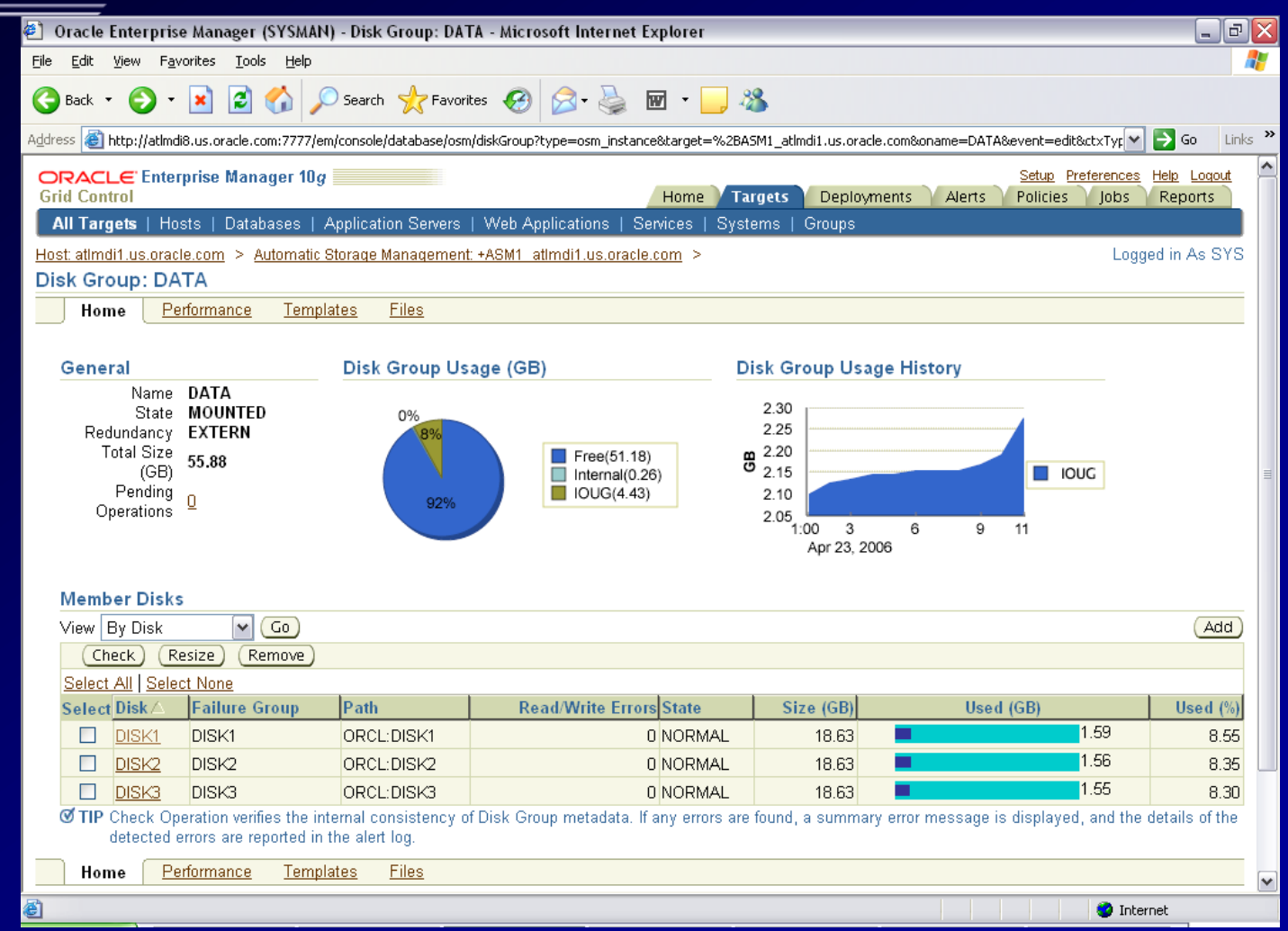

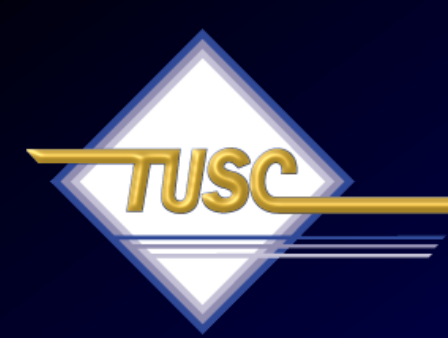

## **Tip #12 Use all parts of Oracle for High Availability Grids**

### **Oracle10g Database - ensures business information is always available**

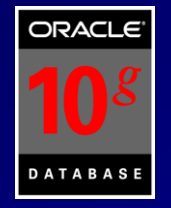

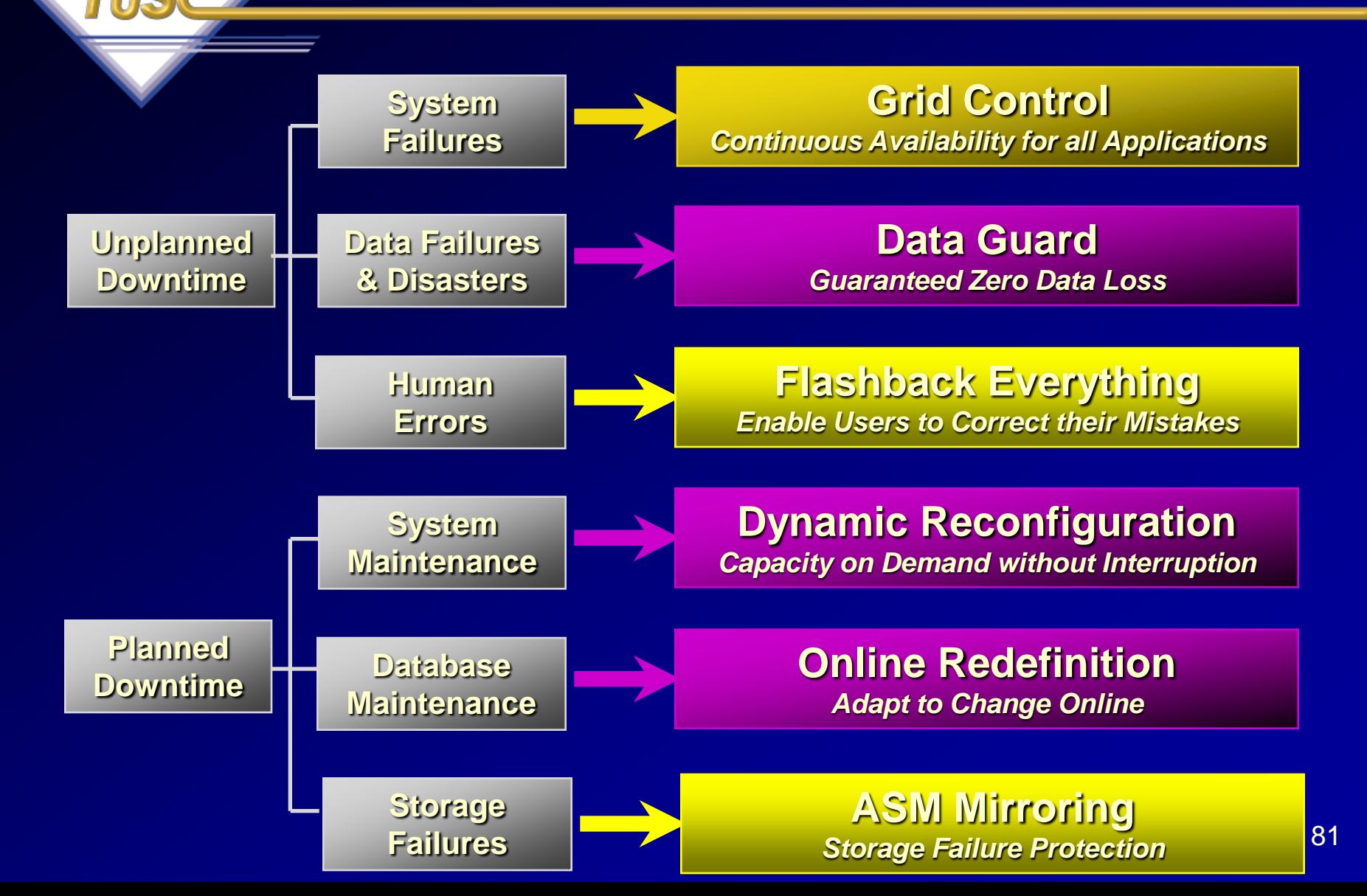

# **High Availability Spectrum**

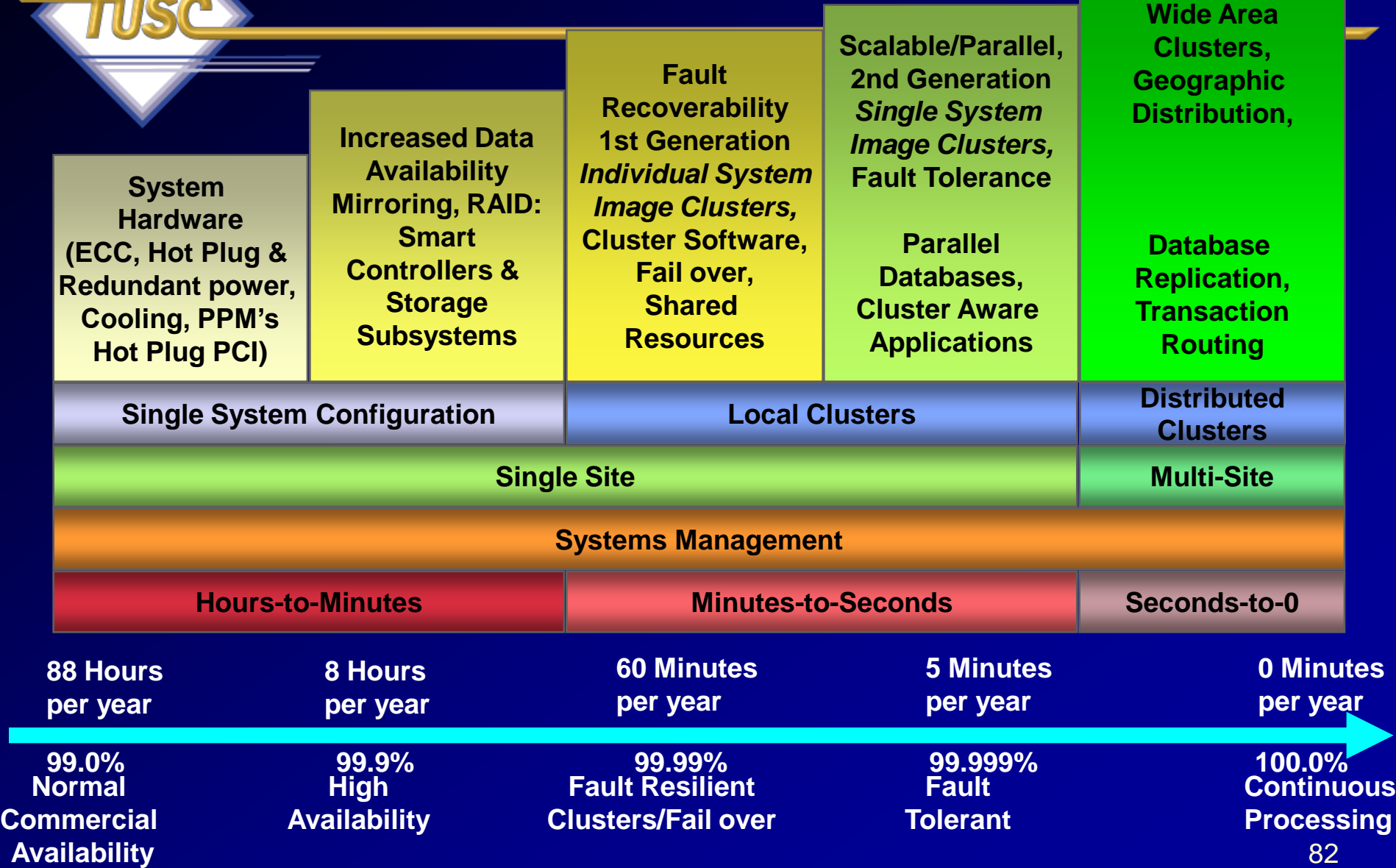

# **Grid Control – 10gR2; Host Availability & Quick Looks!**

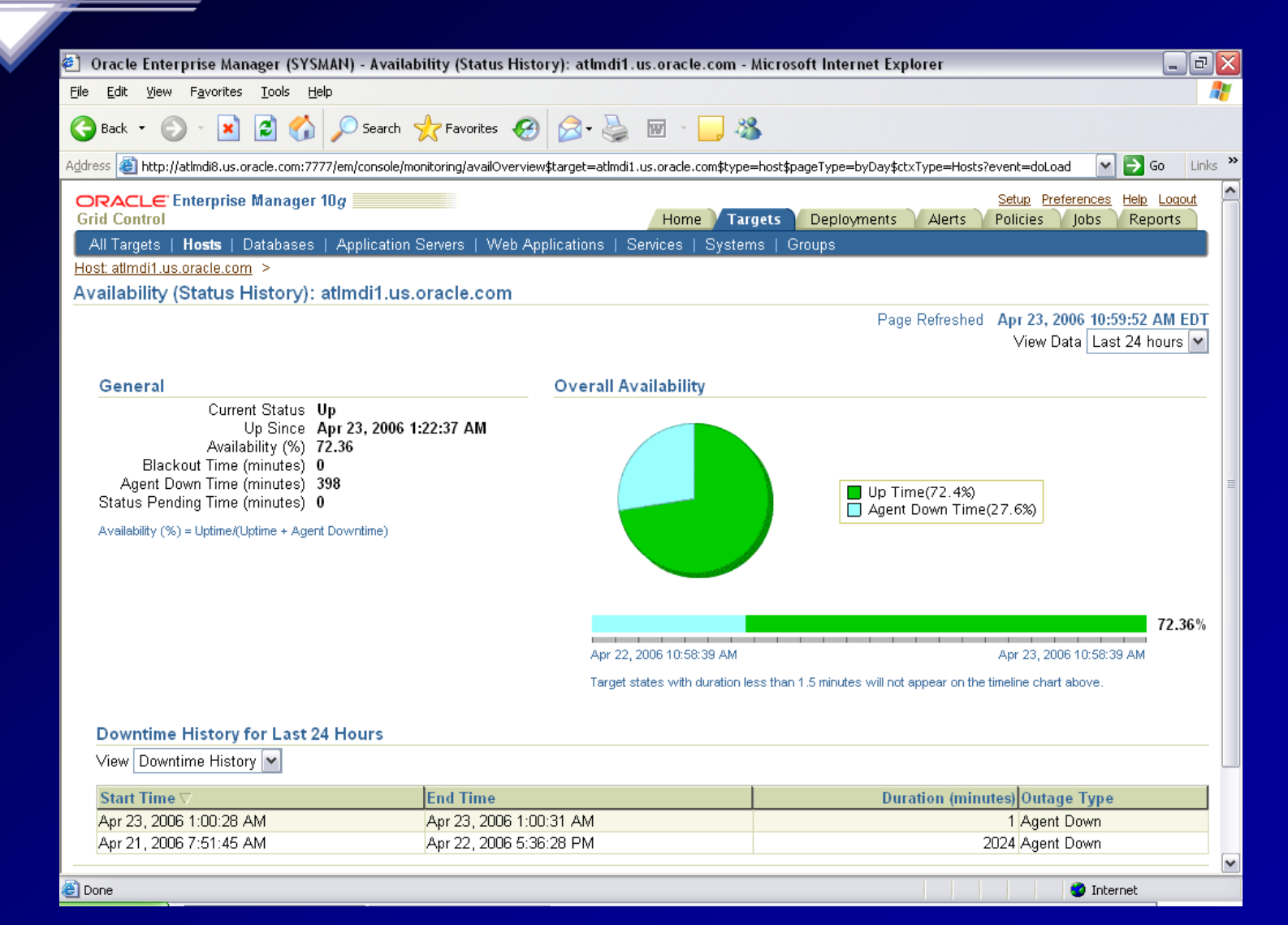

83

## **The Future: 8 Exabytes Look what fits in one 10g Database!**

84 **100TY - 100T-Yottabytes – Addressable memory 128-bit (FUTURE) 2K – A typewritten page 5M – The complete works of Shakespeare 10M – One minute of high fidelity sound 2T – Information generated on YouTube in one day 10T – 530,000,000 miles of bookshelves at the Library of Congress 20P – All hard-disk drives in 1995 (or your database in 2010) 700P –Data of 700,000 companies with Revenues less than \$200M 1E – Combined Fortune 1000 company databases (average 1P each) 1E –Next 9000 world company databases (average 100T each) 8E – Capacity of ONE Oracle10g Database (CURRENT) 12E to 16E – Info generated before 1999 (memory resident in 64-bit) 16E – Addressable memory with 64-bit (CURRENT) 161E – New information in 2006 (mostly images not stored in DB) 1Z – 1000E (Zettabyte - Grains of sand on beaches -125 Oracle DBs)**

## **8 Exabytes: Look what fits in one 10g Database!**

• **All databases of the largest 1,000,000 companies in the world (3E).**

*or*

- **All Information generated in the world in 1999 (2E)** *or*
- **All Information generated in the world in 2003 (5E)** *or*
- **All Email generated in the world in 2006 (6E)**

*or*

• **1 Mount Everest filled with Documents (approx.)**

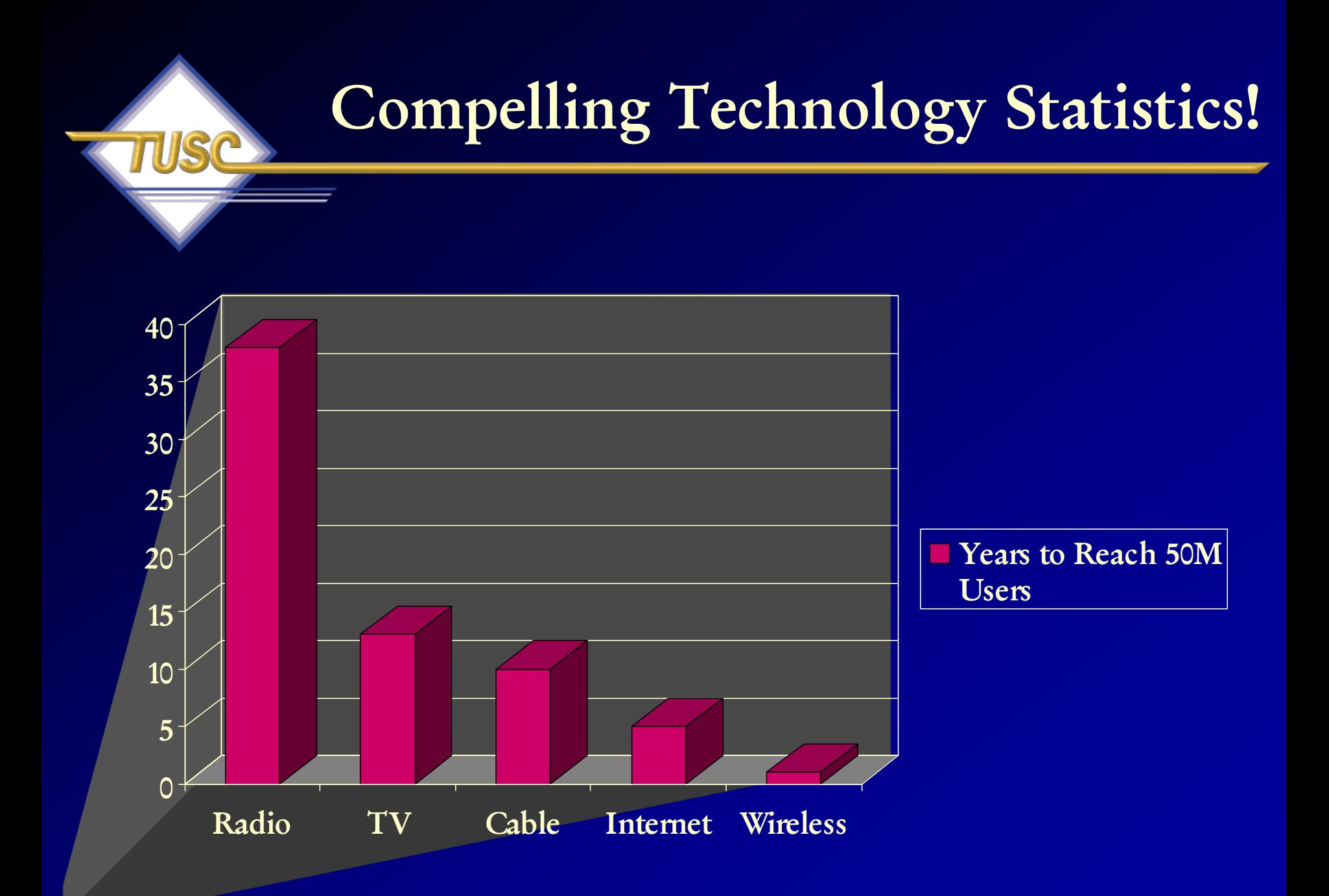

# **Friedman's 6 Dimensions of Understanding Globalization\***

- Politics (Merging)
- Culture (Still disparate)
- Technology (Merging/Merged)
- Finance (Merging/Merged)
- National security (Disparate)
- Ecology (Merging)

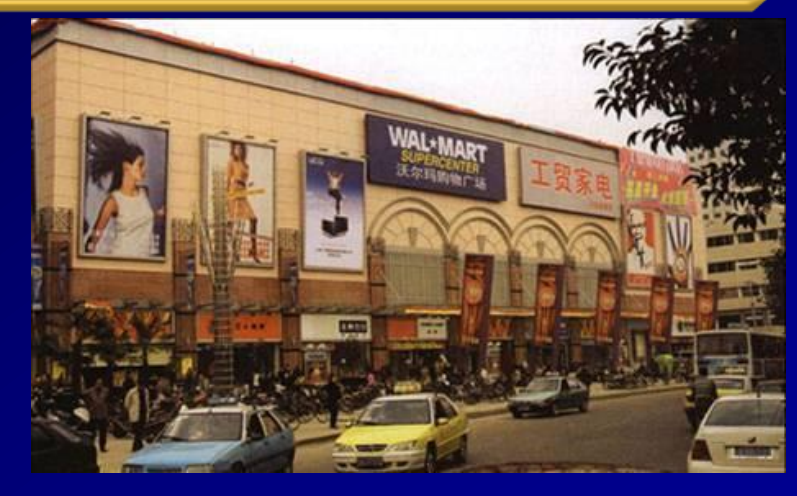

\* *Sited from Mark Hasson, PSU, Global Pricing and International Marketing.*

# **Impact Tuning with Oracle**

**99.8% Less Data Accessed / 96.8% Time Reduction**

**Option Before After Partitions 120 sec - 310M 0.43 sec - 200k Partitions / Tuned 120 sec - 310M 0.01 sec - 8k Parallel Query (20 Proc.) 230 sec 18 sec Function-Based Index 1206 sec - 3G 7 sec - 8k Materialized View 28 sec 3 sec Cursor\_Sharing 240 sec 0.01 sec Truncate 510 sec / 8G 0.40 sec / 32k Driving Table 900 sec 1 second SGA Sizing 30 sec 0.01 sec**

**750,000 Query Mix 5.1 T / 540 hours 9 G / 23 hours**

## **V\$ Views over the years**

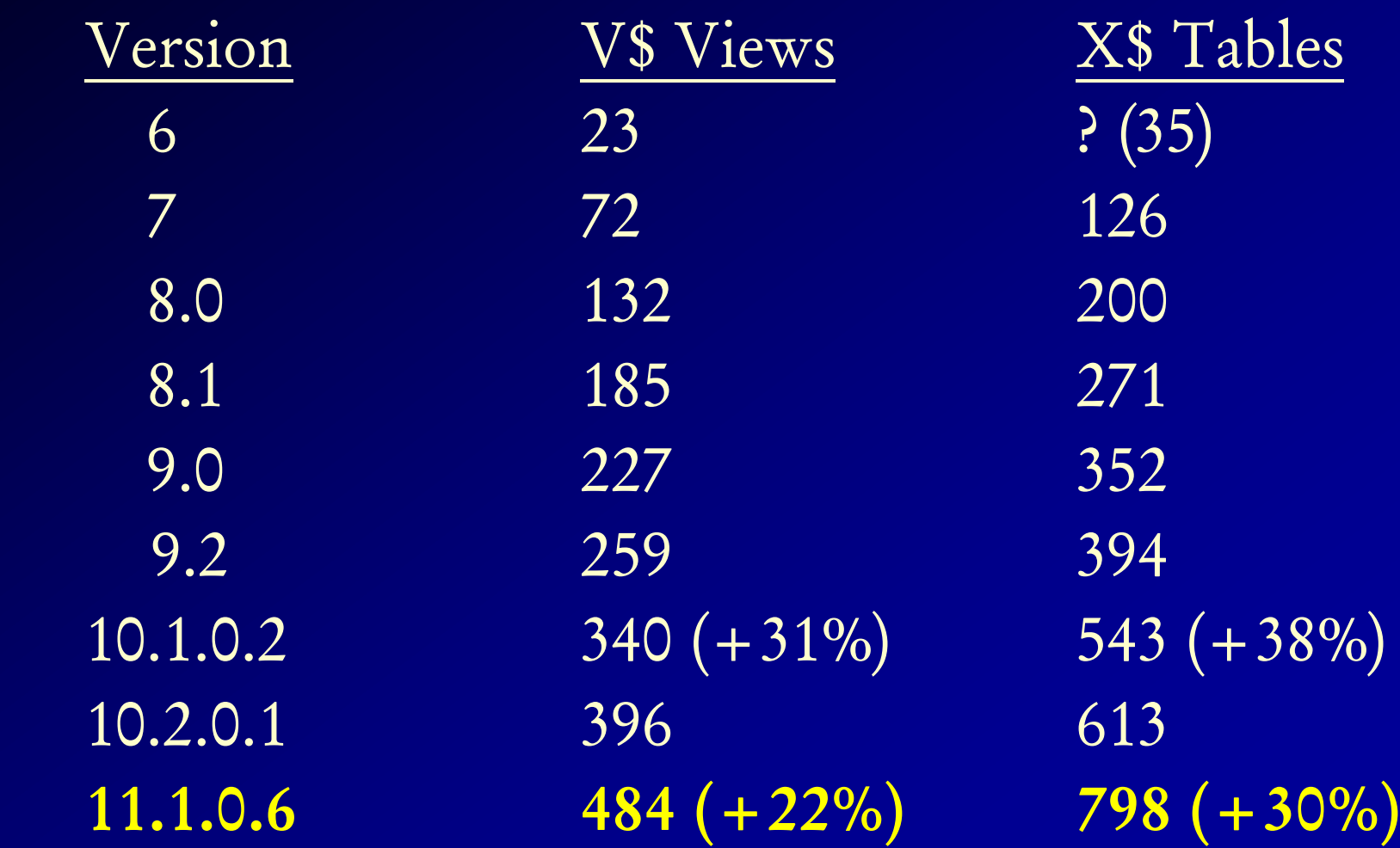

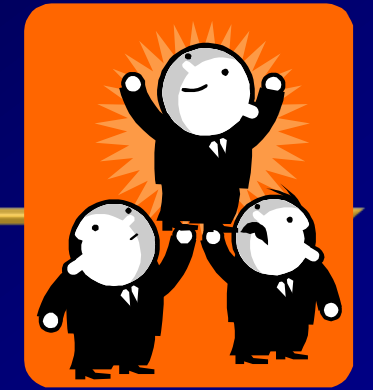

- The Basics, Oracle & Market Direction
- RAC, Grid Basics and Scaling it All

**Summary**

- Tuning the Interconnect & using Statspack/AWR
- Grid Control Basics, Multi-Node & Tuning
- Other quick Tips
- Availability thoughts
- Summary

**Thanks for Coming!**

#### **Oracle Corporation – 30th+ Anniversary**

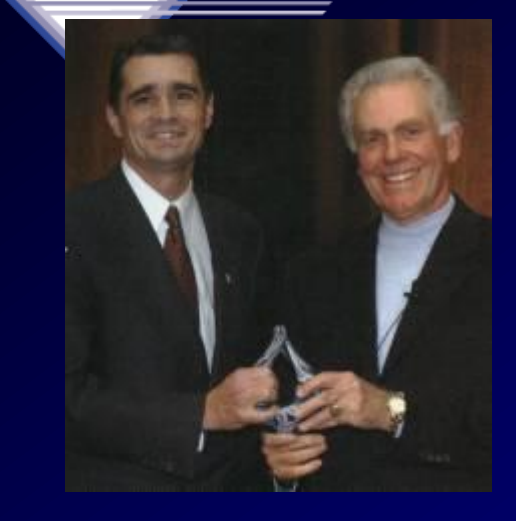

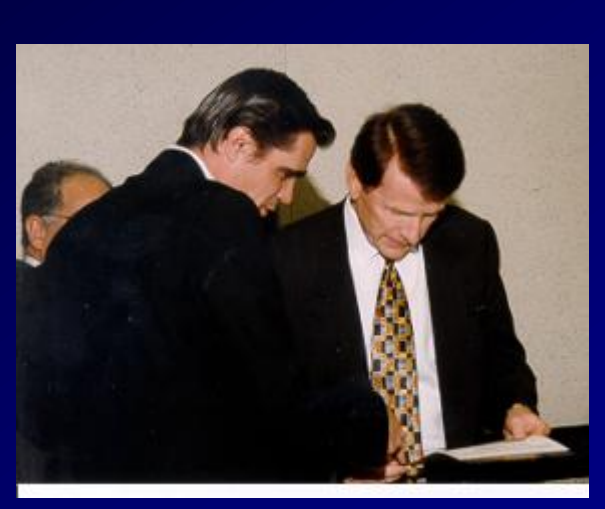

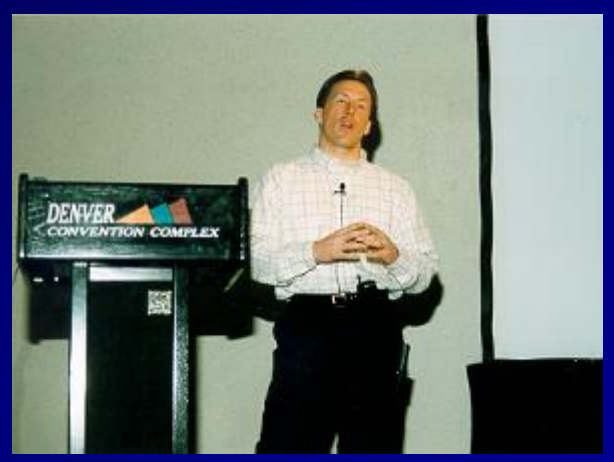

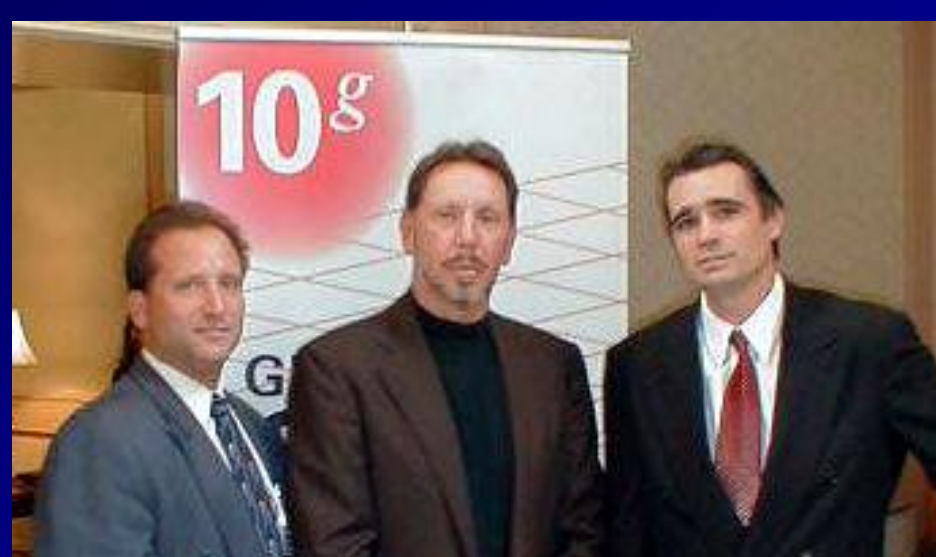

## **For More Information**

- www.tusc.com
- *Oracle9i Performance Tuning Tips & Techniques; Richard J. Niemiec; Oracle Press (May 2003)*
- *Oracle 10g Tuning (Early 2007)*

mire has a hurning turcion for Ori v that blossoms in his writing. Have ne in the software industry an

#### ORACLE DATABASE 10g **Performance Tuning**

**EXCLUSIVELY FROM MCGRAW-HILL** 

Tips & Techniques

Maximize System Performance with Proven Solutions from the Experts at TUSC

**RICHARD J. NIEMIEC** 

**ORACLE DATABASE 10 RELEASE:** 

ORACLE9i **Performance Tuning** Tips & Techniques

Best Practices from the Oracle Experts at TUSC

Maximize System Performance and Improve Response Time

**RICHARD J. NIEMIEC** AND THE EXPERTS AT TUSC **Oracle Press JOSEPH C. TREZZO BRADLEY D. BROWN** 

*"If you are going through hell, keep going" - Churchill*

ORACLE

Oracle Press

Get good Information: Your Team extends to Rolta TUSC!

*"The strength of the team is each individual member…the strength of each member is the team."*

*--Phil Jackson*

# **Rolta TUSC Services**

## • Oracle Technical Solutions

- Full-Life Cycle Development Projects
- Enterprise Architecture
- Database Services
- Oracle Application Solutions
	- Oracle Applications & EPM Implementations/Upgrades
	- Oracle Applications & Hyperion Tuning
- Managed Services
	- 24x7x365 Remote Monitoring & Management
	- Functional & Technical Support
- Training & Mentoring
- Oracle Authorized Reseller

- *Oracle9i Performance Tuning Tips & Techniques,* Rich Niemiec
- *The Self-managing Database: Automatic Performance Diagnosis;* Karl Dias & Mark Ramacher, Oracle Corporation
- *EM Grid Control 10g;* otn.oracle.com, Oracle Corporation
- *Oracle Enterprise Manager 10g: Making the Grid a Reality*; Jay Rossiter, Oracle Corporation
- *The Self-Managing Database: Guided Application and SQL Tuning;* Benoit Dageville, Oracle Corporation
- 95 • *The New Enterprise Manager: End to End Performance*

- *Oracle Database 10g Performance Overview*; Hervé Lejeune, Oracle Corporation
- *Oracle 10g; Penny Avril,*, Oracle Corporation
- *Forrester Reports, Inc., TechStrategy Research*, April 2002, Organic IT
- *Internals of Real Application Cluster*, Madhu Tumma, Credit Suisse First Boston
- *Oracle9i RAC; Real Application Clusters Configuration and Internals,* Mike Ault & Madhu Tumma
- *Oracle Tuning Presentation, Oracle Corporation*

- www.roltatusc.com, www.tusc.com, www.oracle.com, www.ixora.com, www.laoug.org, www.ioug.org, technet.oracle.com, [www.informationweek.com,](http://www.informationweek.com/) www.bizjournals.com
- *Oracle PL/SQL Tips and Techniques, Joseph P. Trezzo; Oracle Press*
- *Oracle9i Web Development, Bradley D. Brown; Oracle Press*
- *Using Oracle RAC and ASM to enable scaling on Linux with low cost storage, Grant McAlister, Amazon, 2005*
- 97 • *Special thanks to Steve Adams, Mike Ault, Brad Brown, Don Burleson, Kevin Gilpin, Herve Lejeune, Kirk McGowan, Erik Peterson, Randy Swanson and Joe Trezzo.*

- Oracle 10g documentation
- Oracle 9i RAC class & instructor's comments
- Oracle 9i Concepts manual
- http://geocities.com/pulliamrick/
- *Tips for Tuning Oracle9i RAC on Linux*, Kurt Engeleiter, Van Okamura, Oracle
- *Leveraging Oracle9i RAC on Intel-based servers to build an "Adaptive Architecture*, Stephen White, Cap Gemini Ernst & Young, Dr Don Mowbray, Oracle, Werner Schueler, Intel
- Oracle 10gR2 New Features & Strategies; Jim Hawkins98  $\bullet$  Thanks to The Winter Group for the Group for the Group for the Group for the Group for the Group for the Group for the Group for the Group for the Group for the Group for the Group for the Group for the Group for the

- *Running YOUR Applications on Real Application Clusters (RAC); RAC Deployment Best Practices,* Kirk McGowan, Oracle Corporation
- *The Present, The Future but not Science Fiction; Real Application Clusters Development,* Angelo Pruscino, Oracle
- *Creating Business Prosperity in a Challenging Environment, Jeff Henley*
- Oracle Real Application Clusters, Murali Vallath.
- Oracle 10g Real Application Clusters Installation For Intel Linux x86, John Smiley, TUSC (Available on OTN)
- Build Your Own Oracle RAC 10*g* Cluster on Linux and FireWire, *by Jeffrey Hunter* (Available on OTN)
- **Oracle Database 10***g* **- The World's First Self-Managing, Grid-Ready Database Arrives**, Kelli Wiseth, Oracle

99

- *Real Application Clusters, Real Customers Real Results,* Erik Peterson, Technical Manager, RAC, Oracle Corp.
- *Deploying a Highly Manageable Oracle9i Real Applications Database*, Bill Kehoe, Oracle
- *Getting the most out of your database,* Andy Mendelsohn, SVP Server Technologies, Oracle Corporation
- *Oracle9iAS Clusters: Solutions for Scalability and Availability, Chet Fryjoff, Product Manager, Oracle Corporation*
- 100 • *Oracle RAC and Linux in the real enterprise,* Mark

# **Copyright Information**

- Neither TUSC, Rolta, Oracle nor the author guarantee this document to be error-free. Please provide comments/questions to rich@tusc.com.
- TUSC © 2009. This document cannot be reproduced without expressed written consent from an officer of TUSC, but the audience may reproduce or copy this for presentation use.

Contact Information

Rich Niemiec: rich@tusc.com

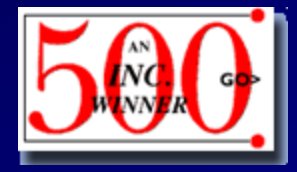

**www.tusc.com**

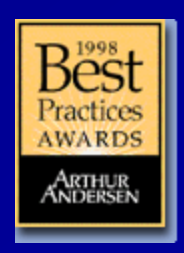

## TUSC Corporate Profile

#### • "The Oracle Experts" since 1988

- Oracle Partner of the Year, 2002, 2004, 2007 & 2008
- Editors Choice Consultant of the Year 2002 & 2004
- Authorship, User Groups and Various Awards
- One of the first 6 Oracle Masters in the World
- Certified Advantage Partner

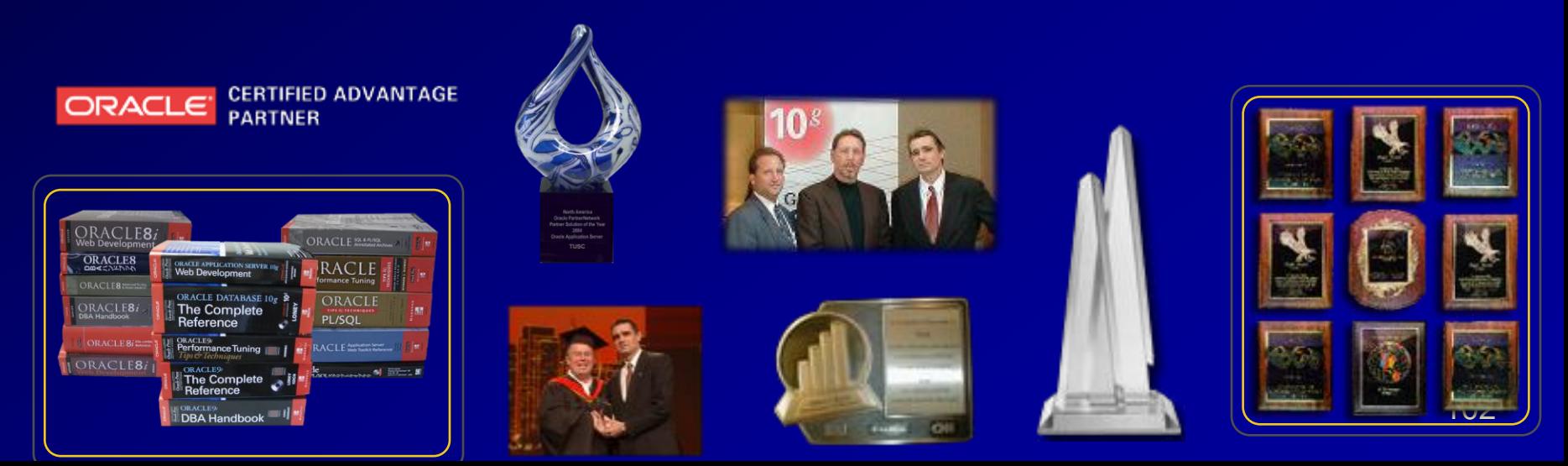

## **Rich's Overview (rich@tusc.com)**

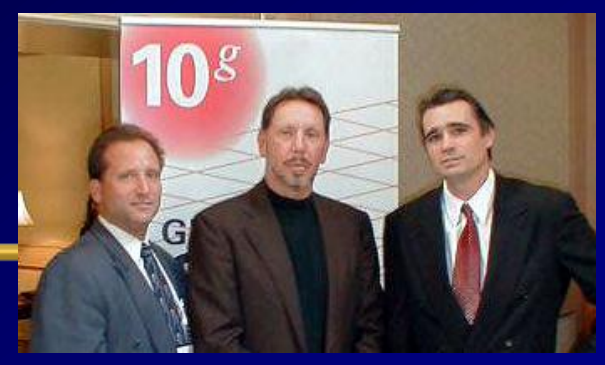

- President of TUSC A Rolta Company:
	- Inc. 500 Company (Fastest Growing 500 Private Companies)
	- 10 Offices in the United States (U.S.); Based in Chicago
	- Oracle Advantage Partner in Tech & Applications
- Author (3 Oracle Best Sellers):
	- Oracle Performing Tips & Techniques (Covers Oracle7 & 8i)
	- Oracle9i Performance Tips & Techniques
	- Oracle Database 10g Performance Tips & Techniques
- Former President of the International Oracle Users Group
- Current President of the Midwest Oracle Users Group
- Chicago Entrepreneur Hall of Fame 1998
- Entrepreneur of the Year & National Hall of Fame 2001
- IOUG Top Speaker in 1991, 1994, 1997, 2001, 2006, 2007
- MOUG Top Speaker Twelve Times
- National Trio Achiever award 2006
- Oracle Certified Master & Oracle Ace Director
- Purdue Outstanding Electrical & Computer and Engineer  $2007$

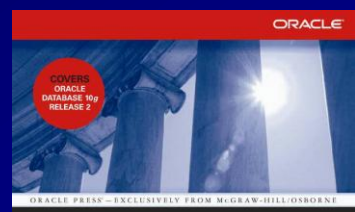

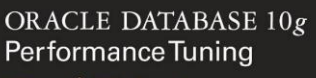

#### Tips & Techniques

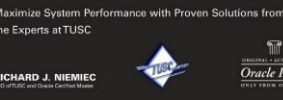

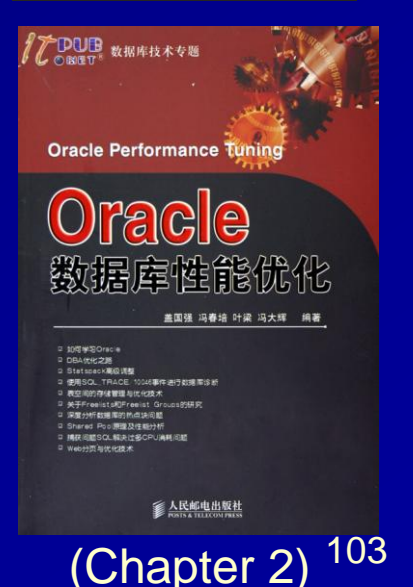